#### **Beyond the Basics with Coot:**

#### **Tools for Low Resolution, EM Map Fitting & Validation**

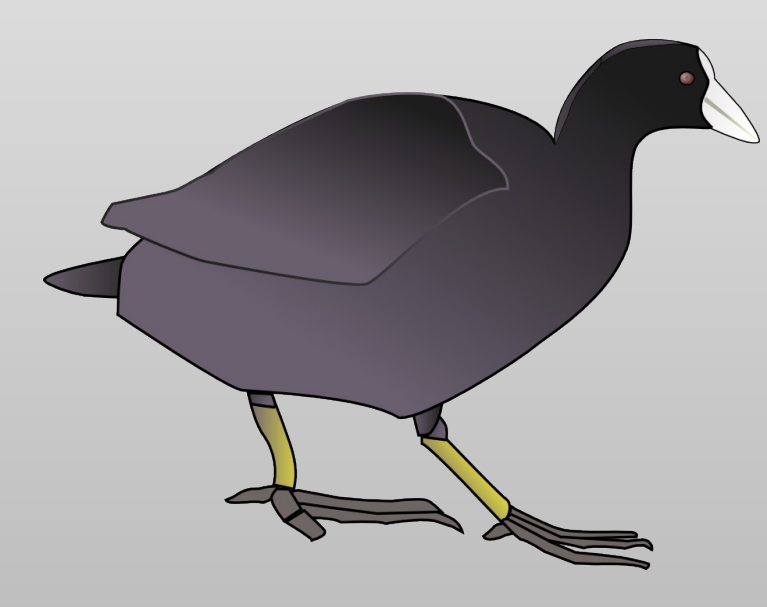

Paul Emsley MRC Laboratory of Molecular Biology December 2014

#### **Coot**

- **Crystallographic Object-Oriented Tool-kit**
- **Primarily a tool for the interpretation of electron density** generated from X-ray data
	- with tools for modelling:
		- **-** rotate/translate, rotamers,
		- **refinement & regularization**
		- add, delete
		- **ligand fitting**
	- A "workhorse", not a show-pony

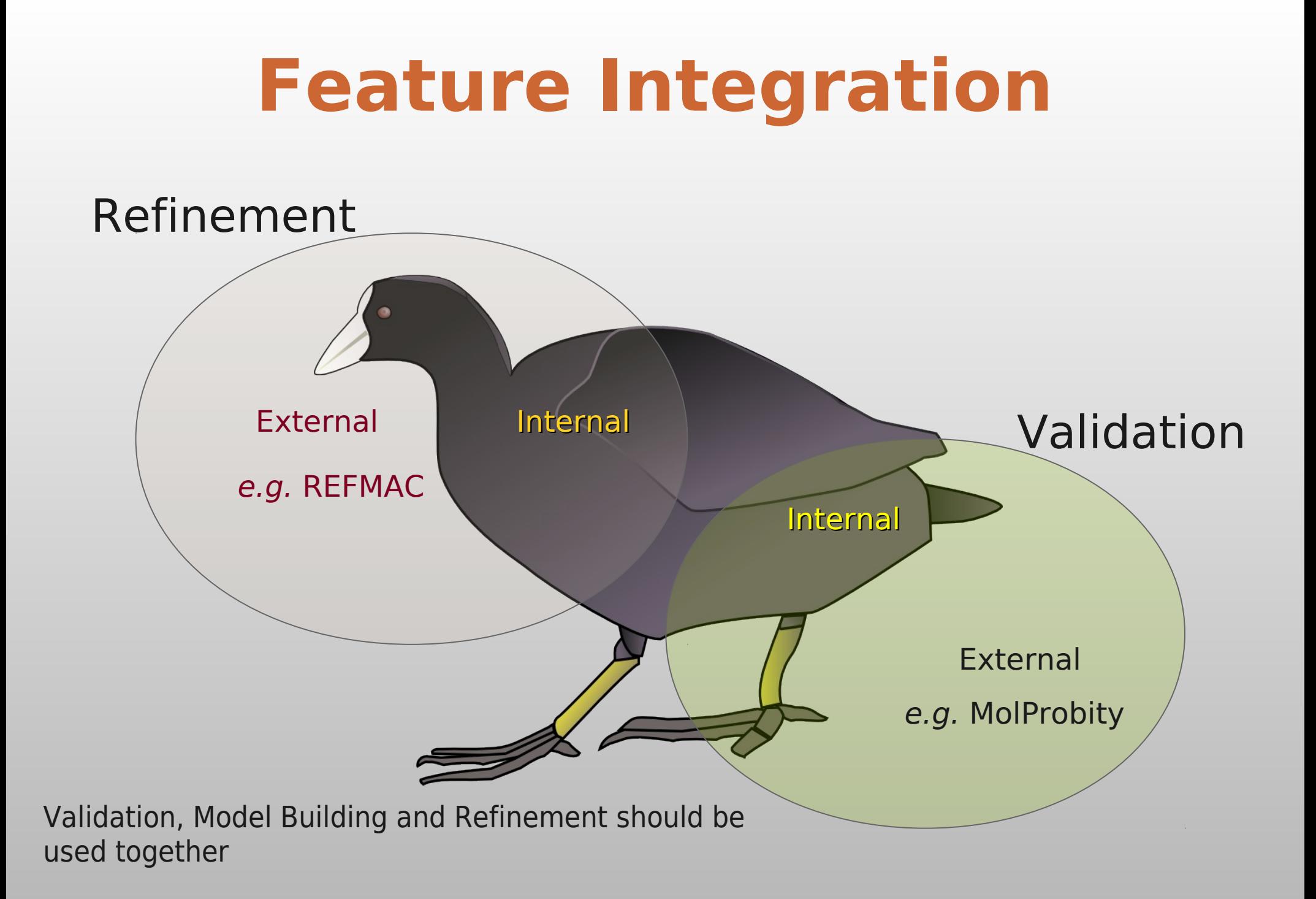

#### **Yeast Mitochondrial Large Ribosomal Subunit**

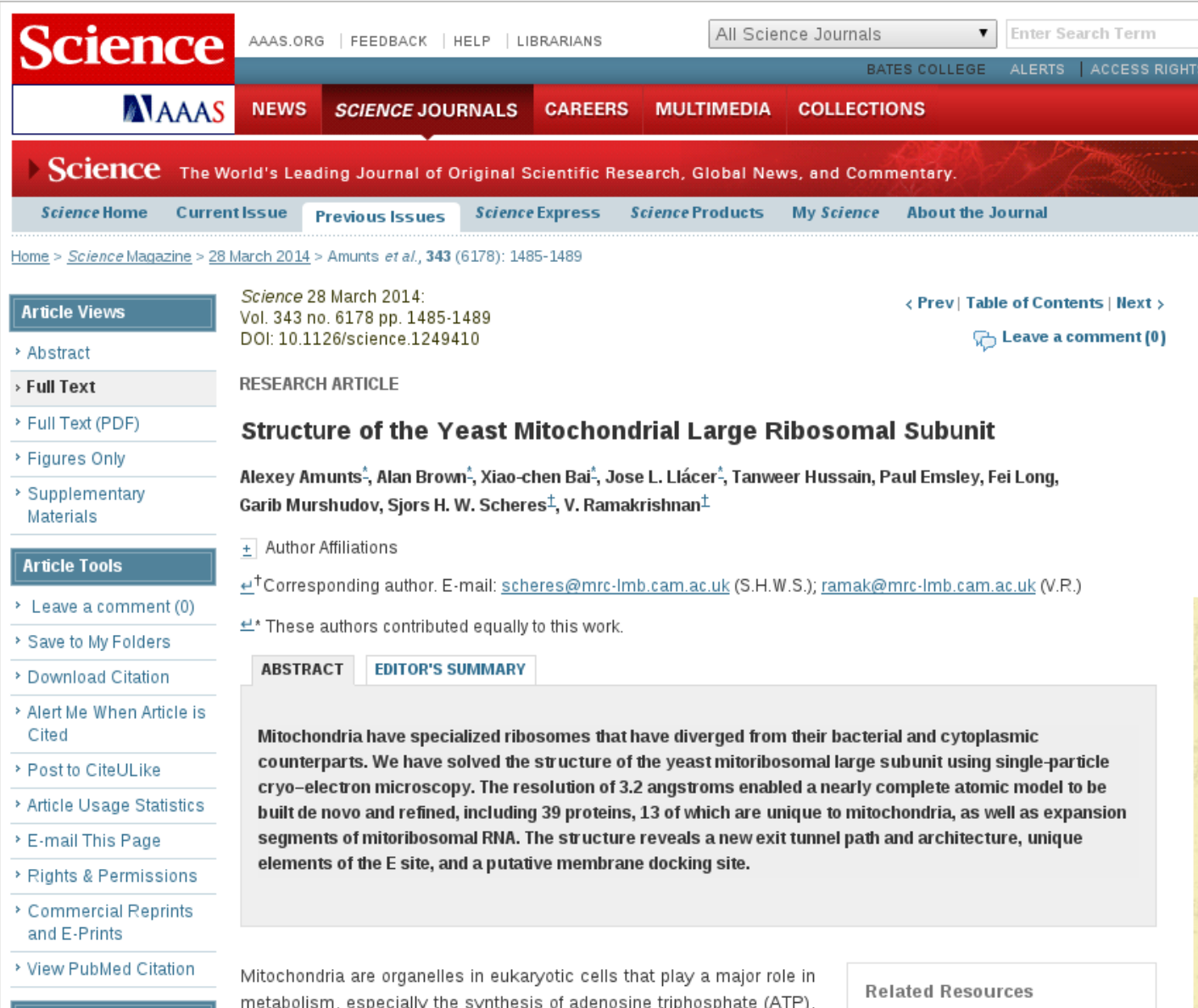

#### **Density Examples**

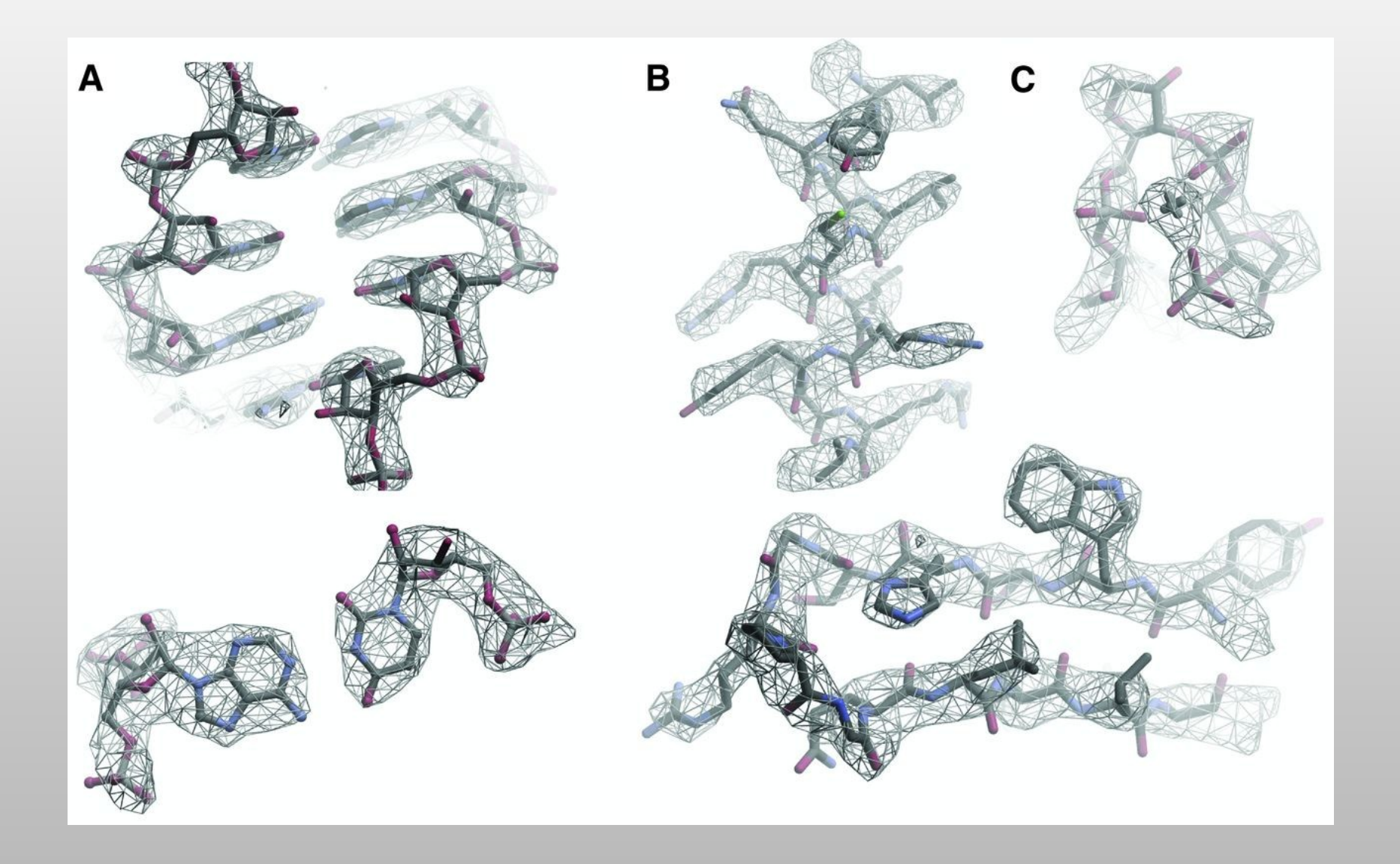

#### **New Components**

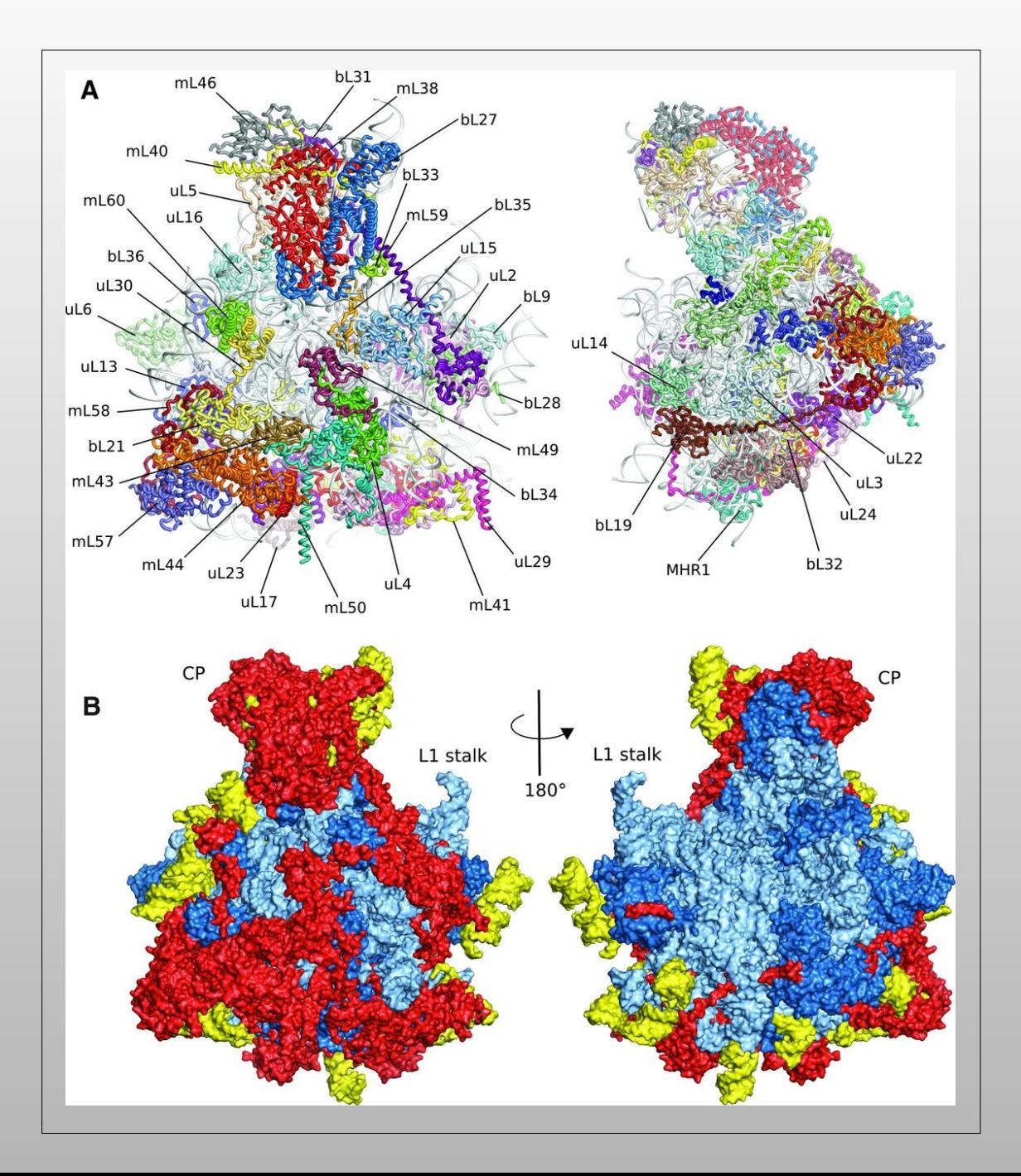

### **Low Resolution Tools Overview**

- **Backrub Rotamers**
- "Jiggle Fit"
	- (interactive map sharpening if needed)
- **Map fragments for Molecular Replacement**
- **Morphing**
- Parallel Plane Restraints

# **Real Space Refinement**

- **Major Feature of Coot** 
	- Gradient-based minimiser (BFGS derivative)
	- Geometry library is the standard mmCIF-based Refmac dictionary
		- Minimise deviations in bond length, angles, torsions, planes, chiral volume, non-bonded contacts
		- **Including links and modifications**
- **Provides "interactive" refinement**
- **Subject to substantial extension** 
	- e.g. Sphere Refine
		- e.g. Metal sites

## **Refinement Techniques**

- **Dragging an atom with Sphere Refine...** 
	- too much moves (I need to address this)
	- so for now, use:
		- **Single-Atom Drag** 
			- **Over-dragging**
		- **Key-bindings:** 
			- **Triple Refine**
			- Single Residue Refine with Auto-accept
	- Parallel Plane Restraints

#### **"Backrub Rotamers"**

**High probability models with low resolution data** 

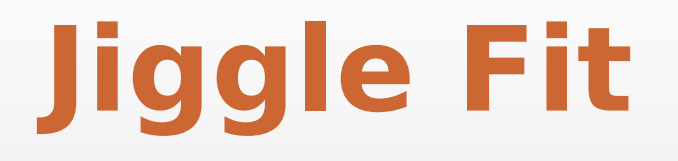

- **How do I rotate and translate these atoms to fit the** density?
	- 6-dimensional problem
- Originally used to fit simple ligands/solvent molecules to blobs of density
- **Now extended to fit arbitrary atom selections** 
	- **e.g. by Chain**

# **Jiggle Fit: How it Works**

- $\blacksquare$  Loop n (say 1000) times:
	- Generate random angles and translations
	- **Transform atom selection by these rotations and** translation
	- Score and store the fit to density
- **Rank density fit scores,** 
	- **Pick top 20 solution, for each of them** 
		- **Rigid body fit and score solutions**
		- **Pick the highest scoring solution if it's better than the** starting model)
- **Radius of Convergence is larger when using a low-pass** map

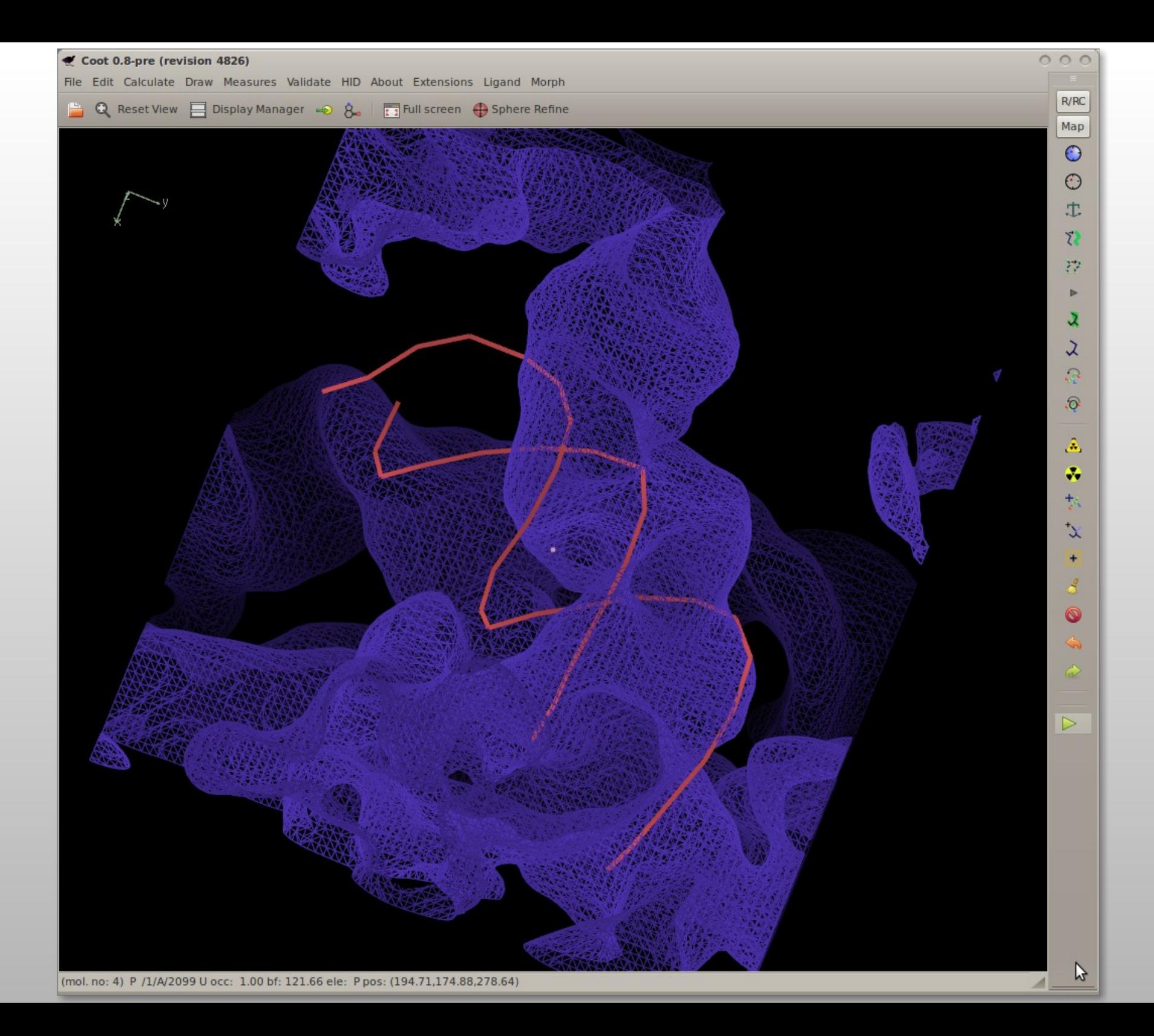

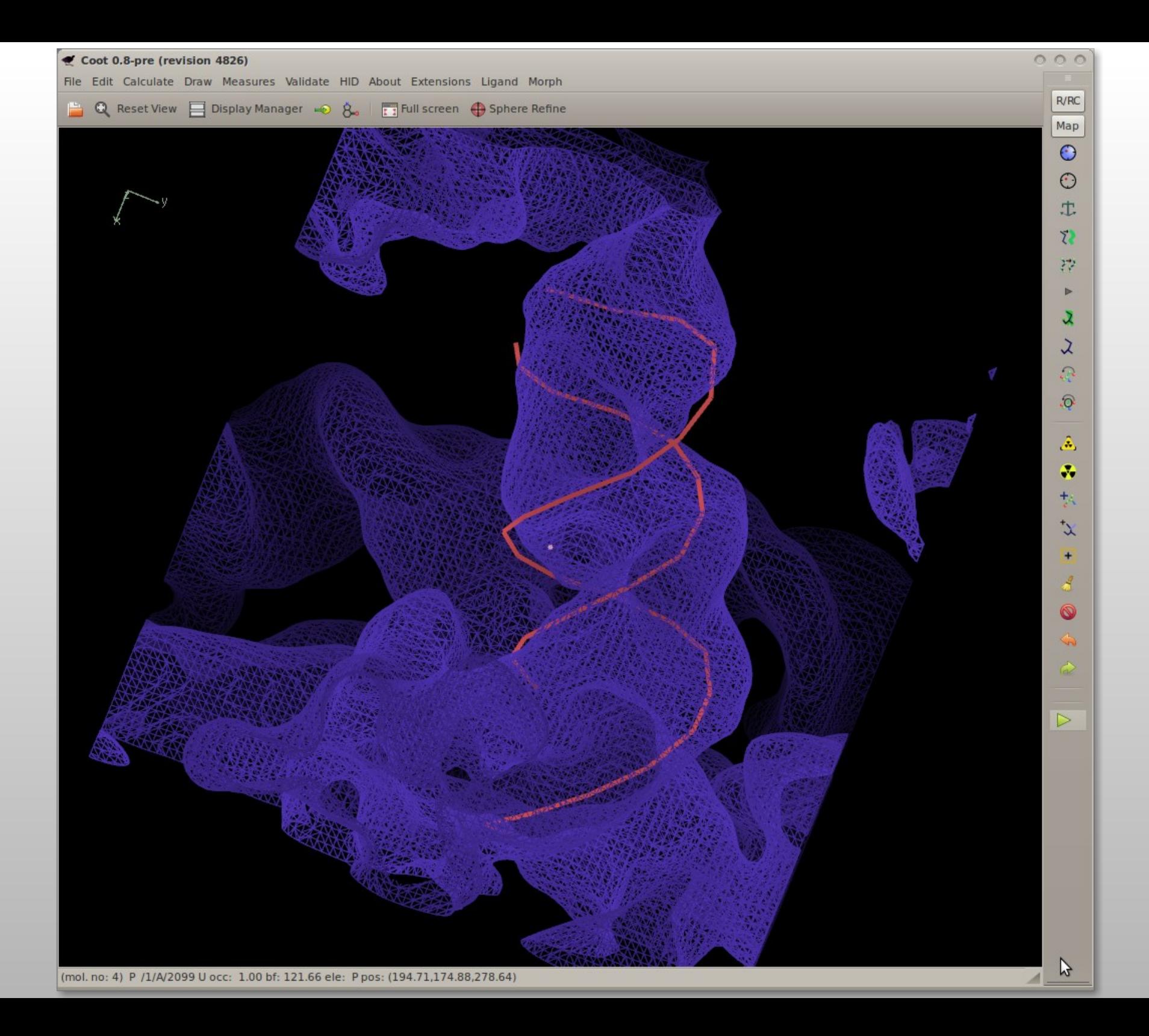

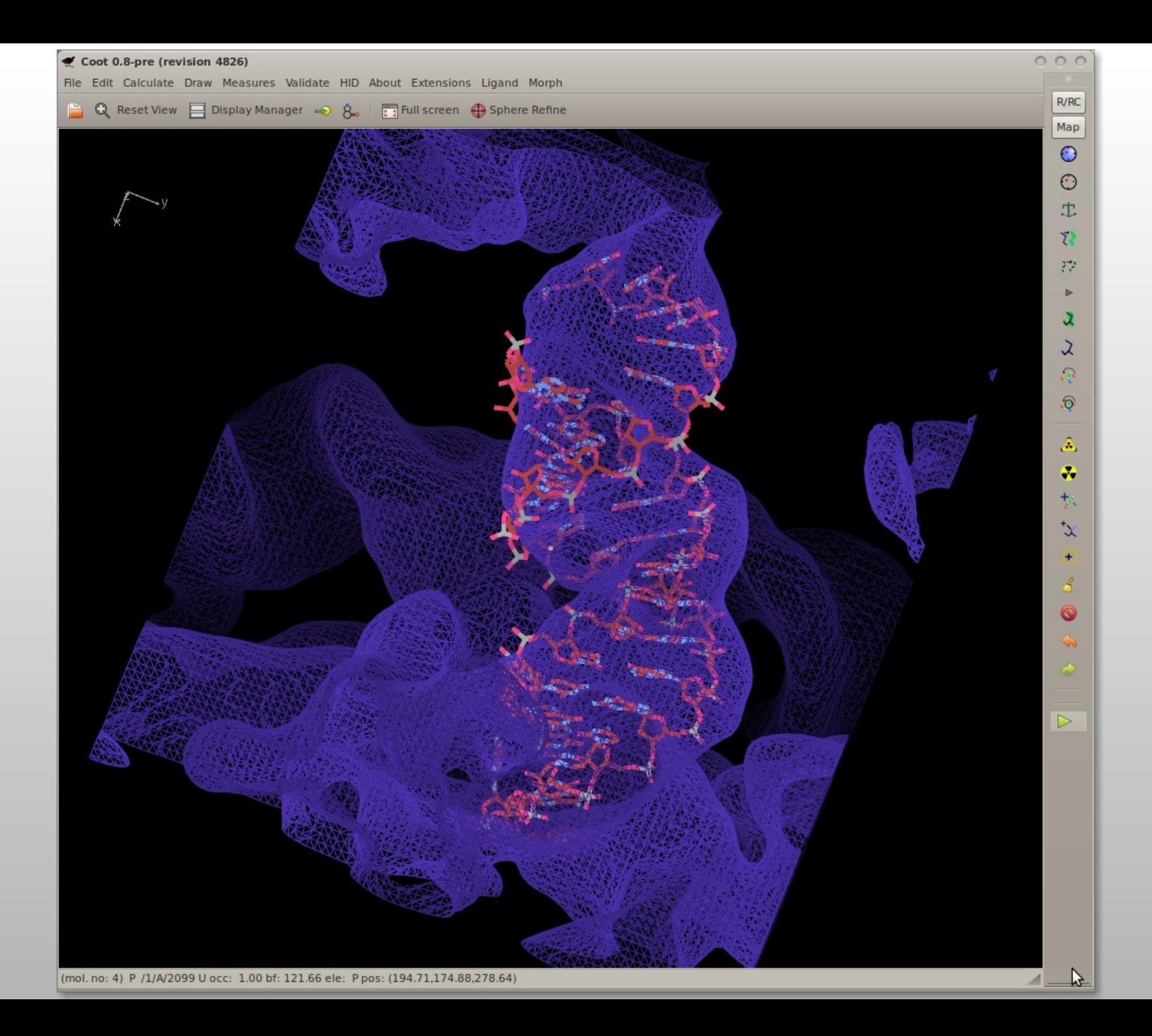

### **Molecular Replacement**

- What's this blob?
- What was known?
	- Some additional proteins that had some "homology" with known structures
	- **E** "Let's make models and see if they fit the density"

## **Molecular Replacement by Blob Extraction**

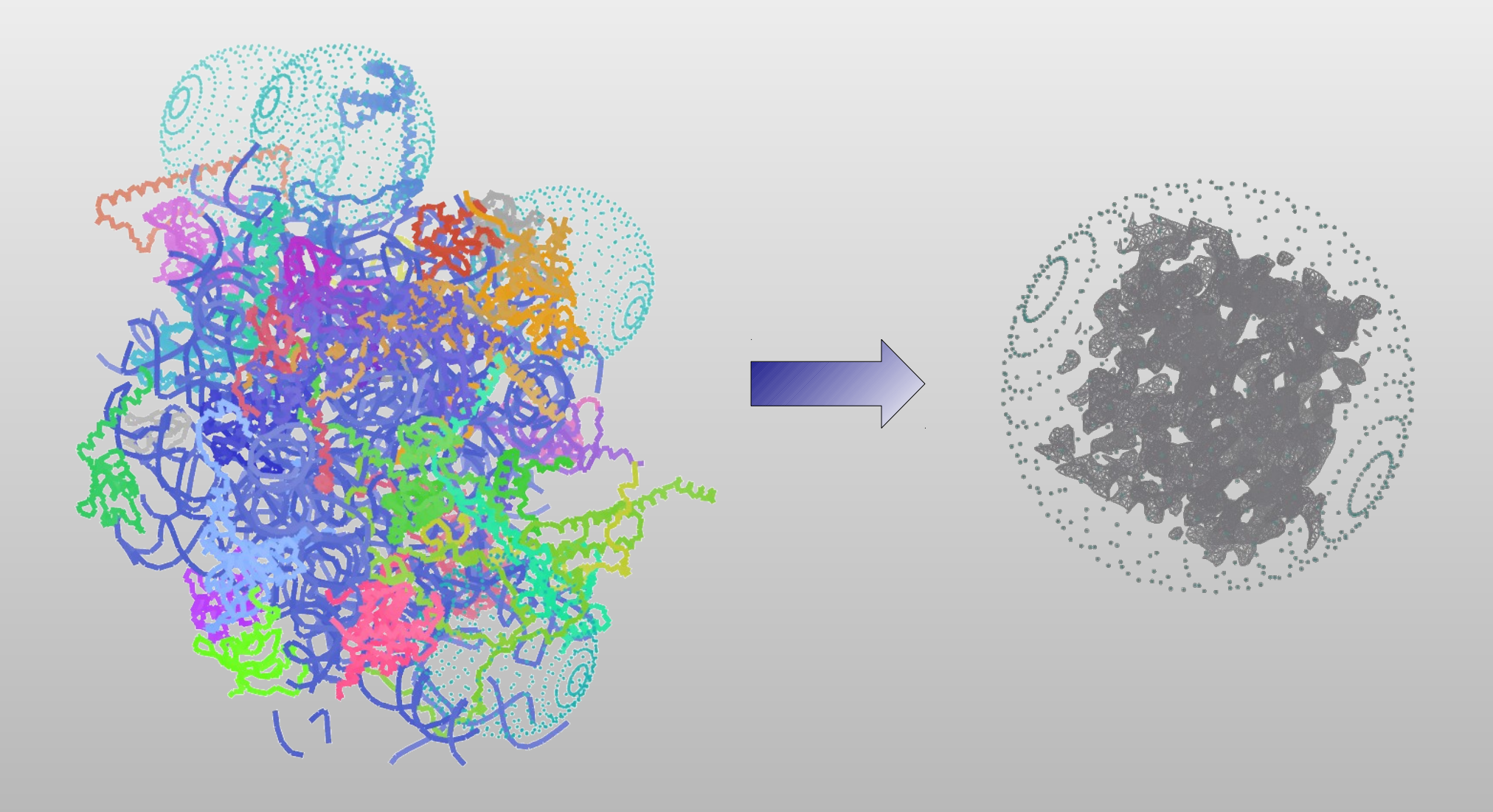

#### **Density Preparation for Molecular Replacement**

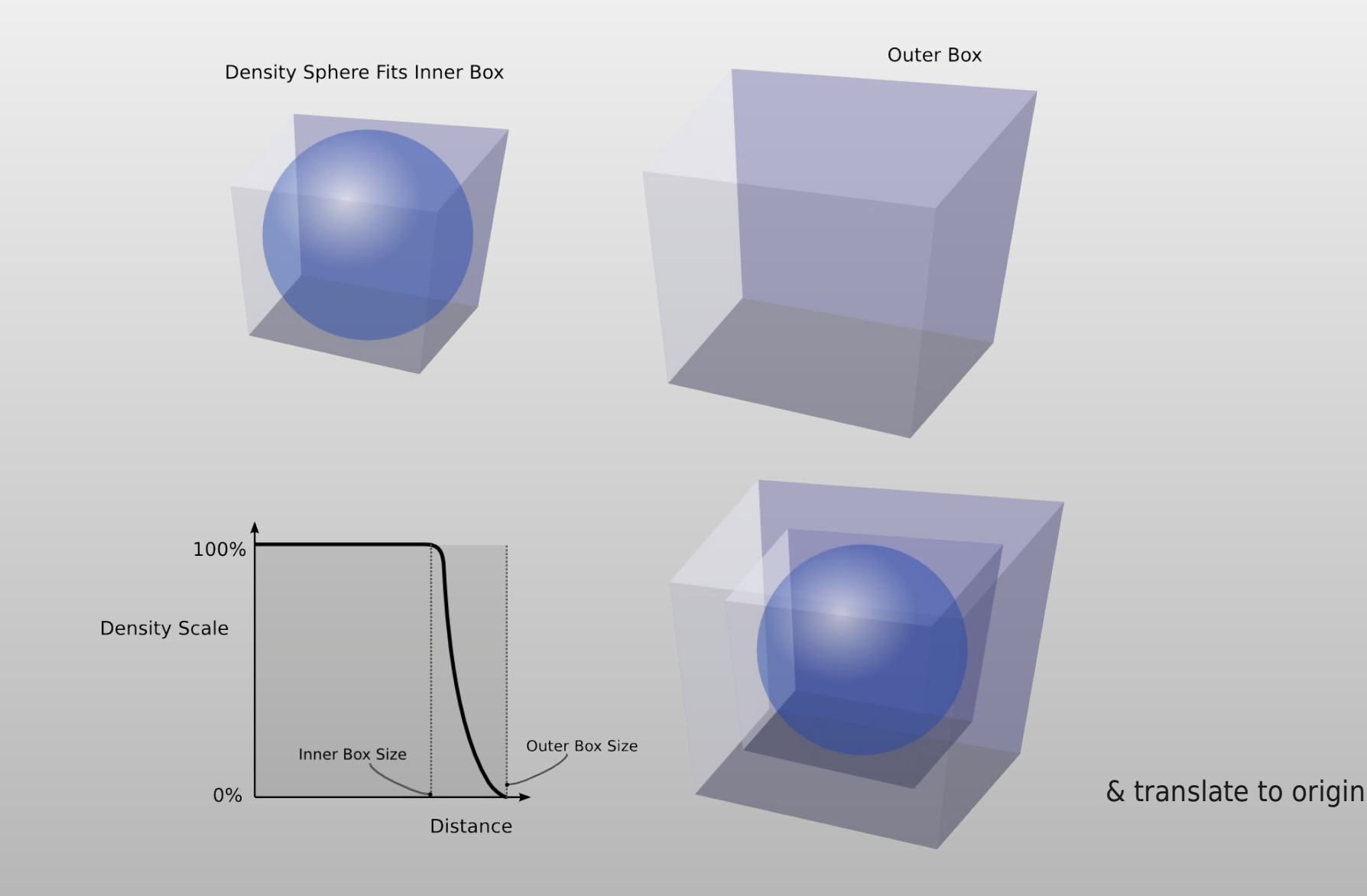

## **Molecular Replacement**

- We had to tweak the Grid Sampling/Box Radius
	- so that molrep would read the map
- Convert to Structure Factors
- Straightforward when there is a set of candidate models
	- But there were some regions of the map that could not be assigned to a previously know homologous structure
	- So search against the BALBES Domain Database
	- **.... use the cluster and Sun Grid Engine** 
		- (take care not to set everything off at once, otherwise the NFS server is brought to its knees)

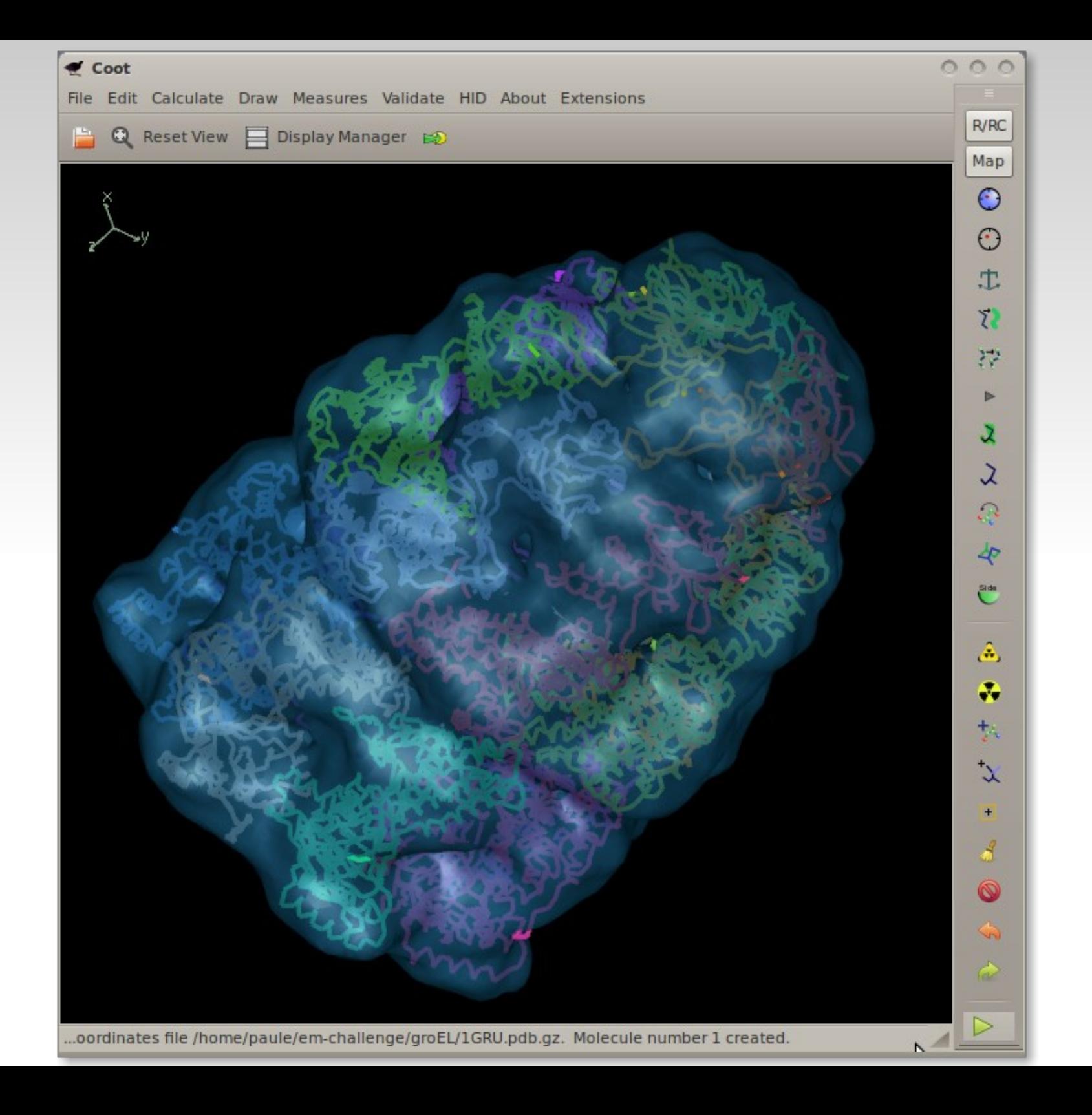

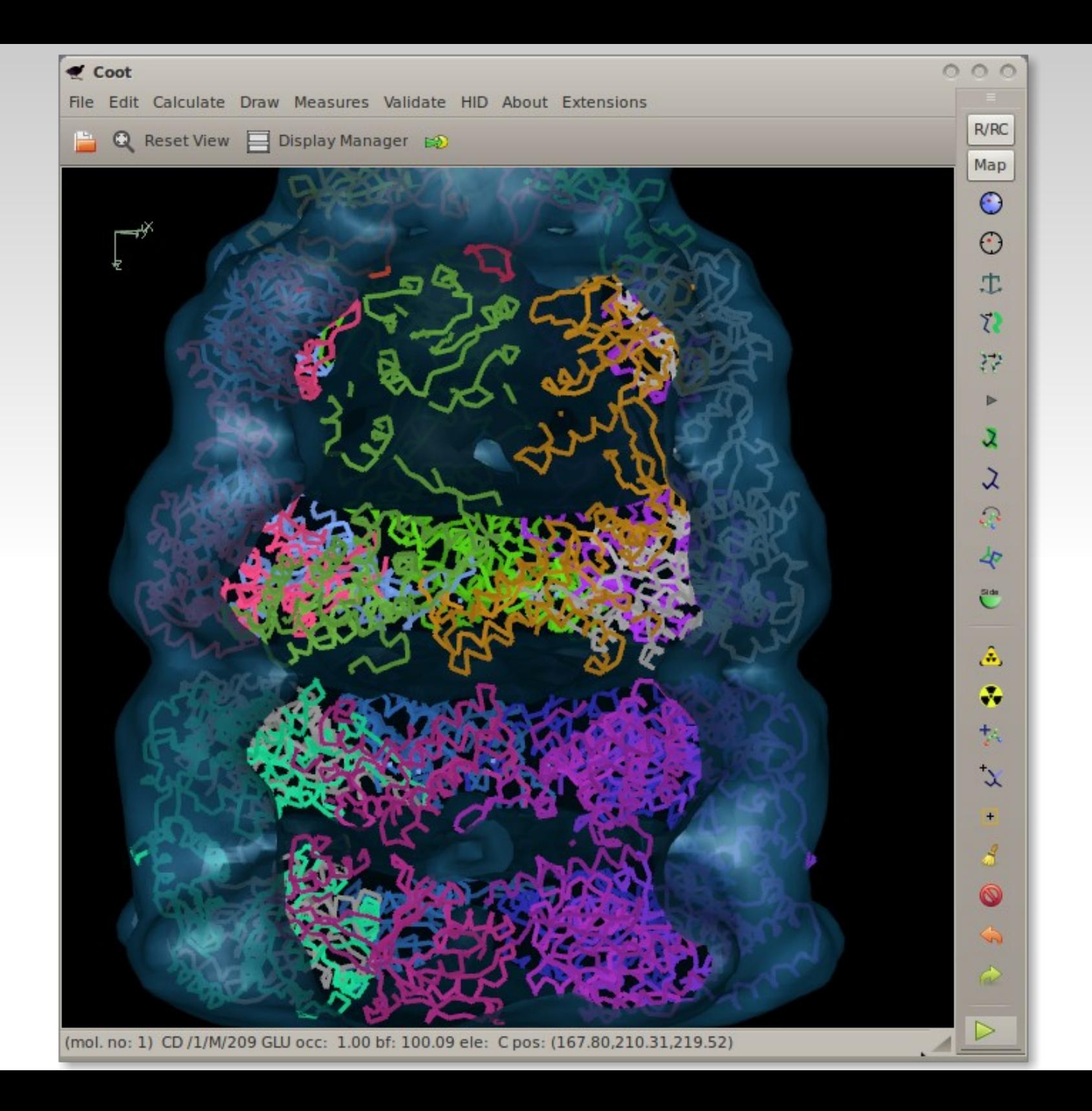

## **Partioning Maps: Watershed Algoritm** 1D-

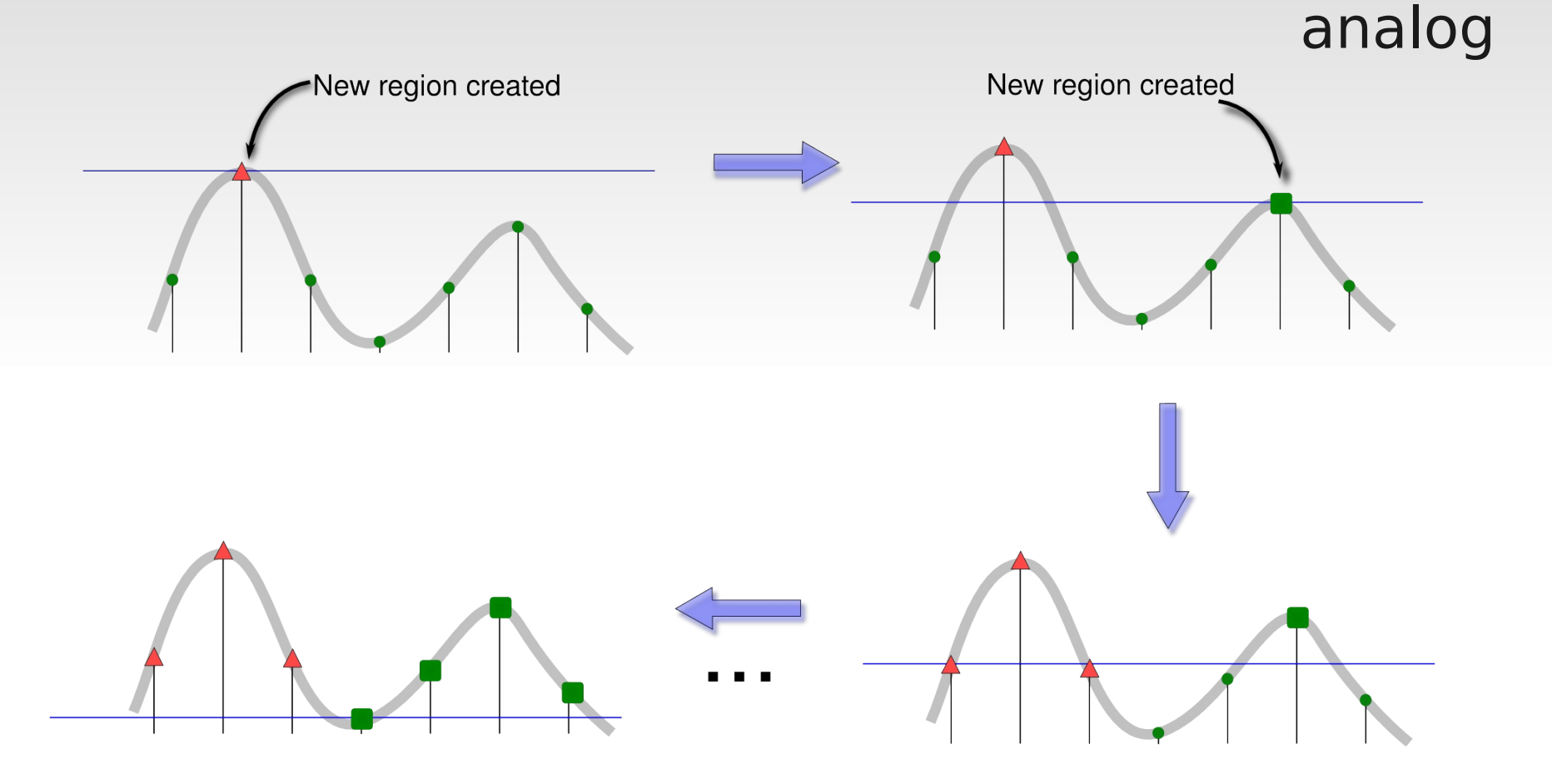

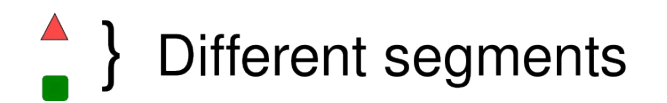

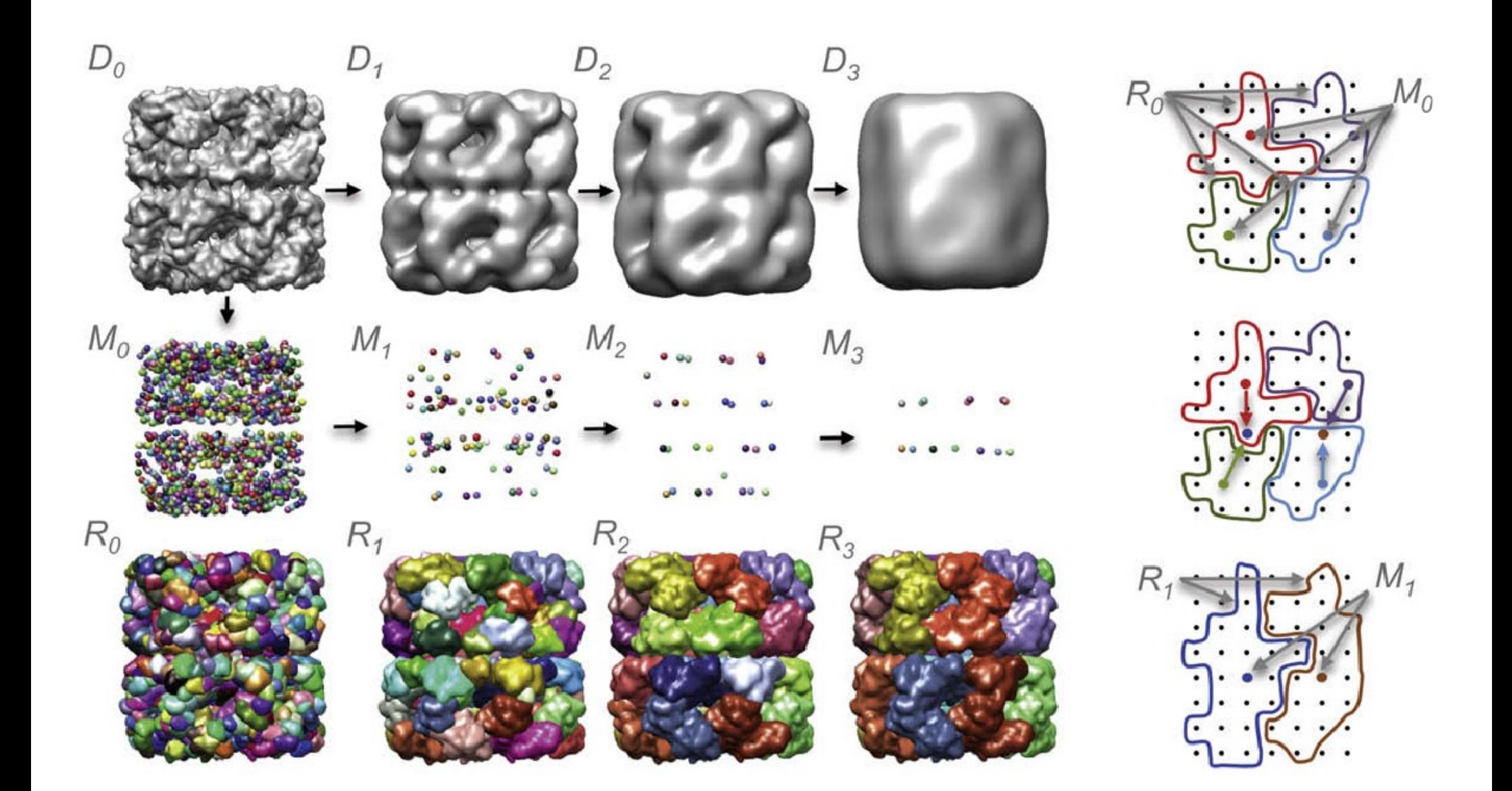

Pintilie et al. (2010) J.Struct.Biol.

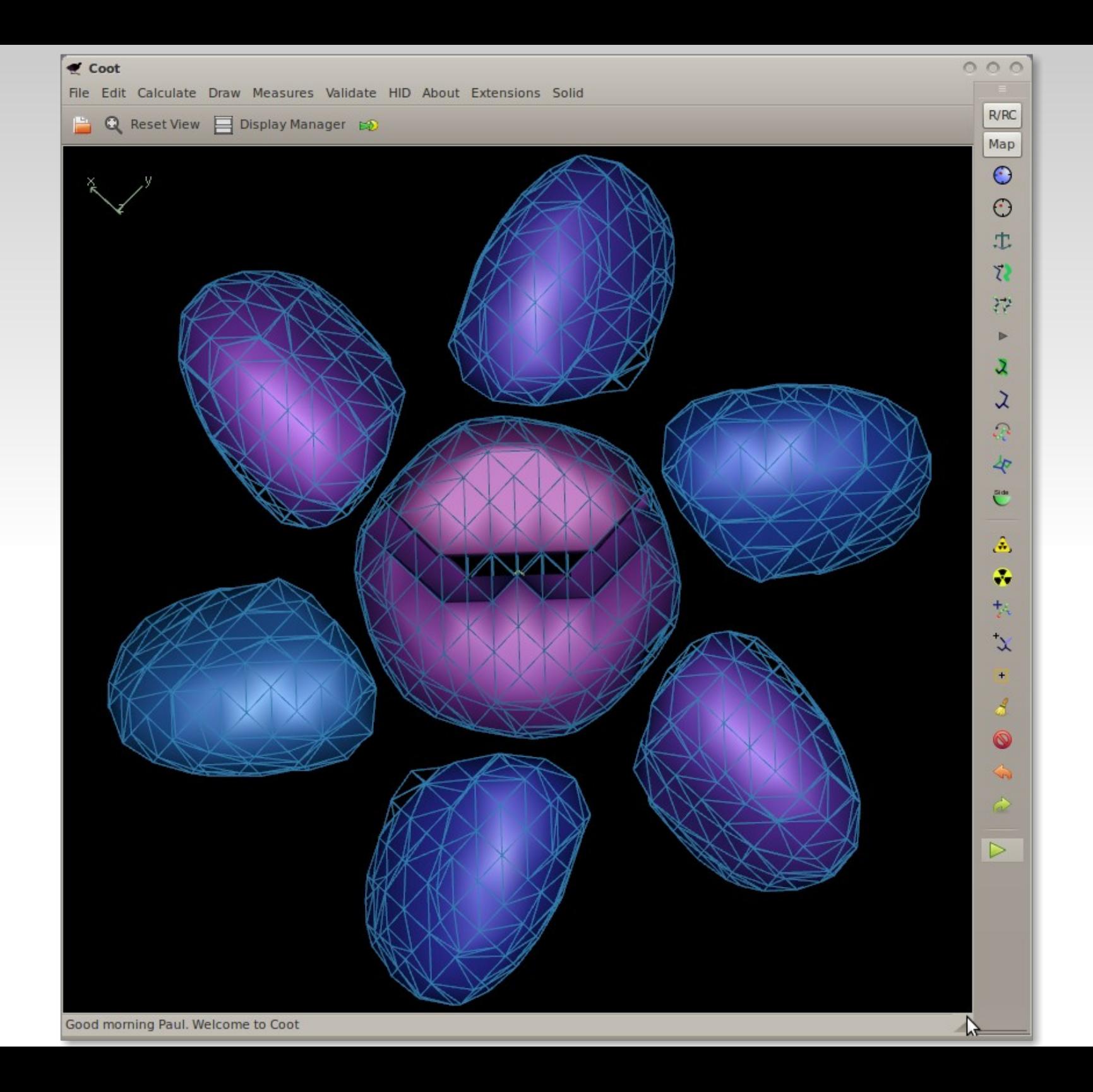

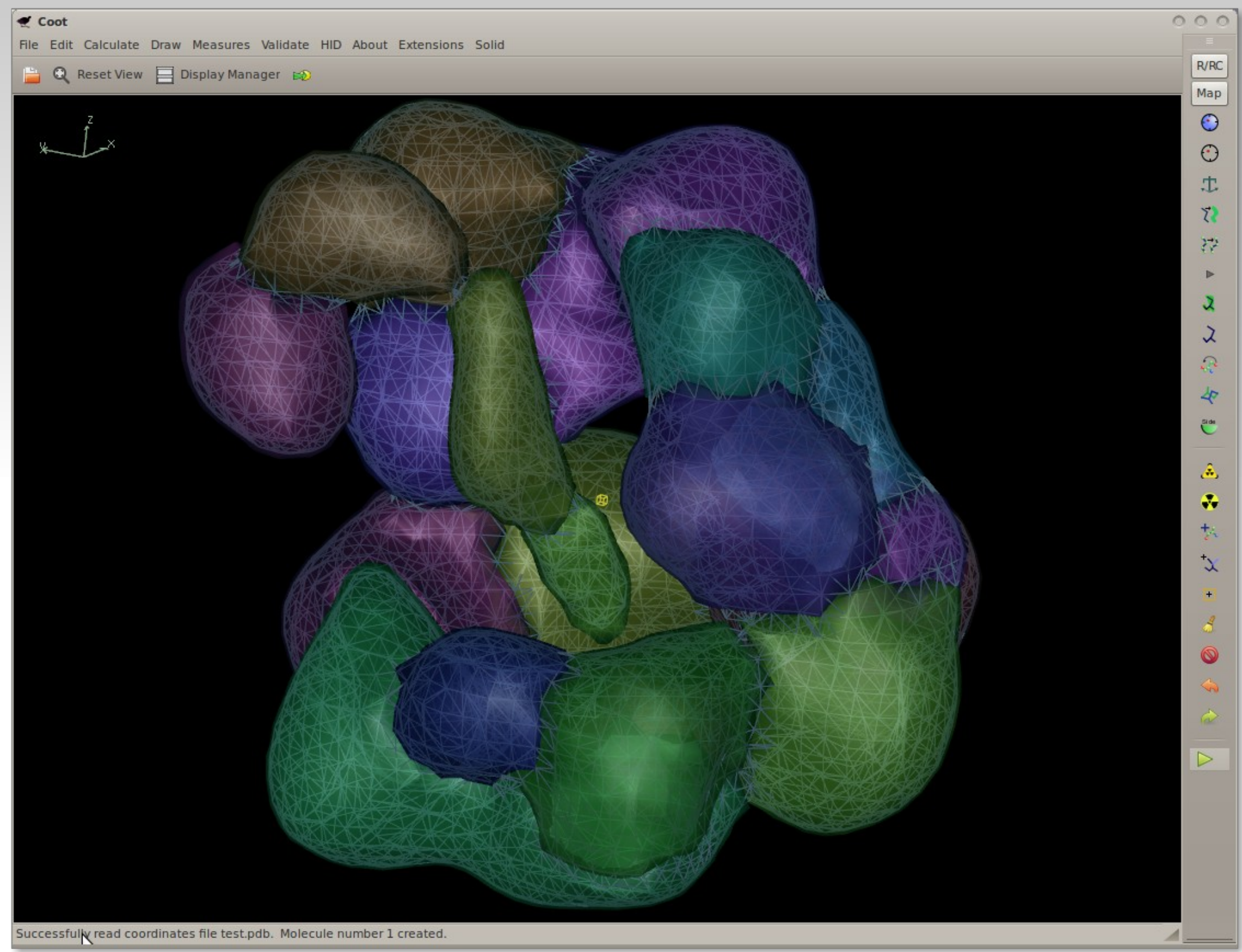

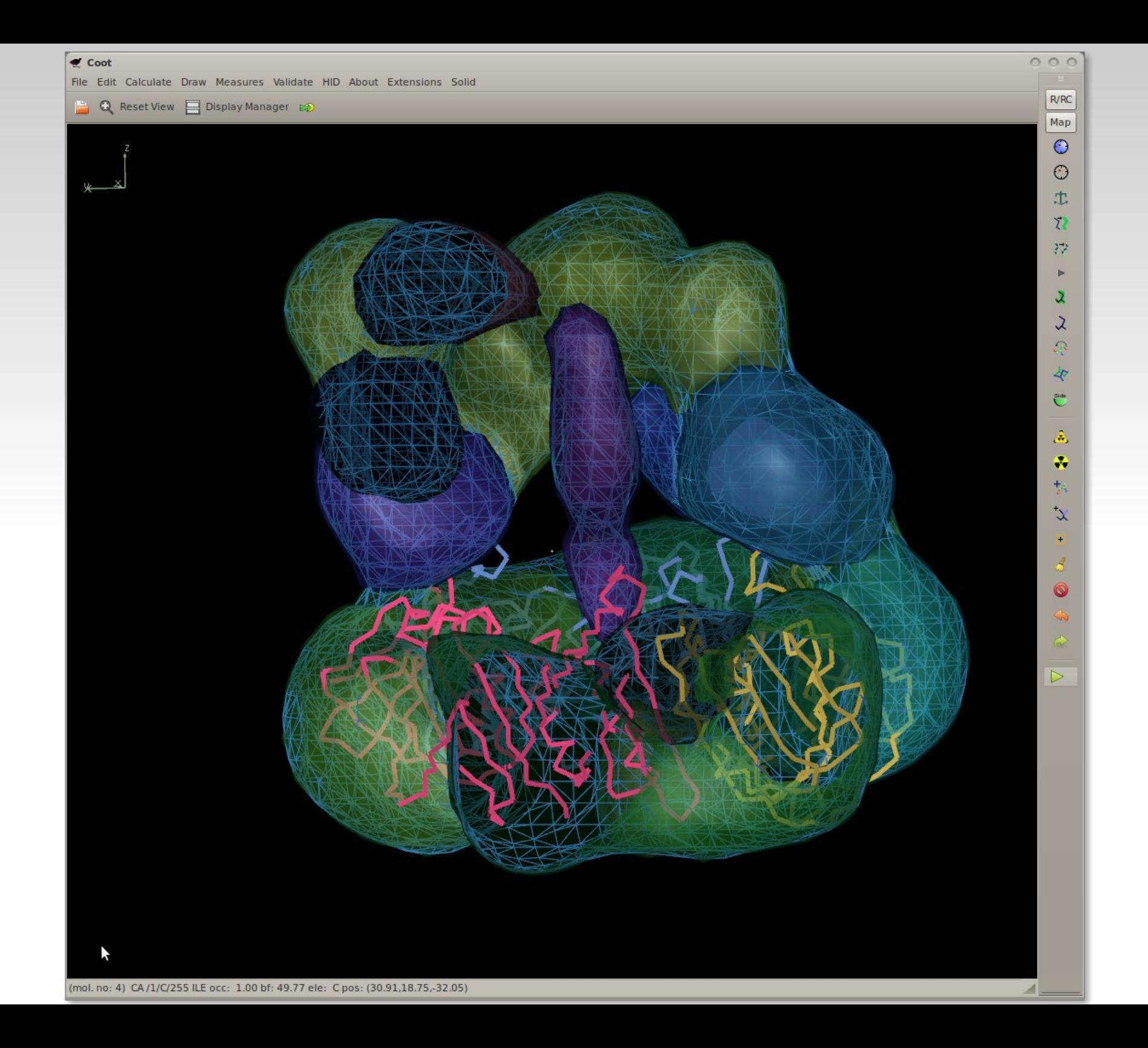

#### **EM Futures**

- **Use Fast Fourier Feature recognition** 
	- **Positioning protein domains or fragments** in complete or segmented maps
	- Extremely parallelizable(?) and nongraphical
	- Map scoring with protein-protein docking hypotheses?
		- Score complexes with PISA?

#### So we have our ideal RNA or homologous protein sitting roughly in the density

(not a great fit)

## **Model Morphing: How it Works**

- **For each residue in a chain, we ask:** 
	- where does a small fragment centred on this residue want to go?
	- (Robust) average the transformations and apply them on a per-residue basis
- **Repeat**

## **Model Morphing: Generating the Raw RTs**

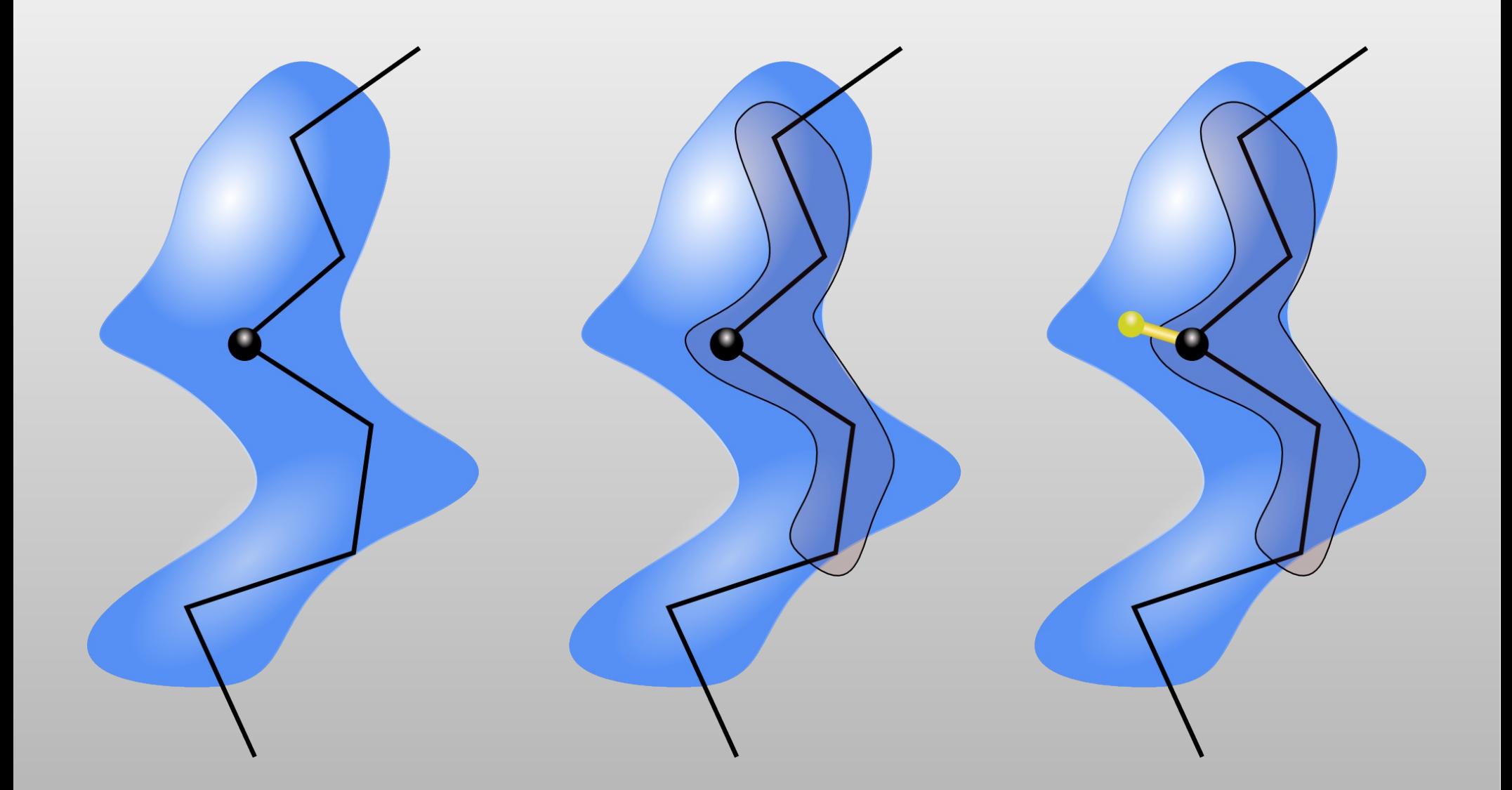

## **Model Morphing: Example**

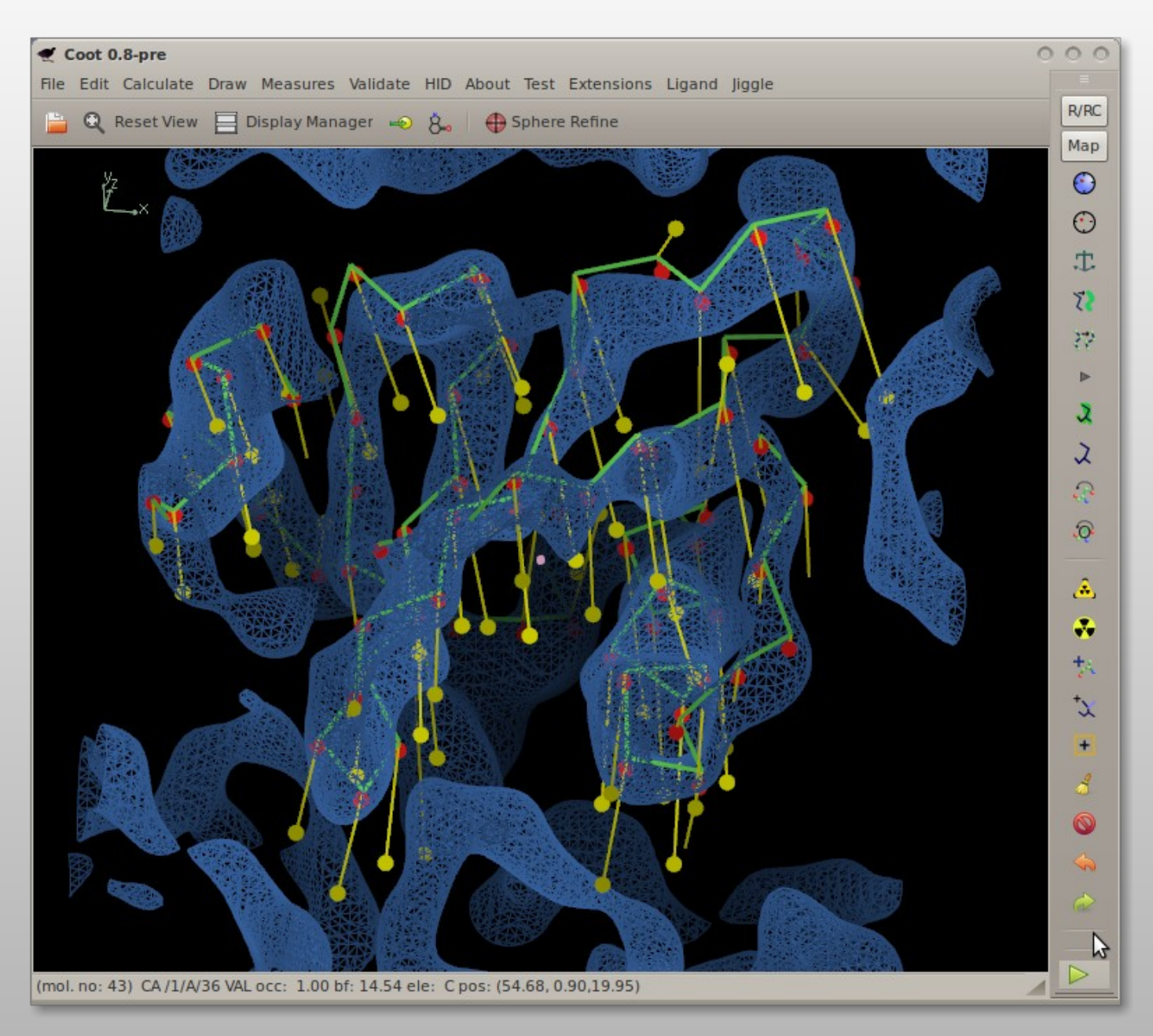

# **Model Morphing: Robust Averaging**

- What are the residues in the environment of a residue?
	- What are their RTs?
	- Create a metric 'distance', sort on that
	- Discard the top and bottom 25%
	- **Use remaining RTs to generate average**
	- ...which is then applied to central residue
- **Repeat for all residues**
- Larger environment radii make the shifts smaller/more conservative
	- **More cycles needed**

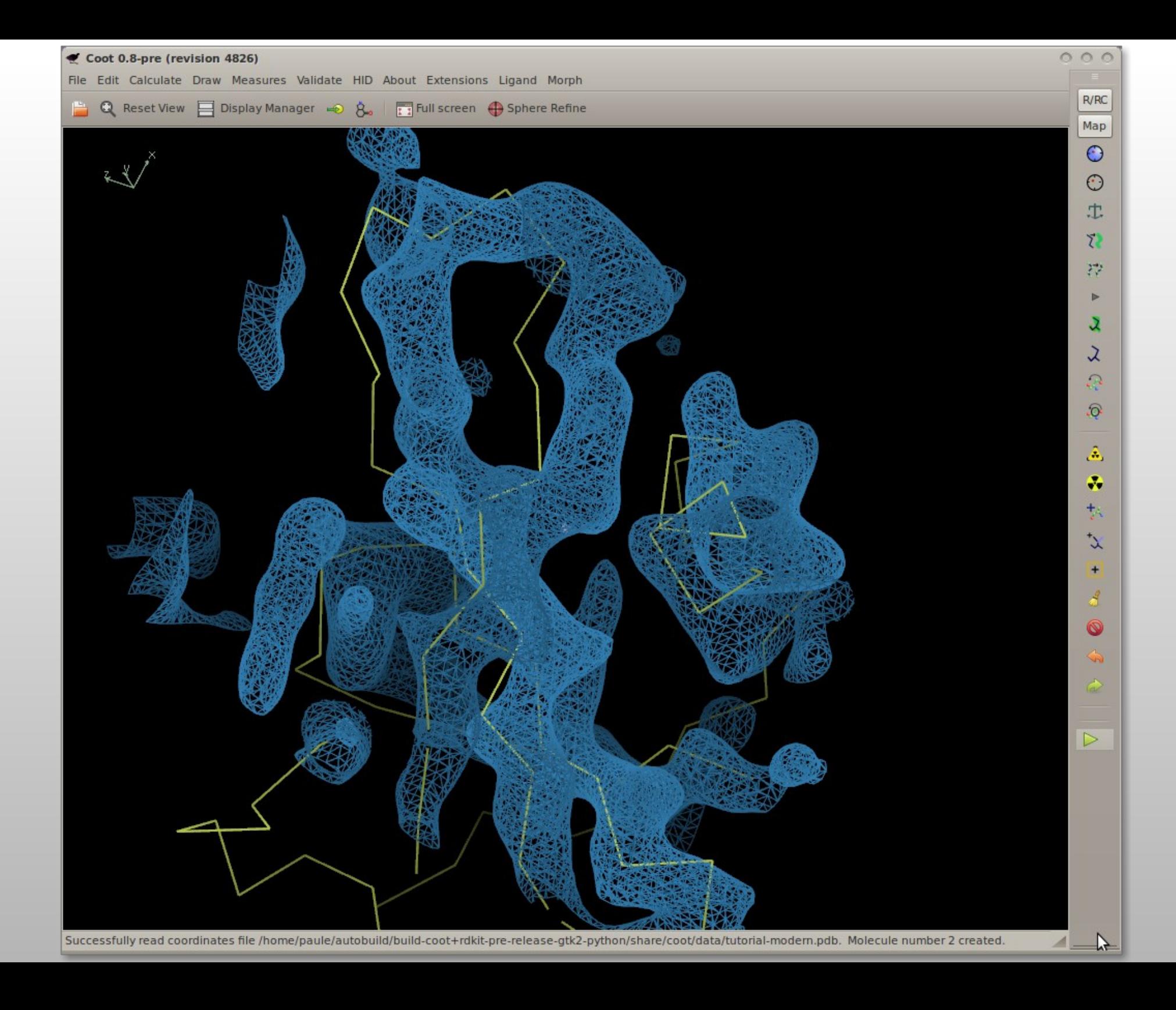

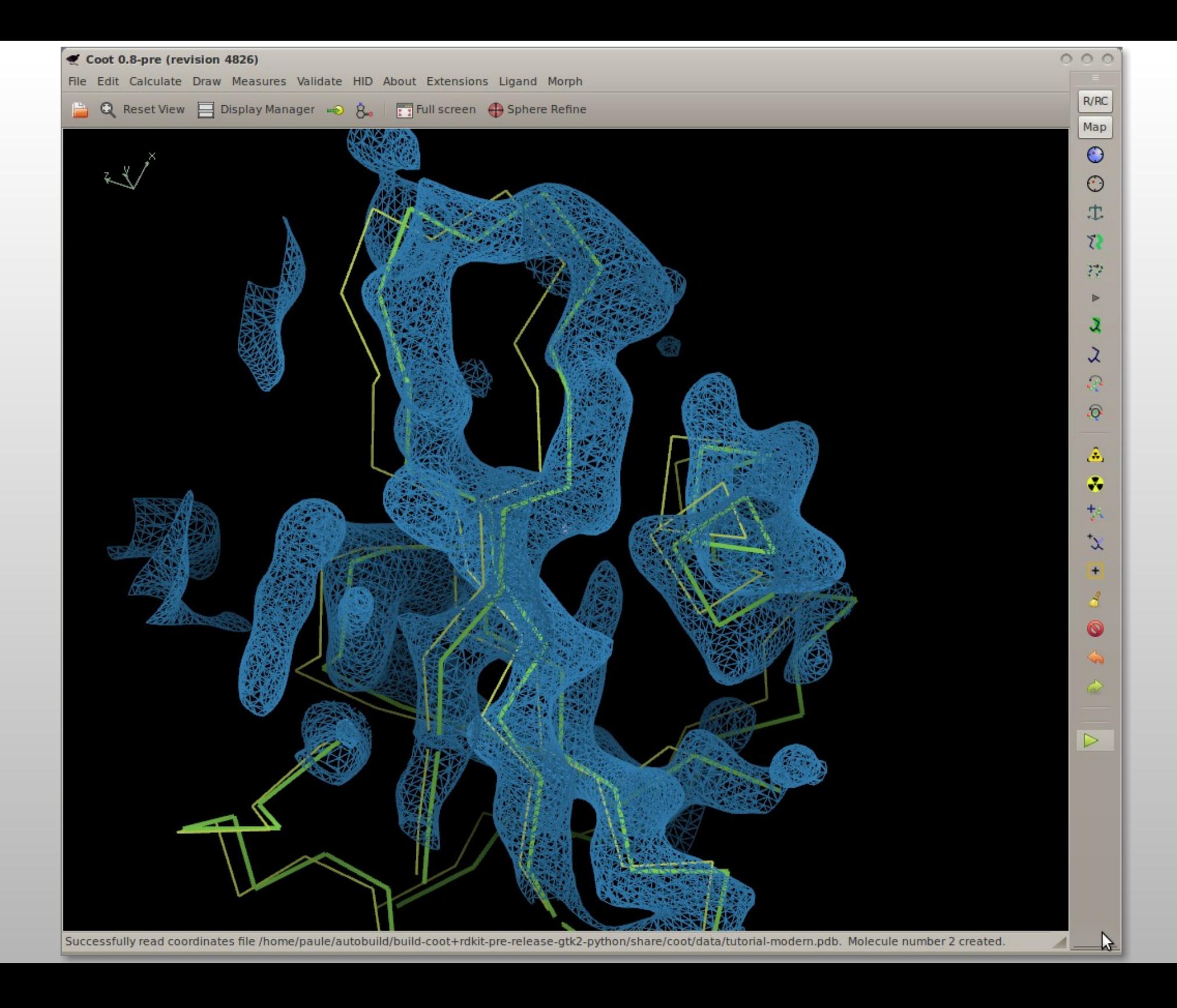

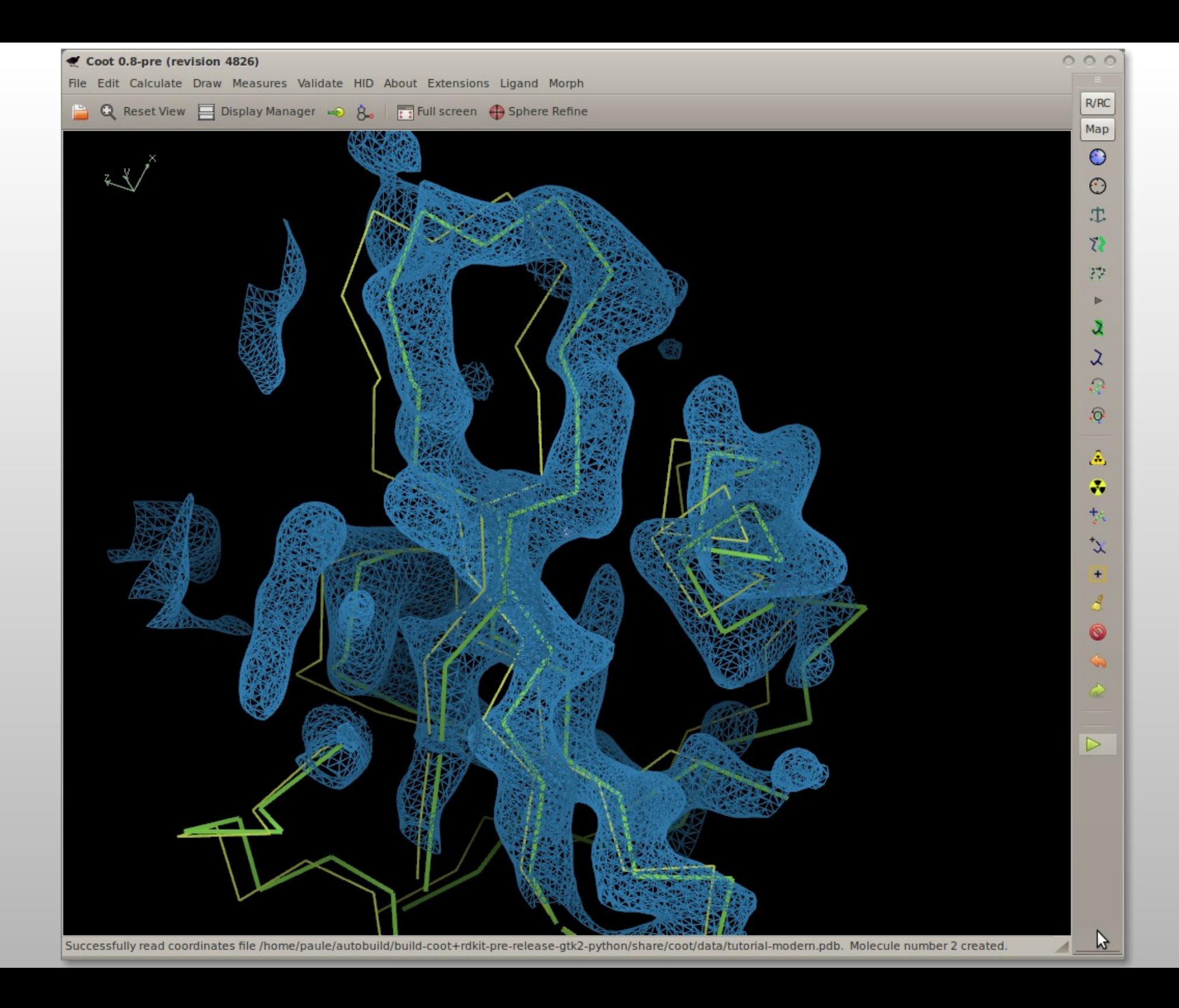

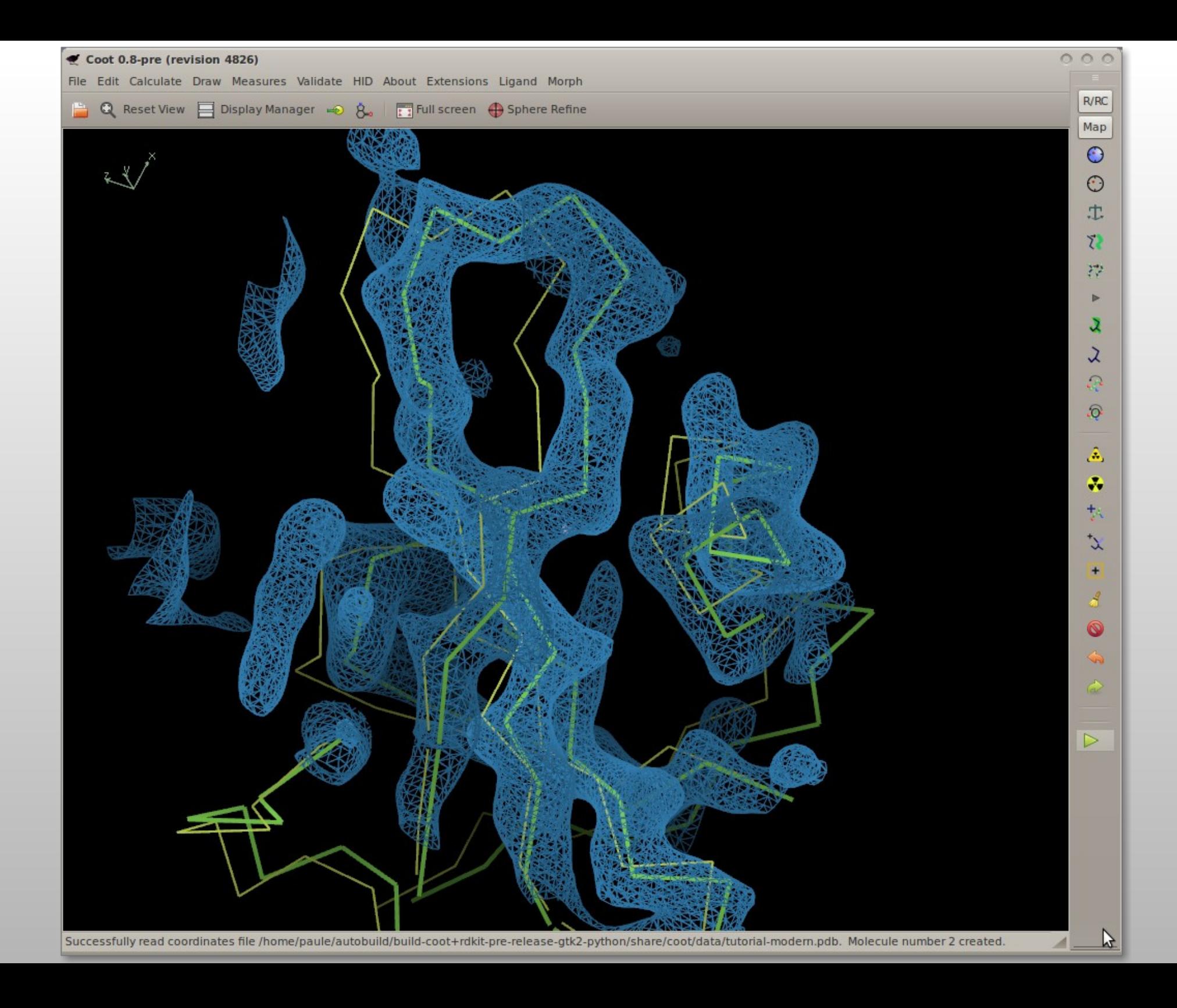
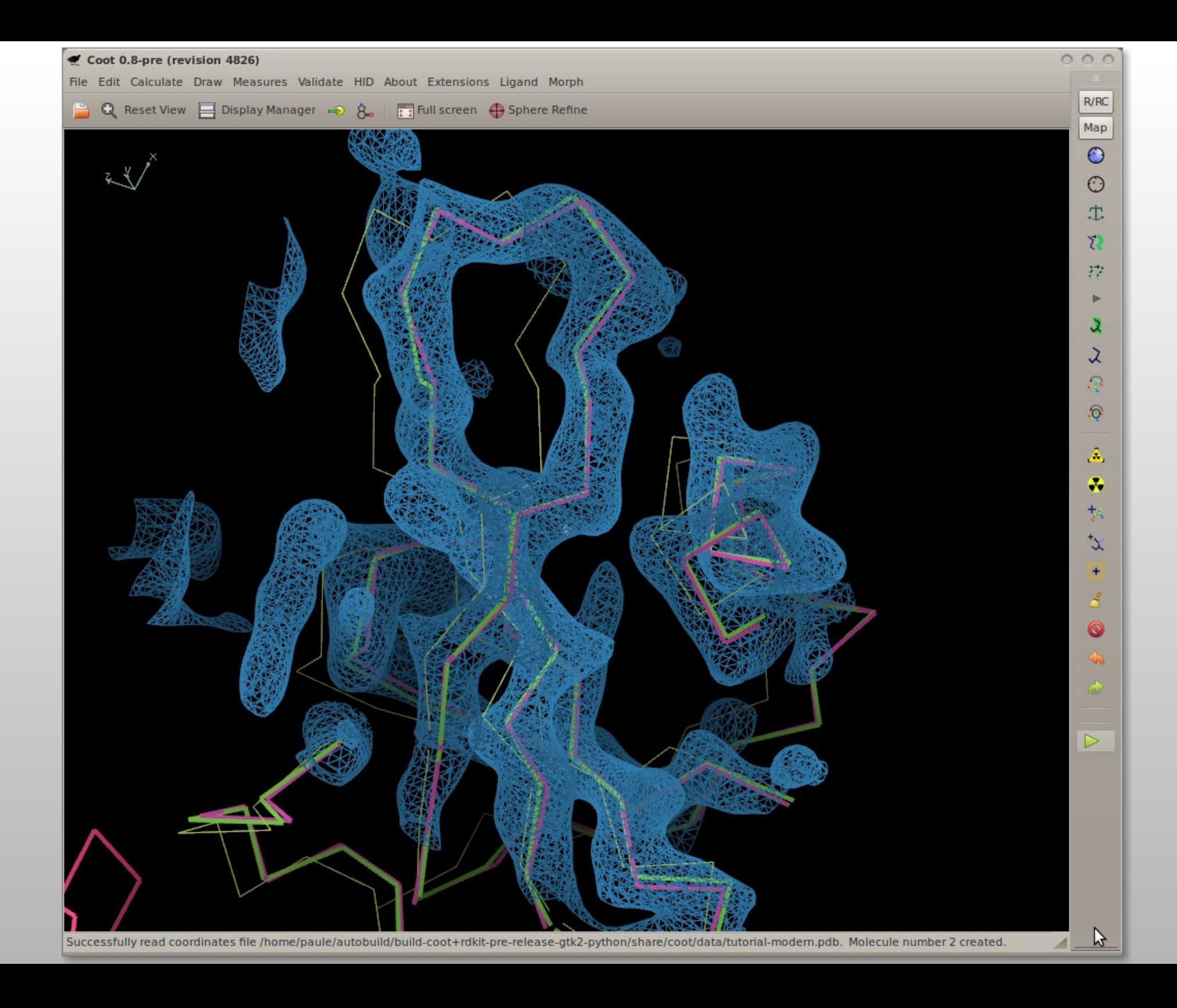

## **Additional Restraints**

# **Restraints Editing in Coot**

- **Distance Restraints:** 
	- Alpha helices, A-form RNA, B-form DNA
- **Add and delete individual restraints** 
	- User-selectable sigma
- **Select 2 residues for range**
- **User-defined torsion restraints**
- Input from ProSMART
- **Output to Refmac**

Add Simple C-C Single Bond Restraint... Add Distance Restraint... Add Helix Restraints... RNA A form bond restraints... Delete an Extra Restraint... Save as REFMAC restraints...

S

 $\frac{1}{2}$ 

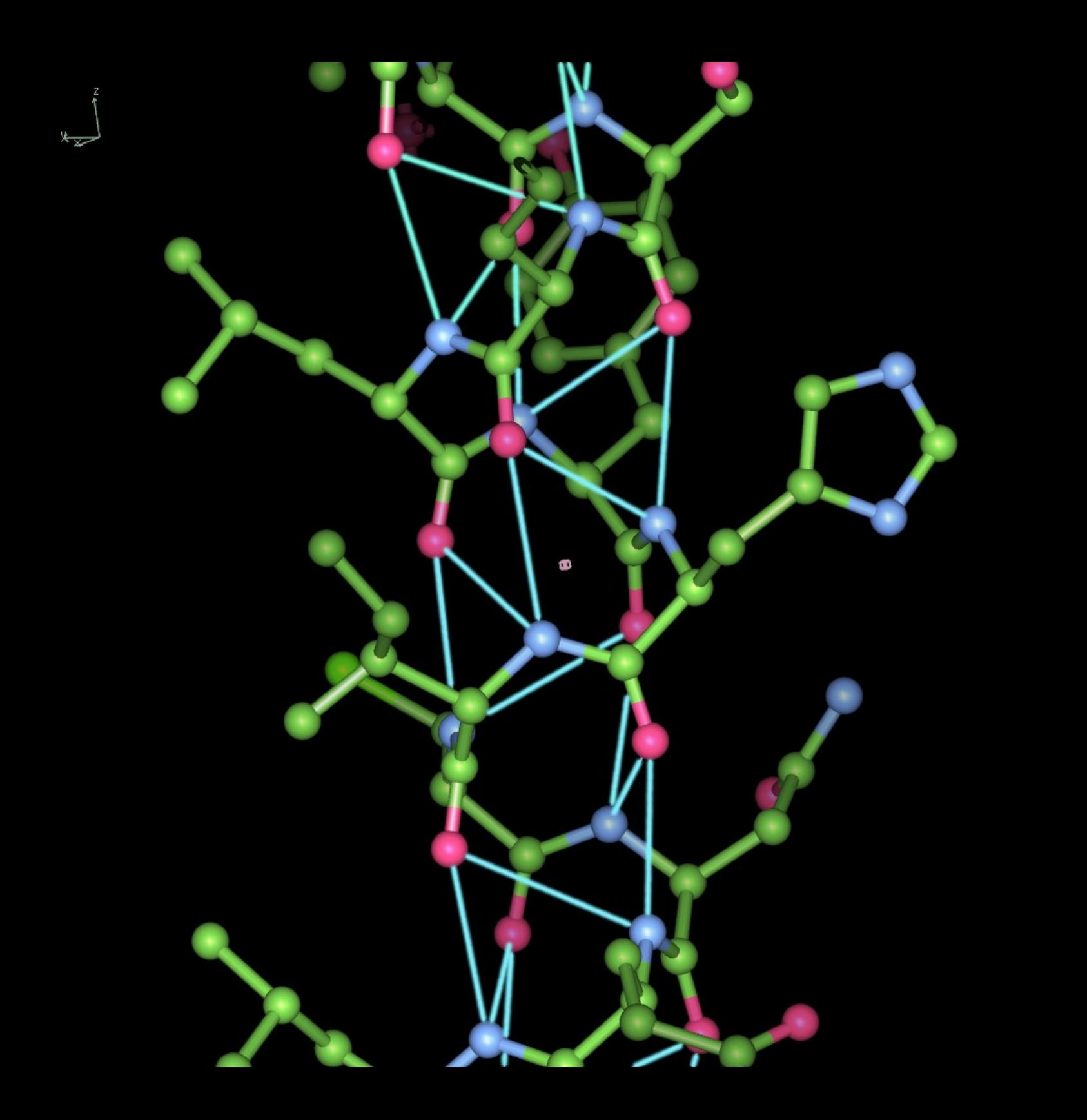

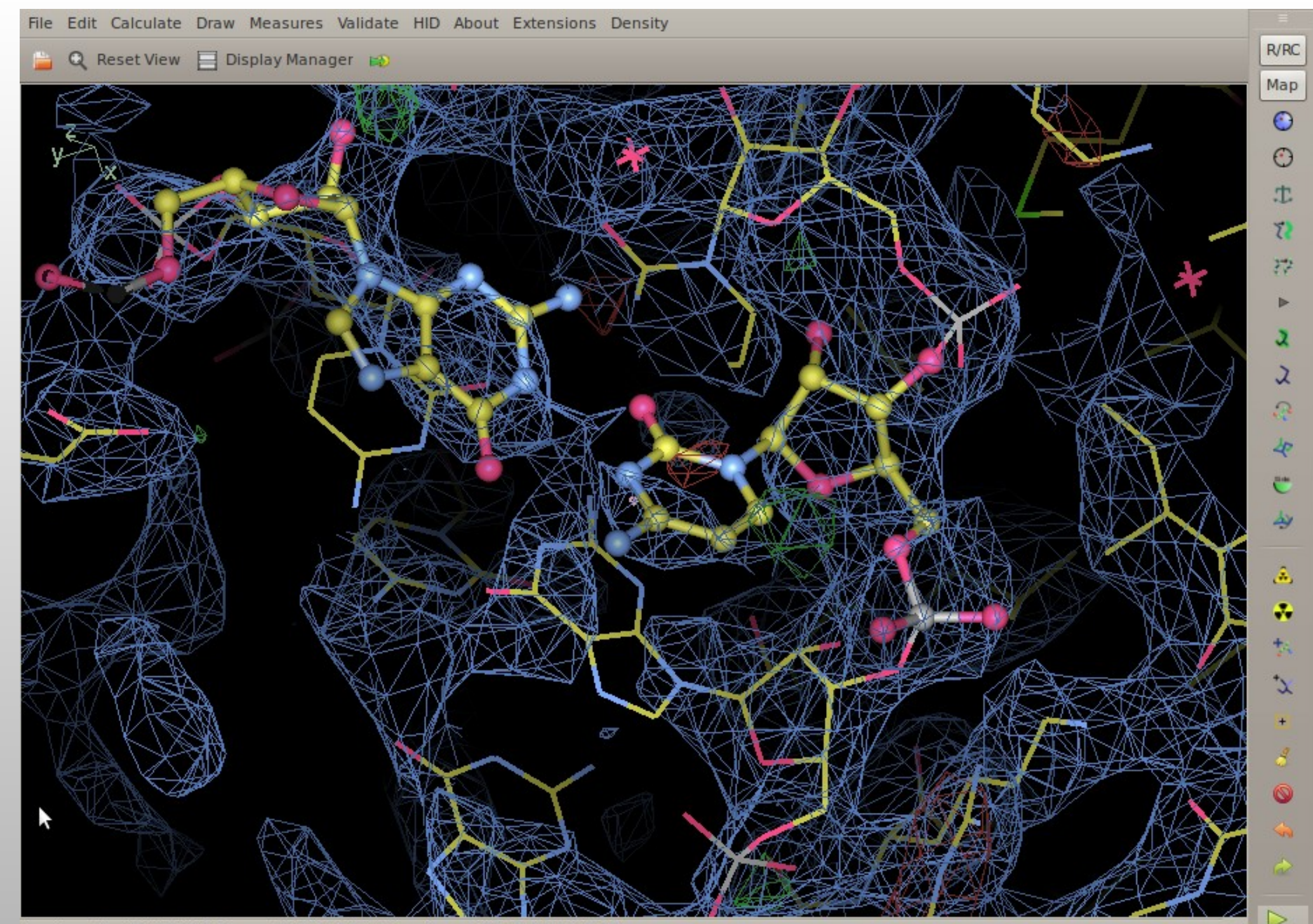

(mol. no: 0) C5 /1/B/907 Grocc: 0.70 bf: 94.22 ele: C pos: (29.46,28.36,35.57)

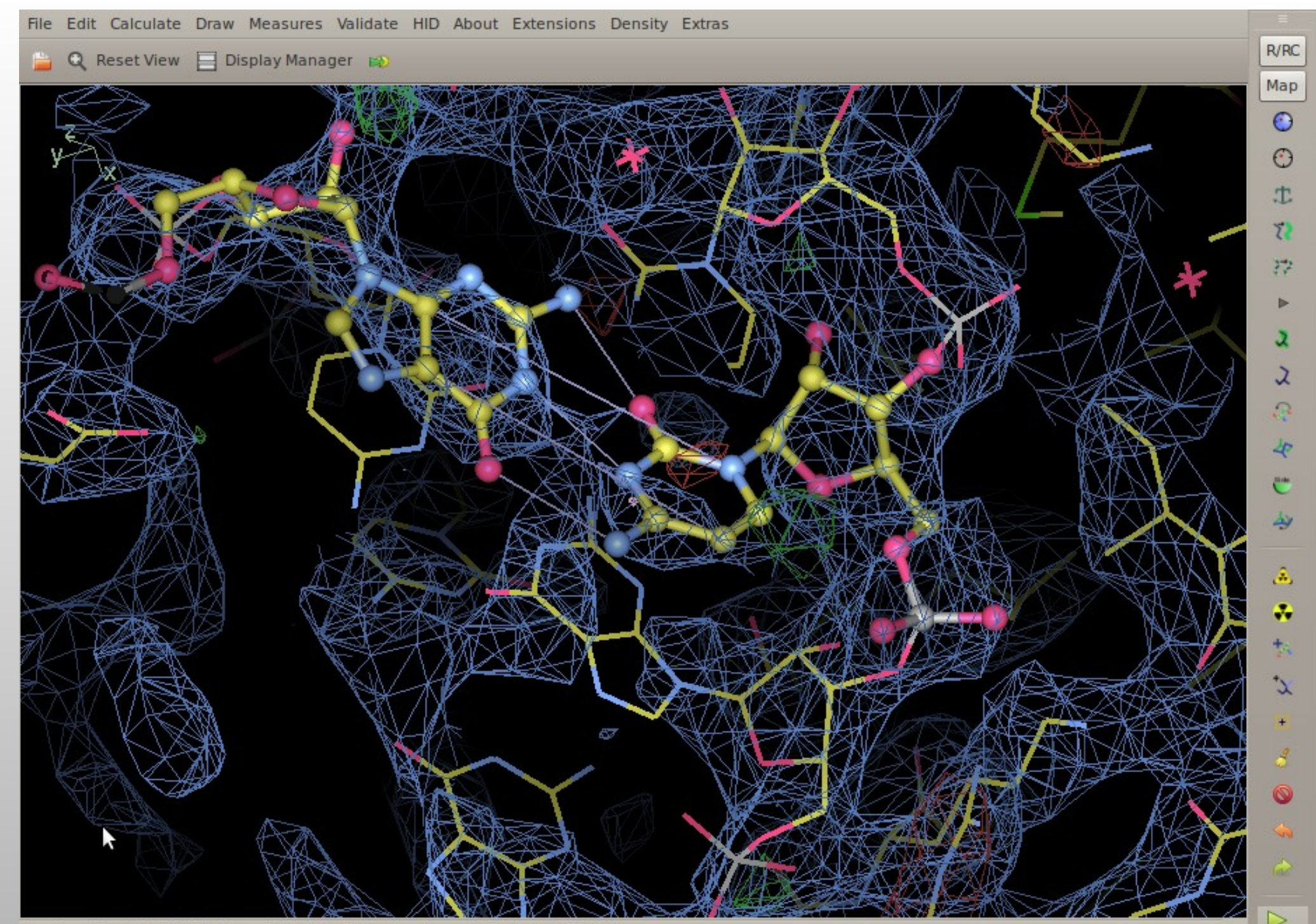

(mol. no: 0) C6/1/B/907 Grocc: 0.70 bf: 94.54 ele: C pos: (30.57,27.68,35.01)

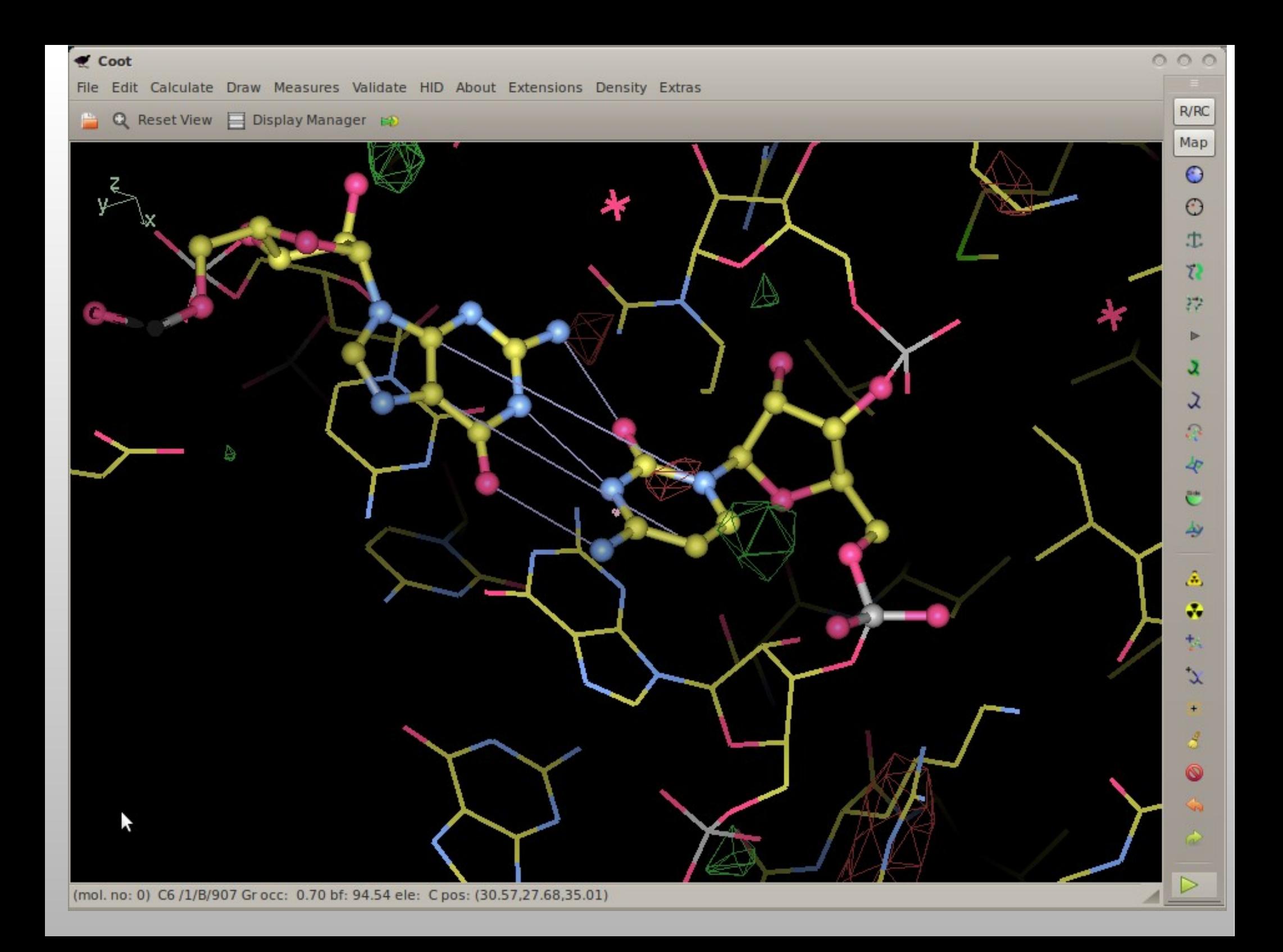

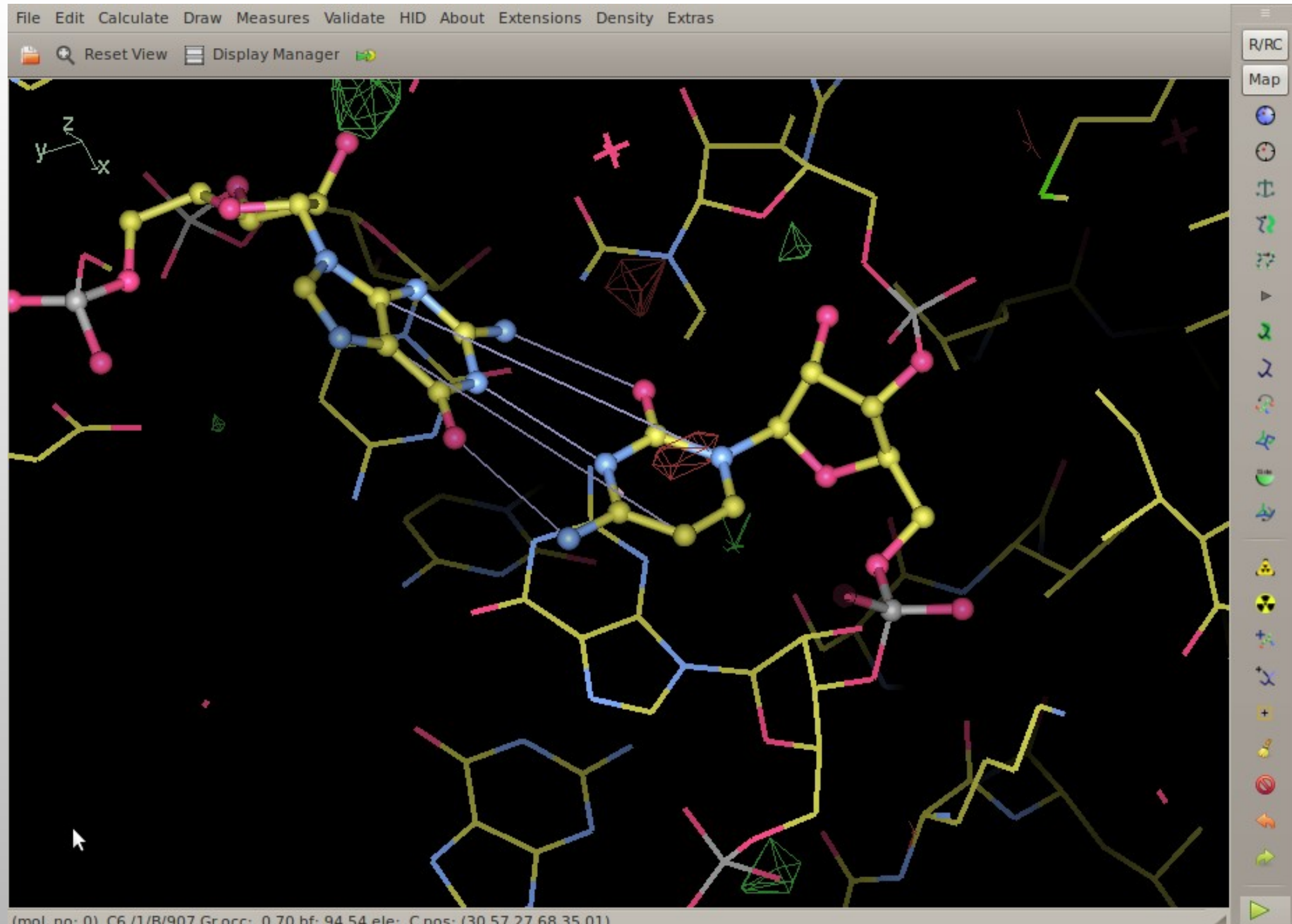

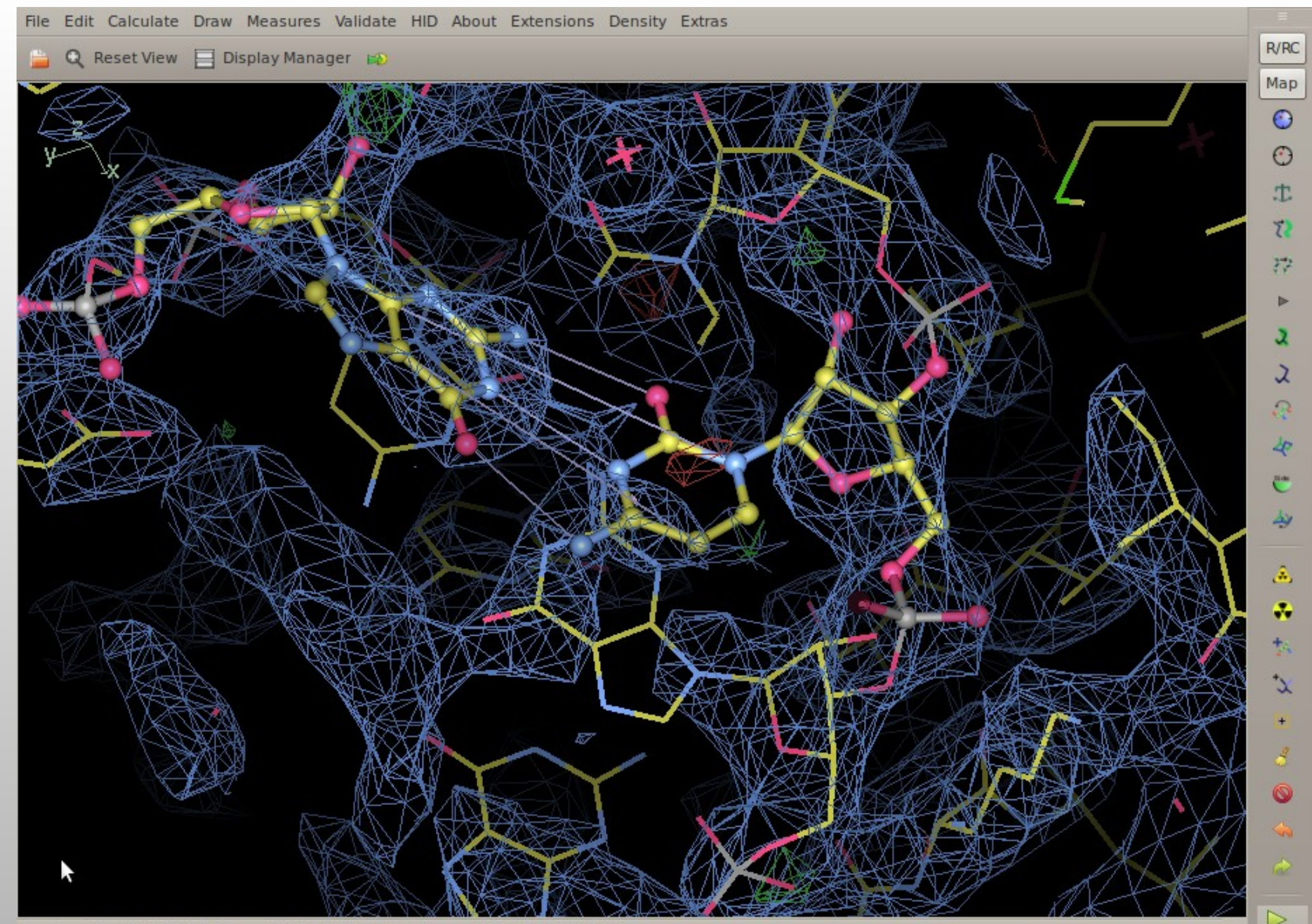

(mol. no: 0) C6/1/B/907 Grocc: 0.70 bf: 94.54 ele: C pos: (30.57,27.68,35.01)

## **Export as Refmac Restraints:**

 EXT DIST FIRST CHAIN A RESI 55 INS . ATOM CA SECOND CHAIN A RESI 55 INS . ATOM C VALUE 1.54 SIGMA 0.05

## **ProSMART Interface**

- Use previous-solved "template" structures to inform the refinement of the (low resolution) target protein
- Conformation-independent structural comparison/superposition
- and restraint generation

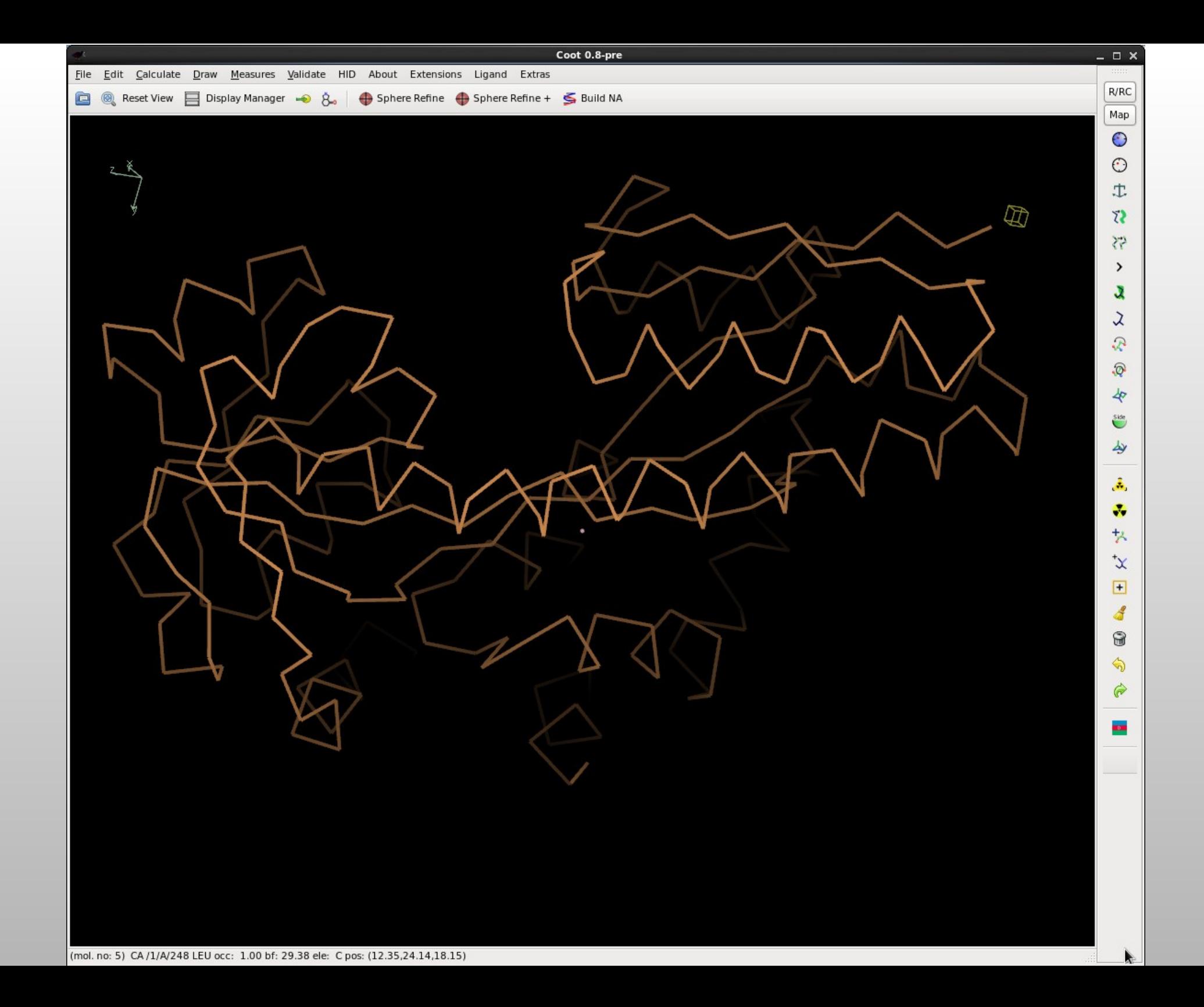

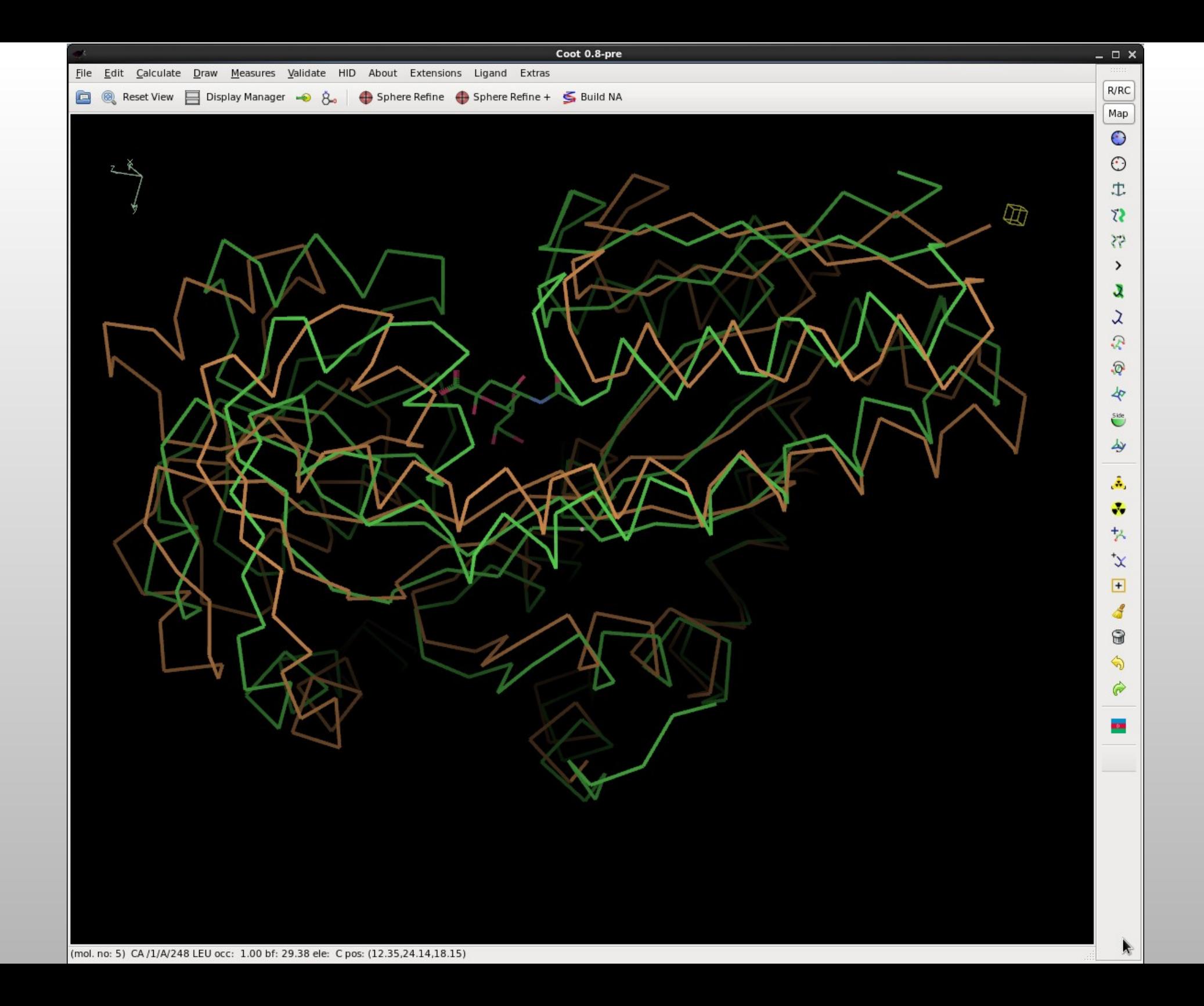

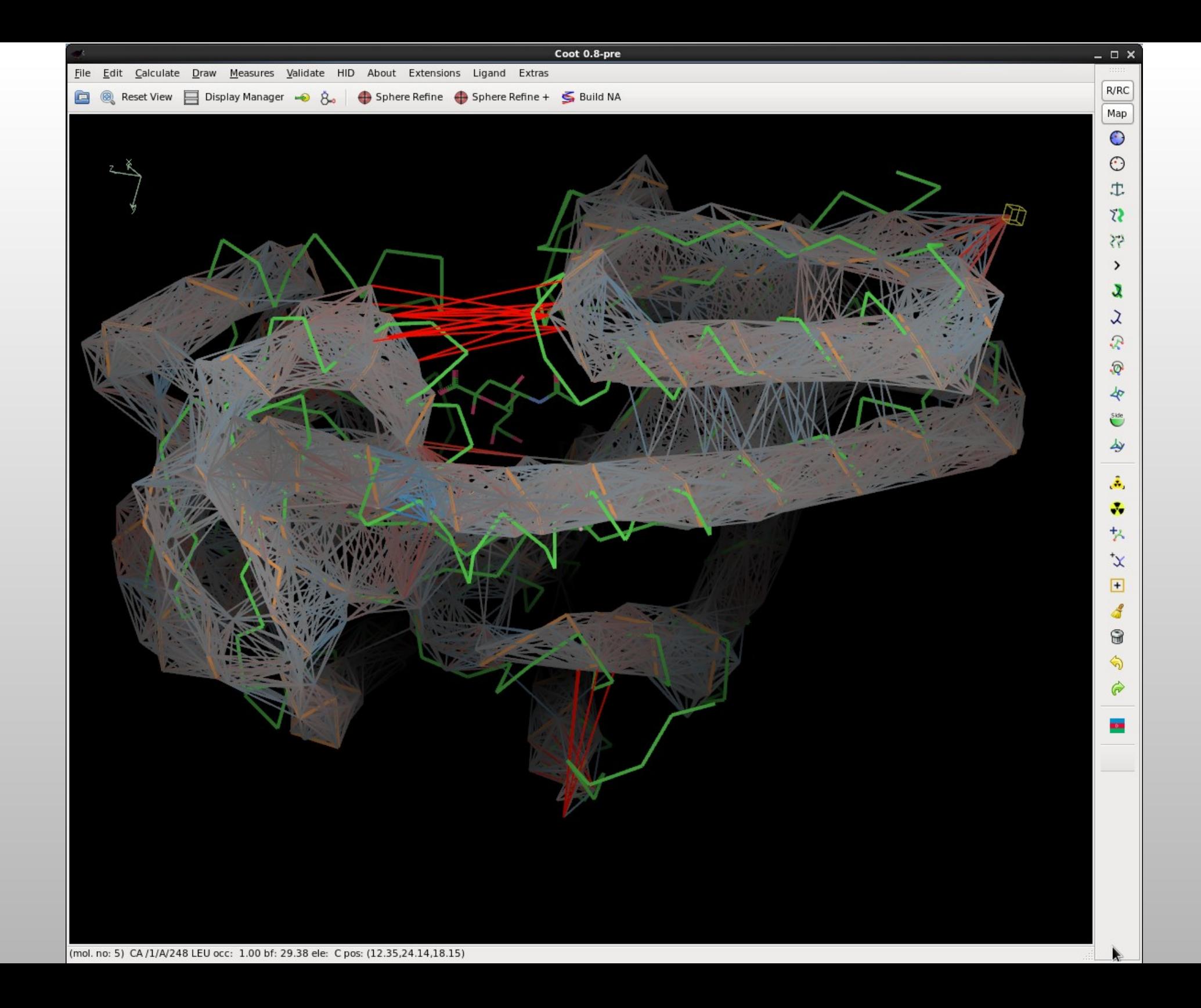

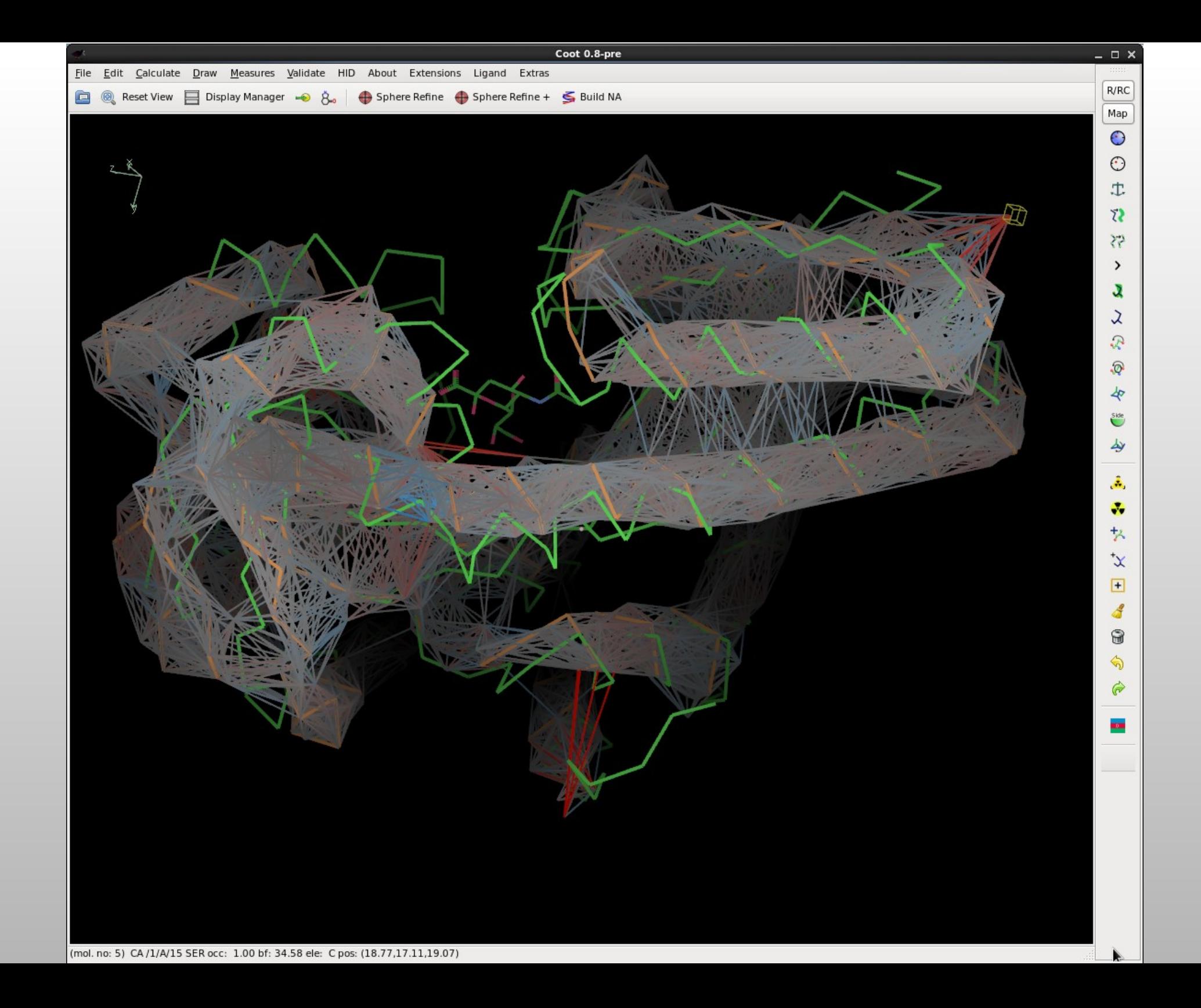

## **ProSMART integration**

- **ProSMART generates distance restraints from** homologous structures
	- to be applied to current model for refinement
	- now available in Coot

#### ProSMART Restraints

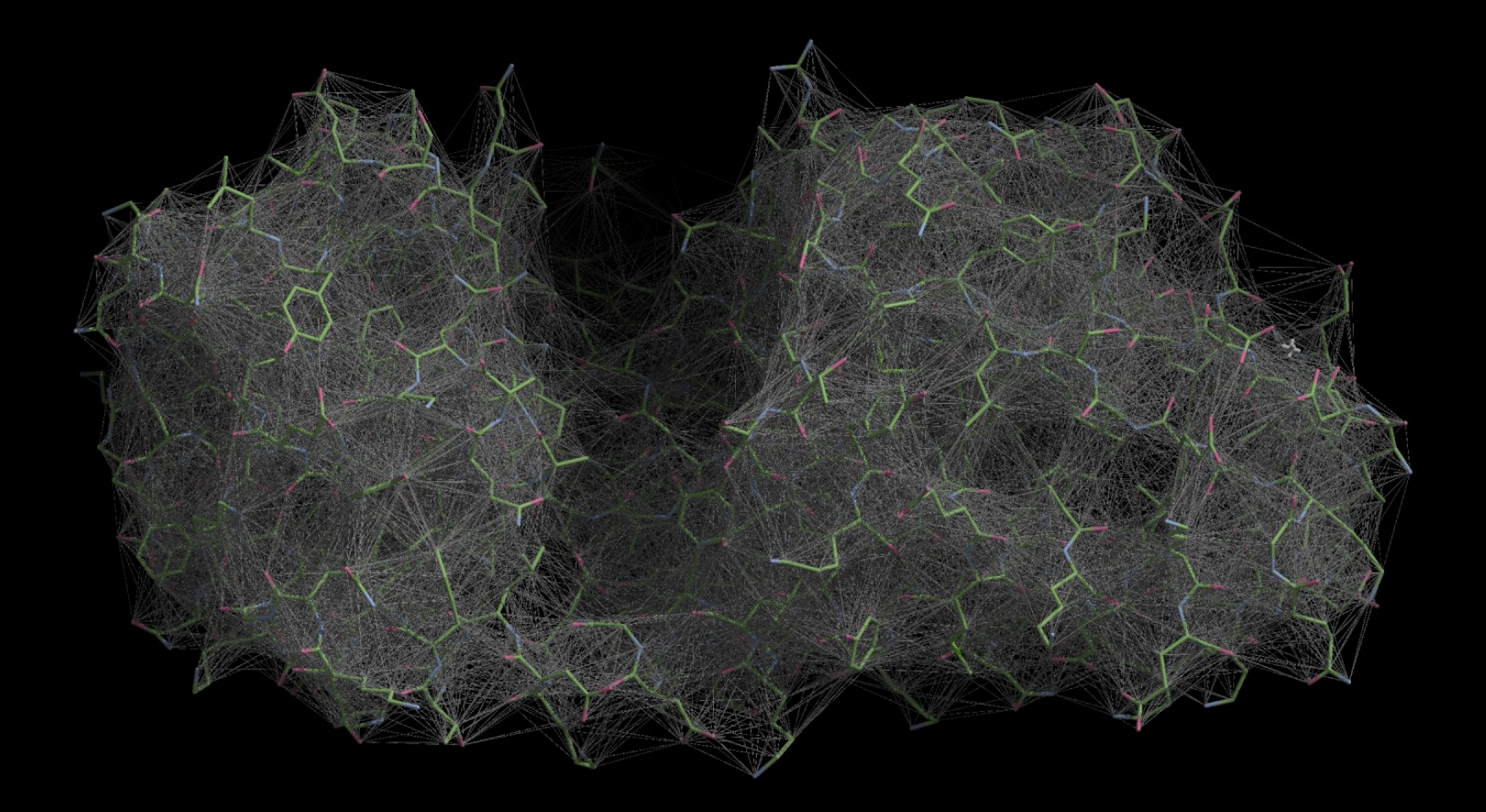

## **Plane Restraints**

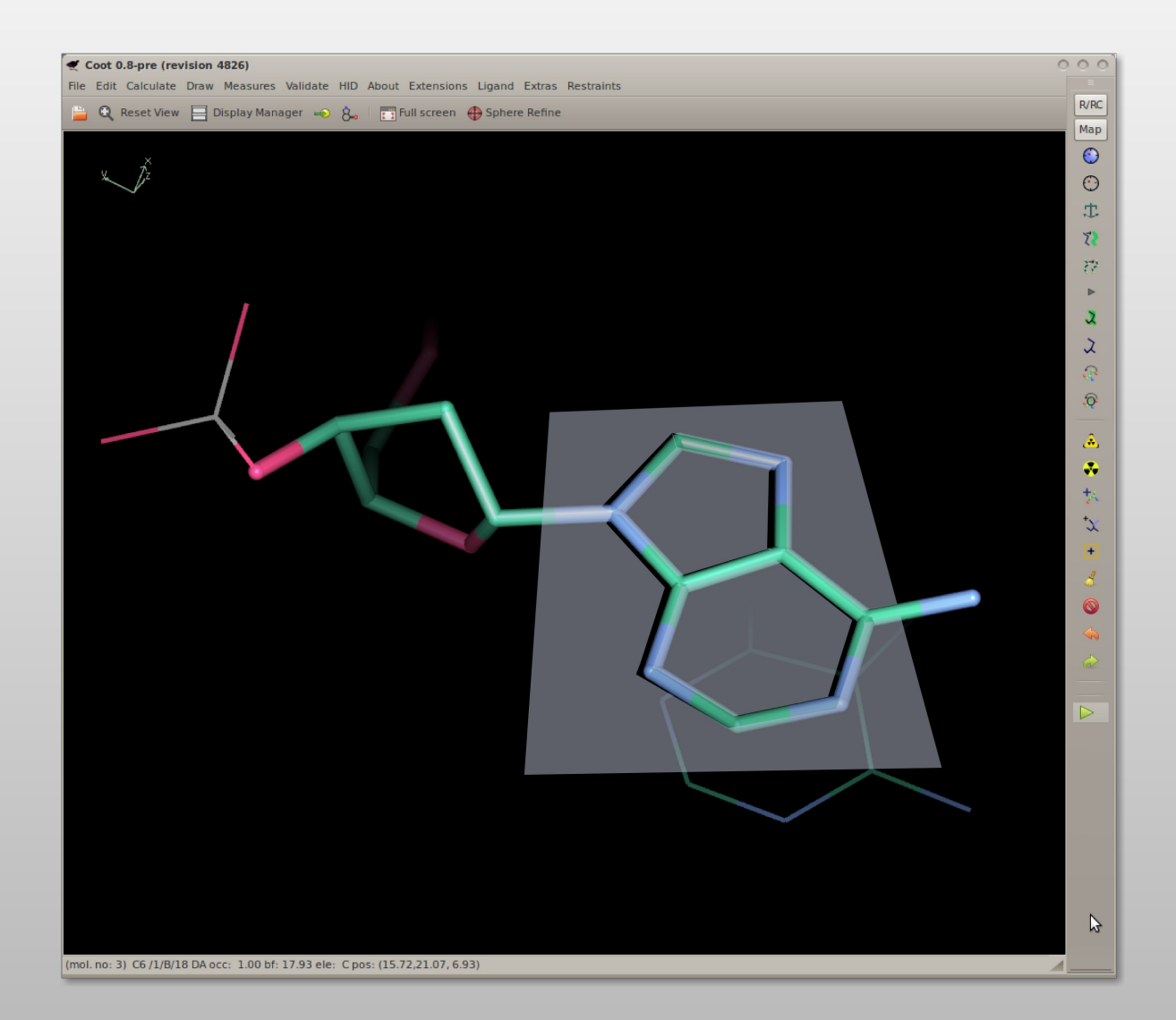

Derivativaties are an eigenvector scaled by out-ofplane distance

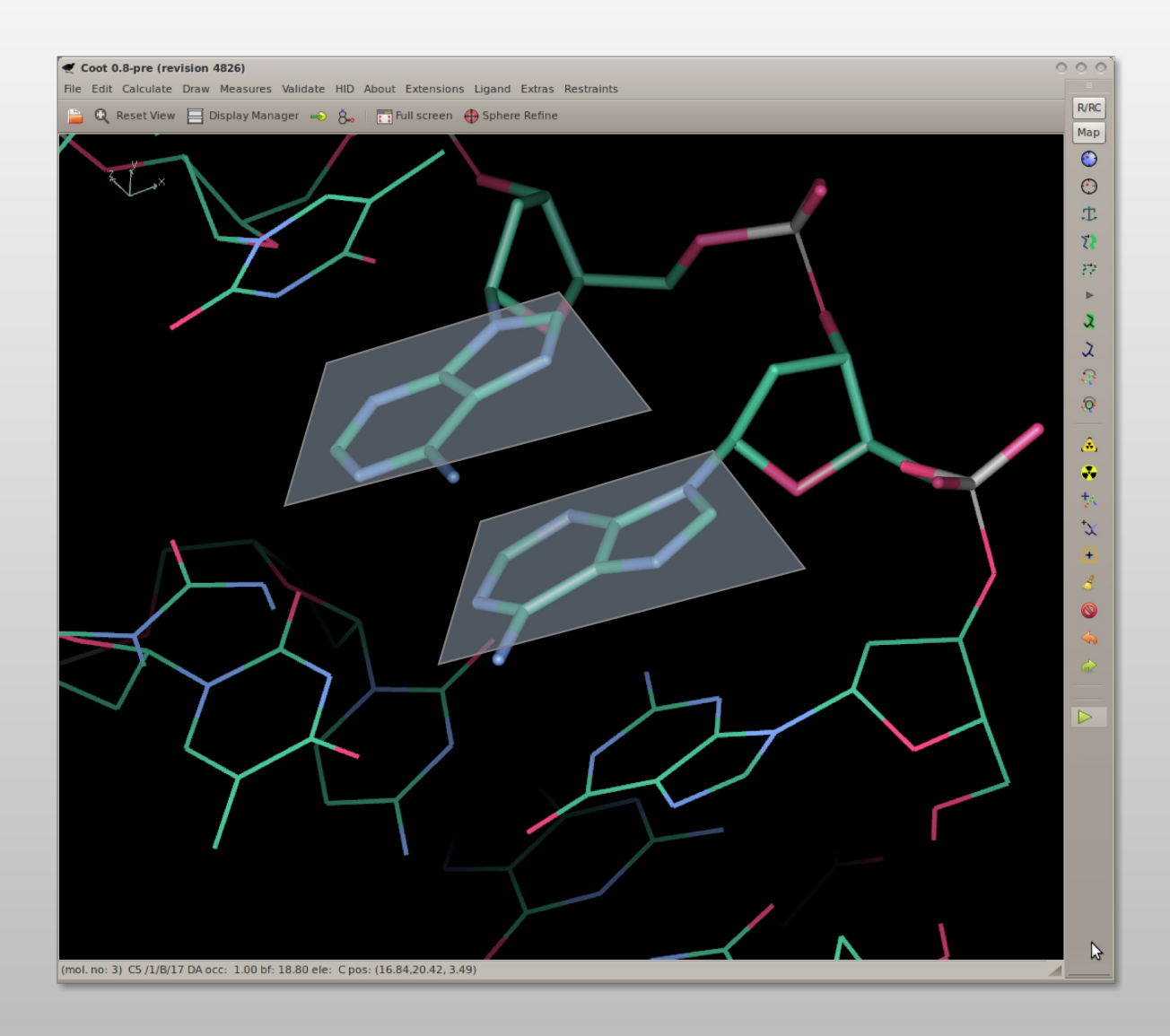

 $S = (a_1 - a_2)^2 + (b_1 - b_2)^2 + (c_1 - c_2)$ 

Not easy to use in Coot

- Also, we have considered parallel-planes distance restraints
	- **More tricky still to implement**
	- Not implemented yet (not in Coot, anyway)

**Processed** 

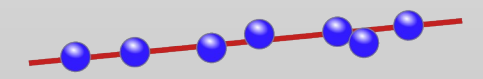

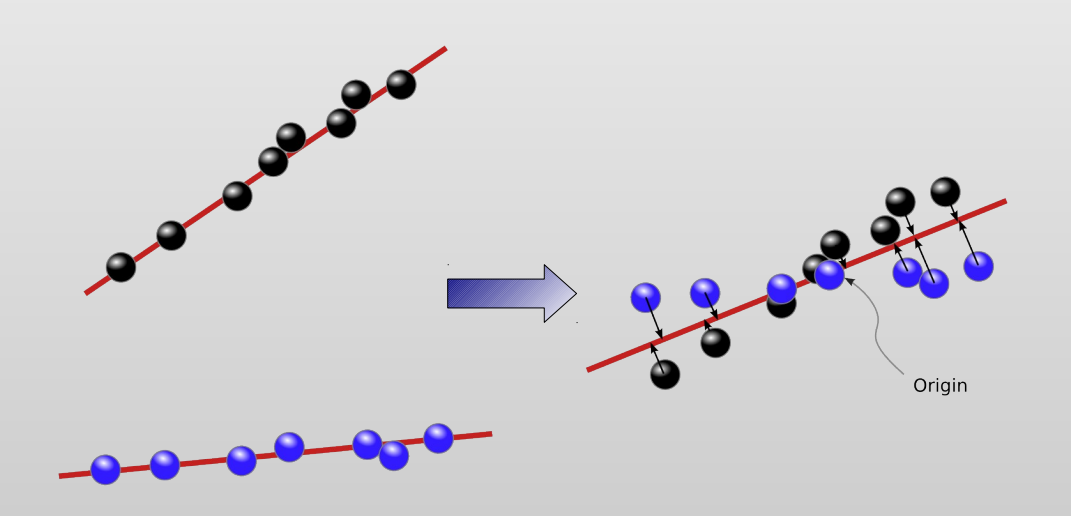

Shift to Origin

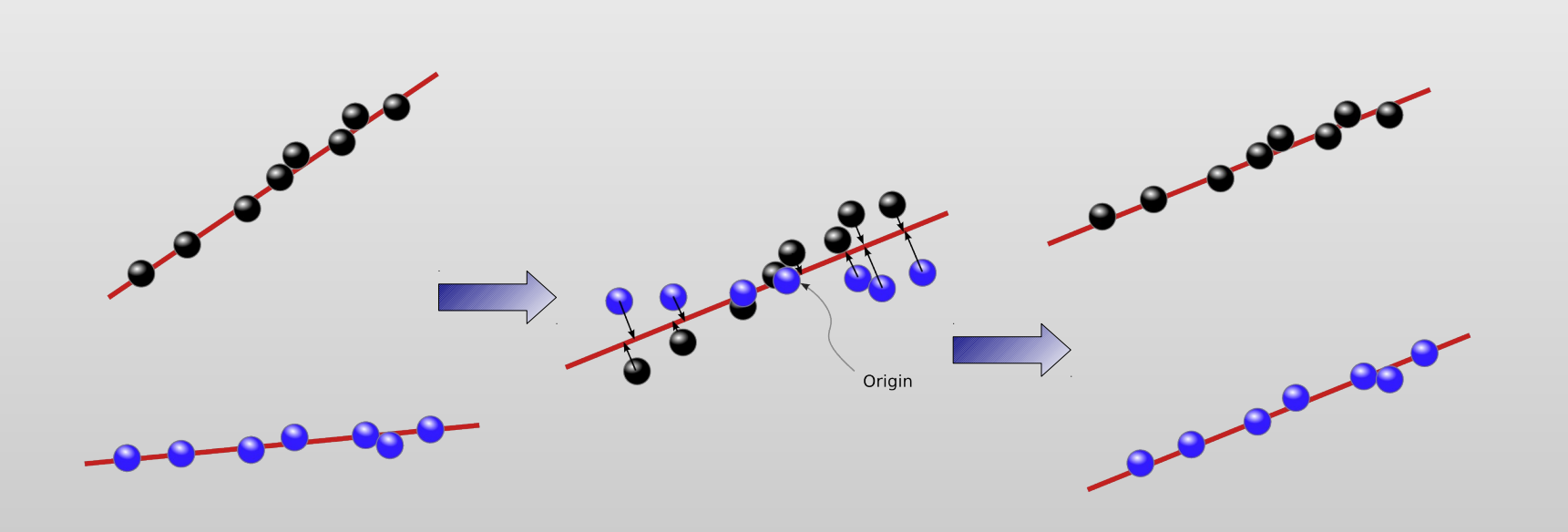

Shift to Origin Move Back to Molecule

## **Automatic Generation of Base Pairing and Stacking Restraints**

- Fei Long's libg d
	- Provide it with a model and it writes out Refmac restraint descriptions
	- **.... which Coot can also read**
	- Coot can also create user-define base-paring and stacking restraints

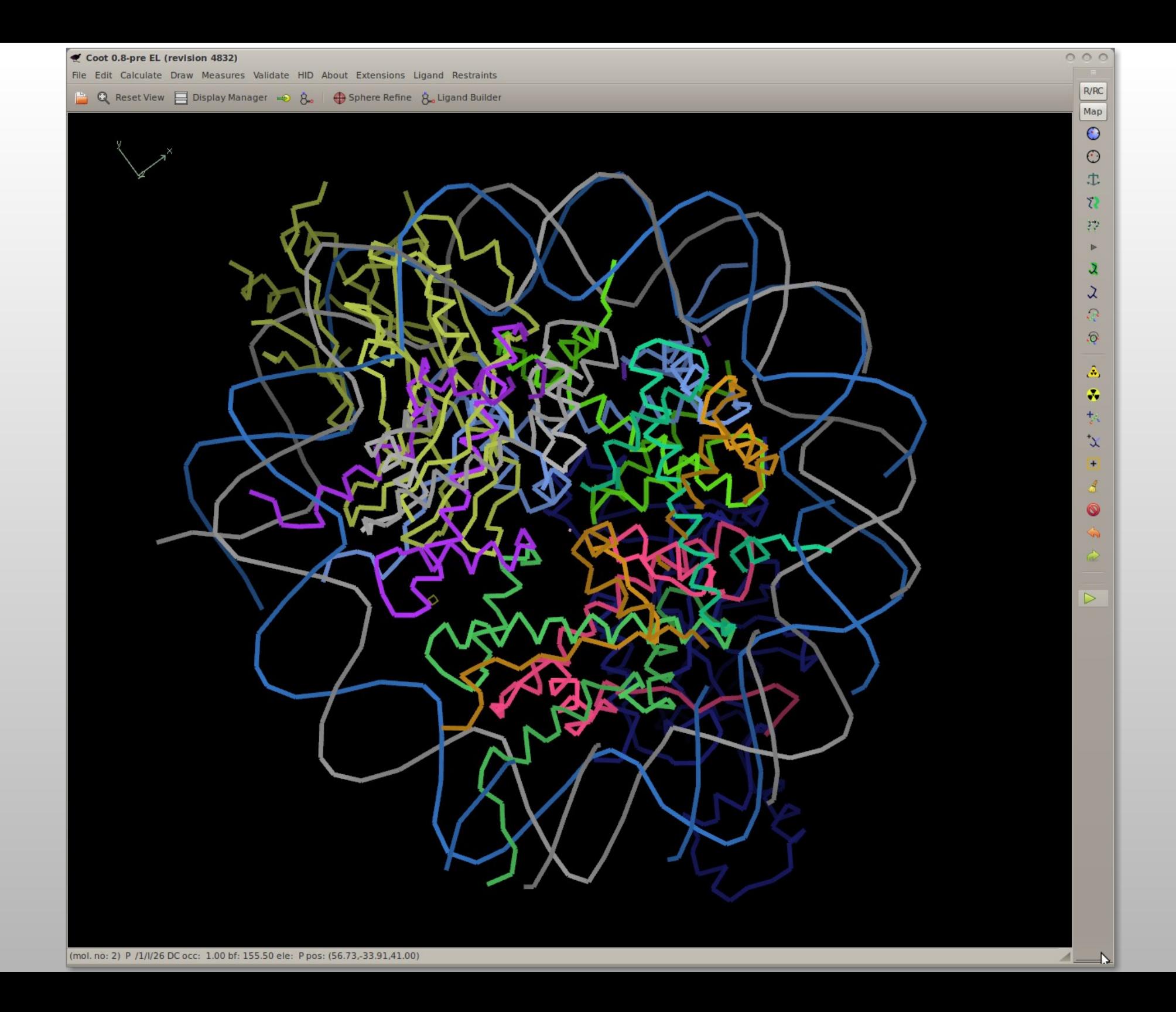

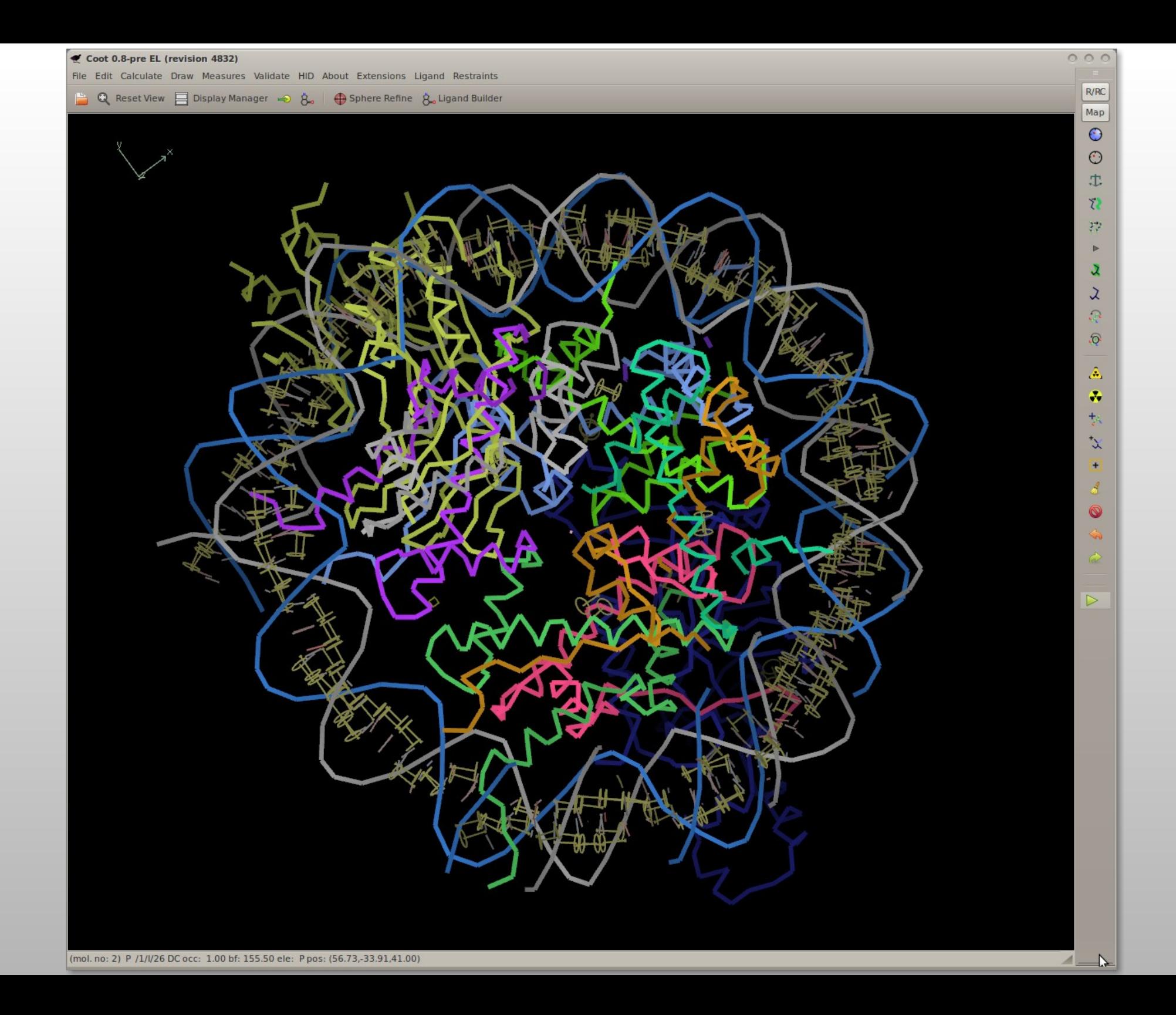

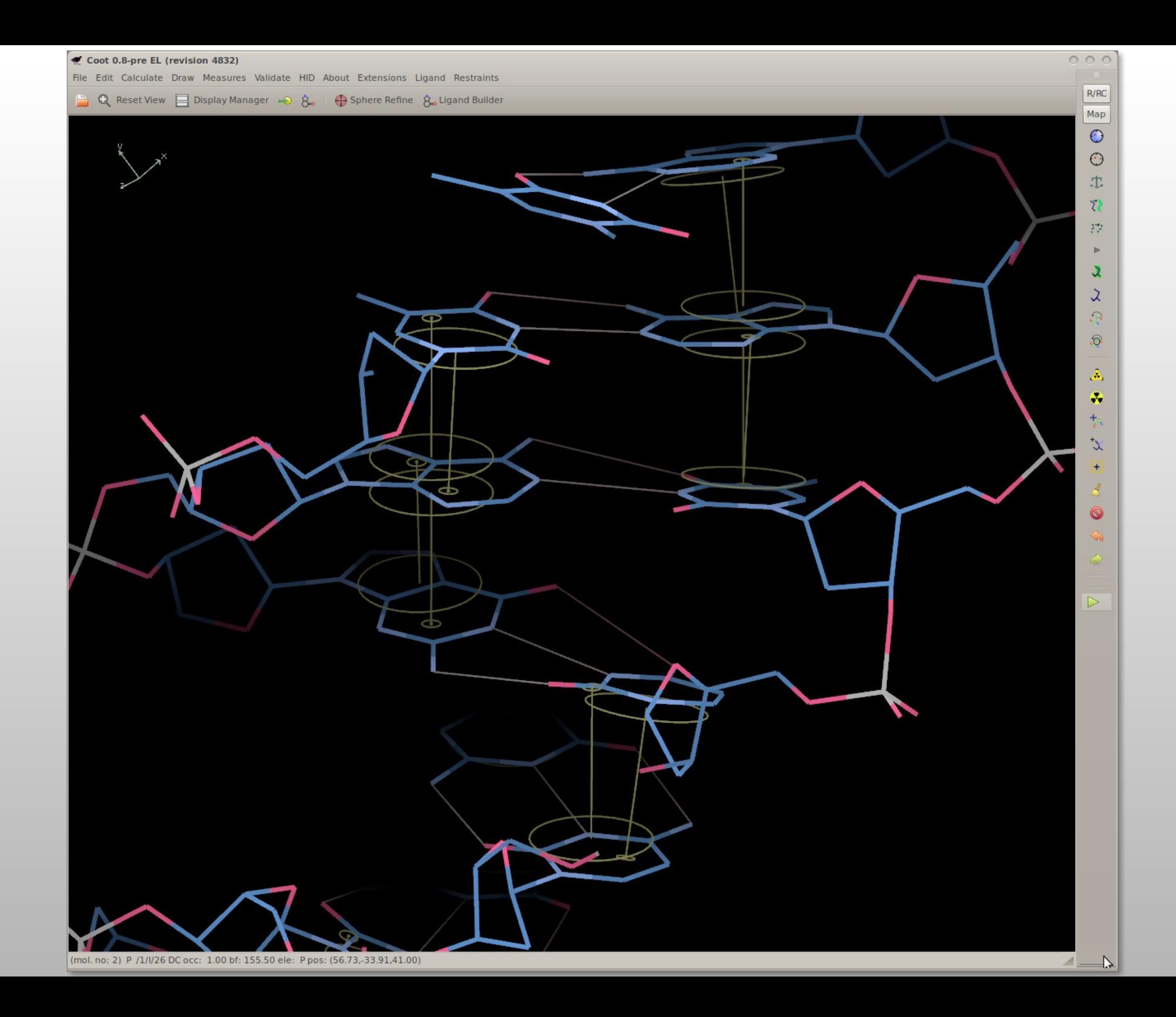

## **PDBe Recent Structures**

JSON parser, network threaded code

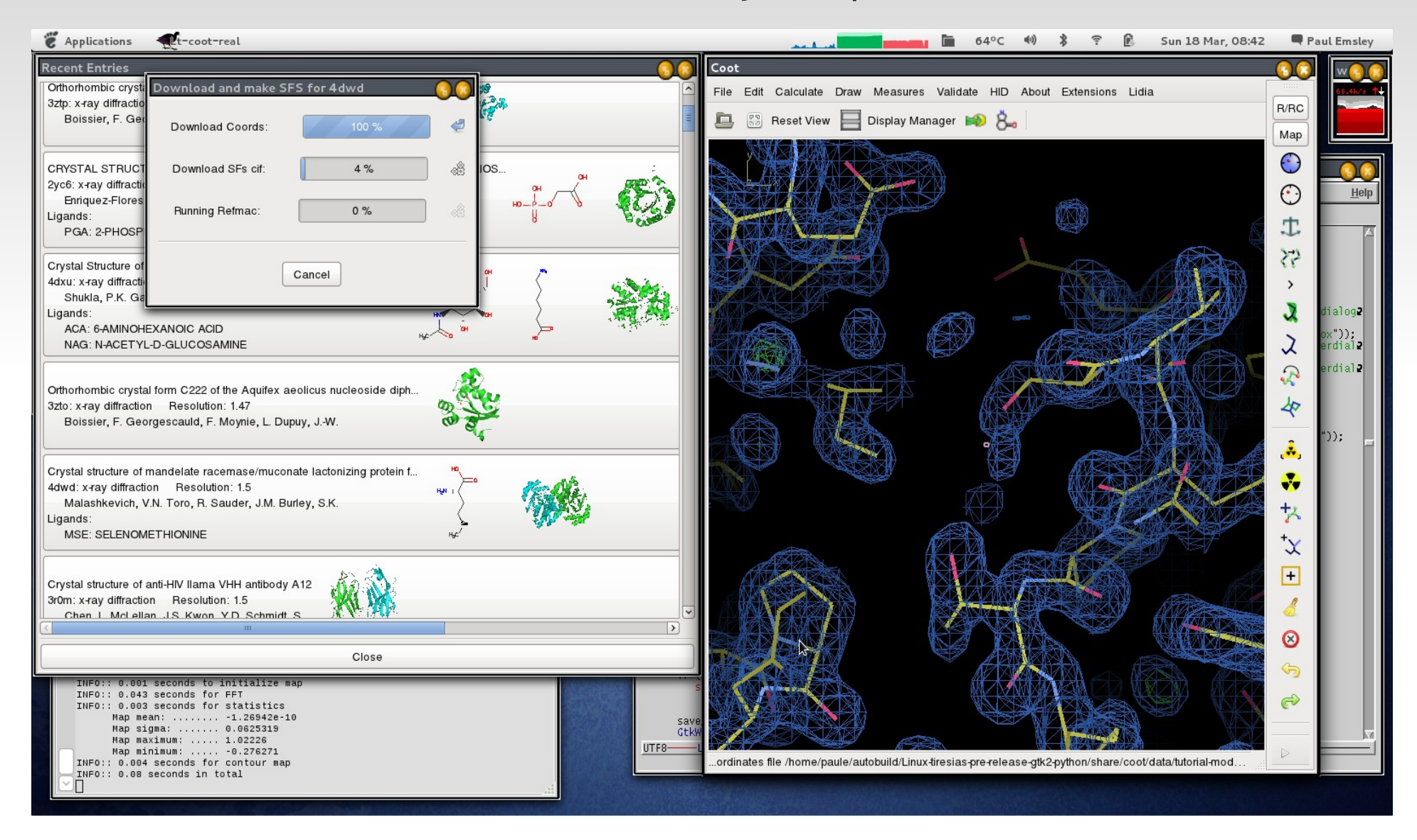

# **Finding Holes**

- **An implementation of** 
	- Smart, Goodfellow & Wallace (1993) Biophysics Journal **65**, 2455
	- Atomic radii from AMBER
	- I used
		- radii from CCP4 monomer library
		- **Sans simulated annealing**

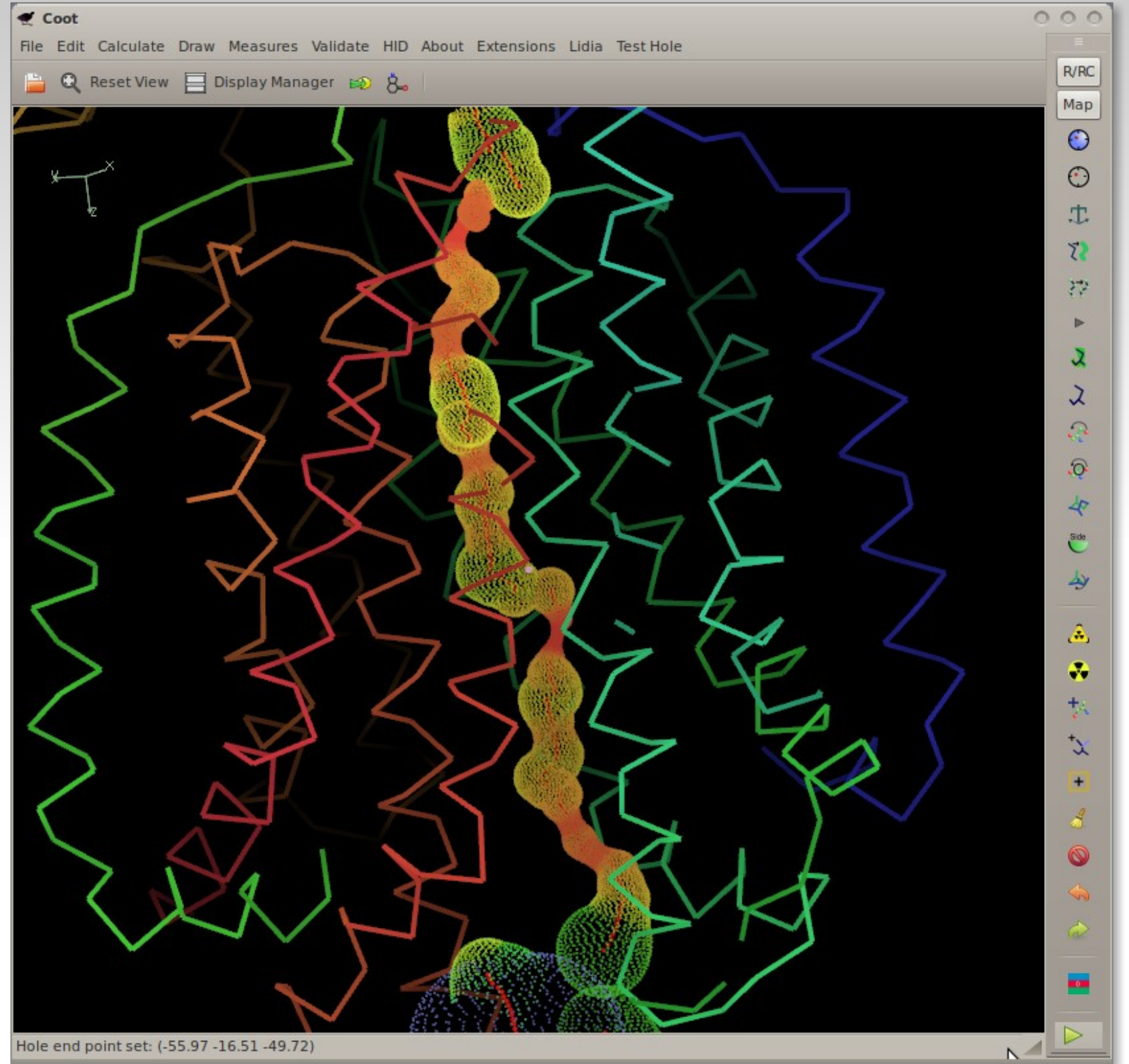

# **Modelling Carbohydrates**

- **·** Validation,
- **-** Model-building,
- **Refinement**

## **Problematic Glycoproteins**

- Crispin, Stuart & Jones (2007)
	- NSB Correspondence
	- **The 19 mark 10 mark 10 mark 10 mark 10 mark 10 mark 10 mark 10 mark 10 mark 10 mark 10 mark 10 mark 10 mark 10 m** carbohydrate stereochemistry..."
	- **"carbohydrate-specific building and validation tools capable** of guiding and construction of biologically relevant stereochemically accurate models should be integrated into popular crystallographic software. Rigorous treatment of the structural biology of glycosylation can only enhance the analysis of glycoproteins and our understanding of their function"
	- PDB curators concur

#### **Carbohydrate Links**

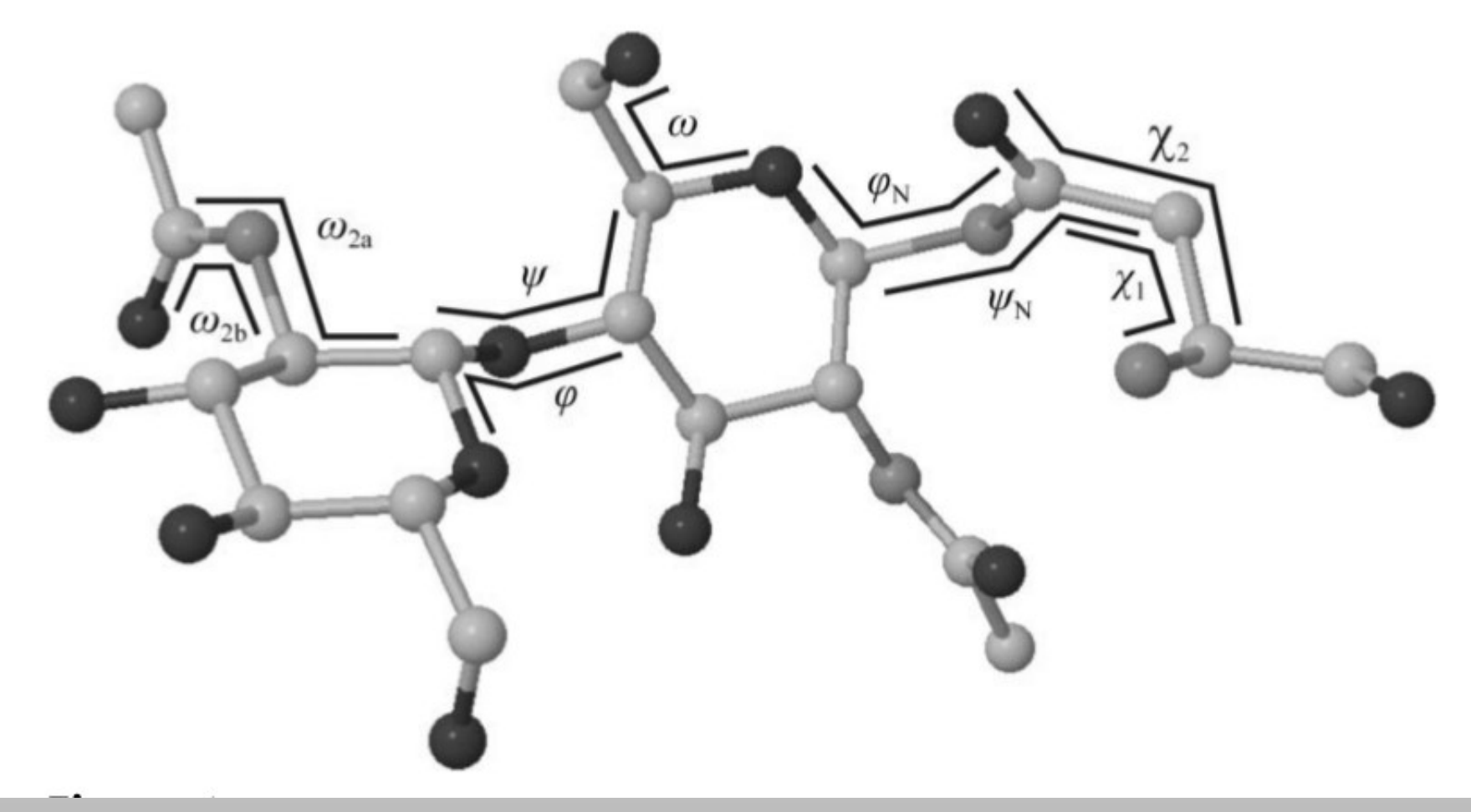

#### Thomas Lütteke (2007)

## **Validate the Links**

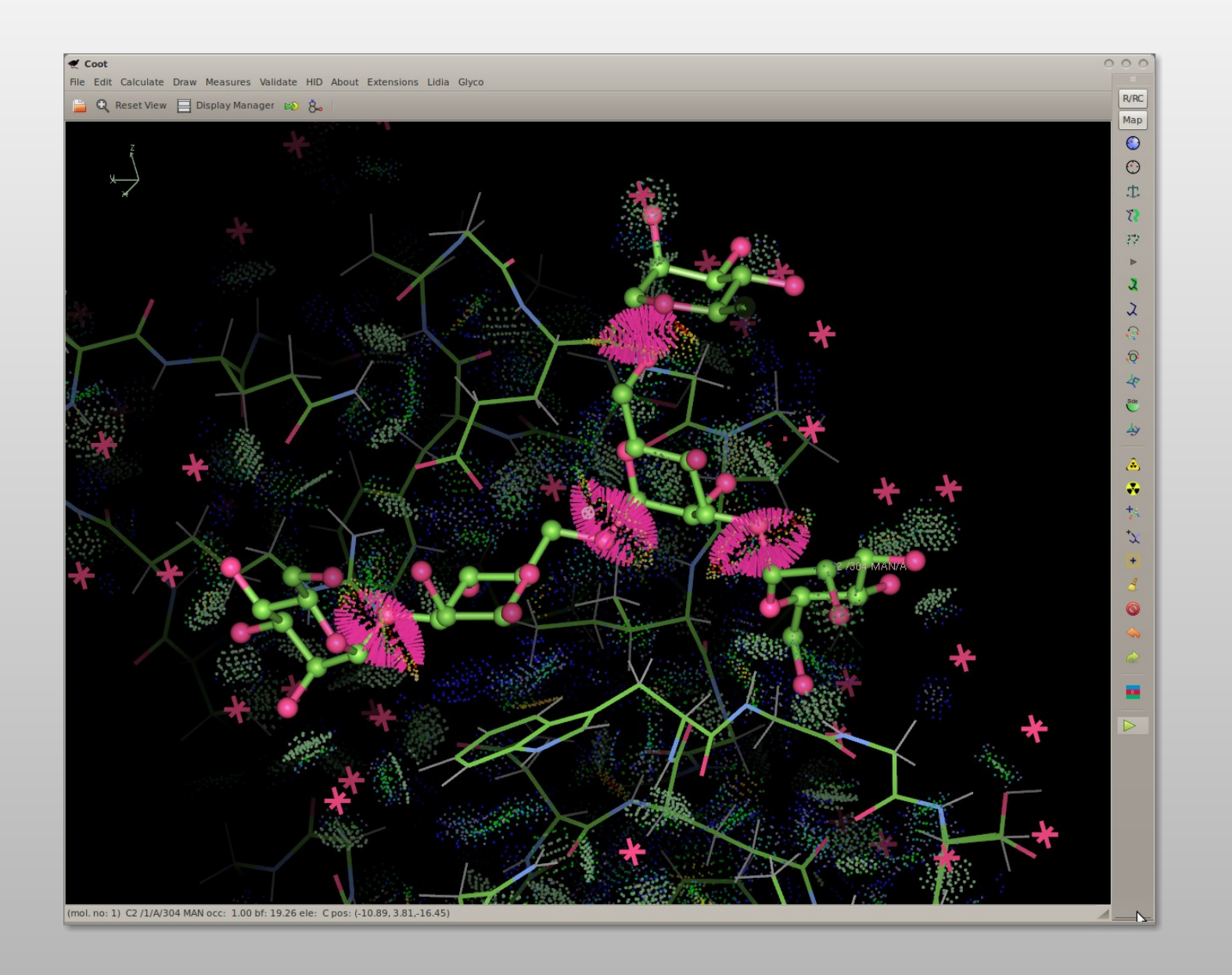

## **Validate the Tree: N-linked carbohydrates**

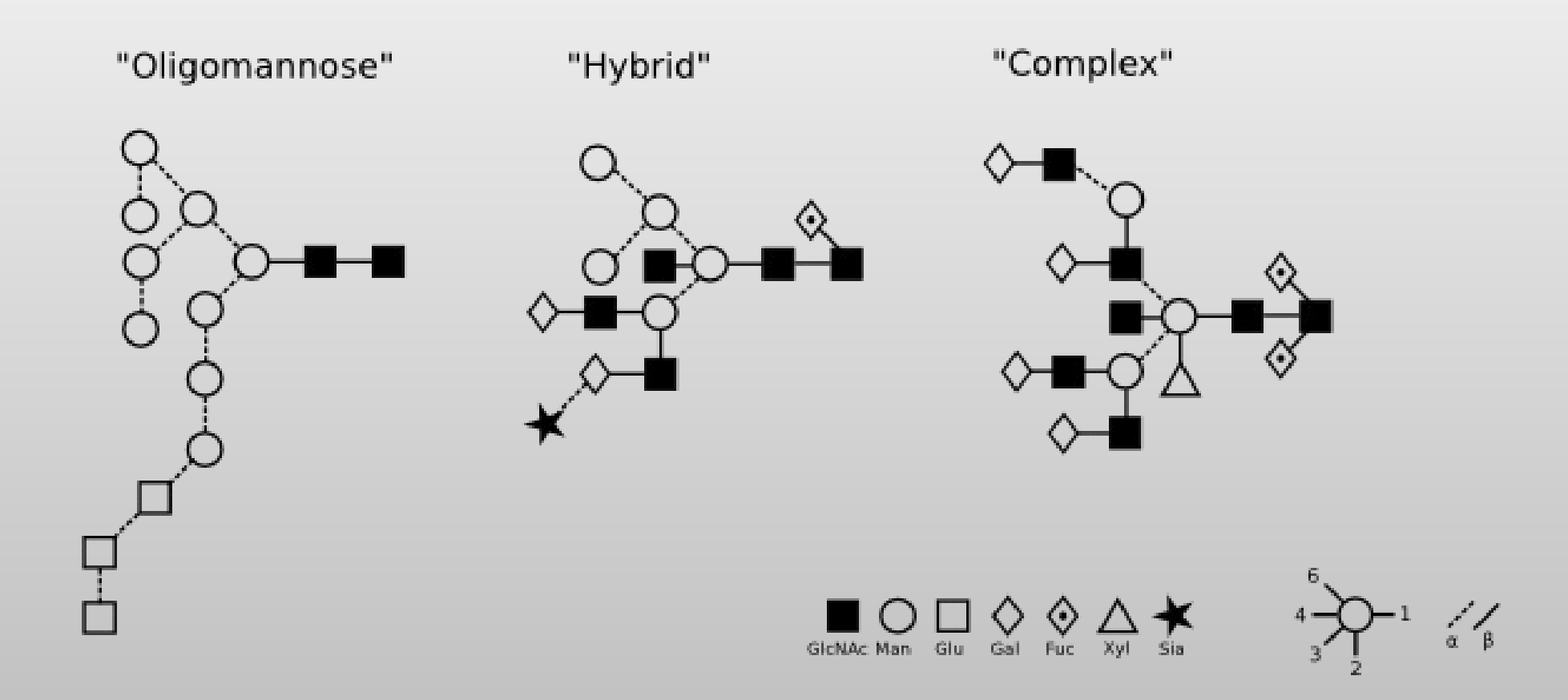
## **Linking Oligsaccharides/Carbohydrates:**

#### **LO/Carb**

- **Complex carbohydrate structure** 
	- from a dictionary of standard links
	- **and monomers**
	- **torsion-angle refinement**

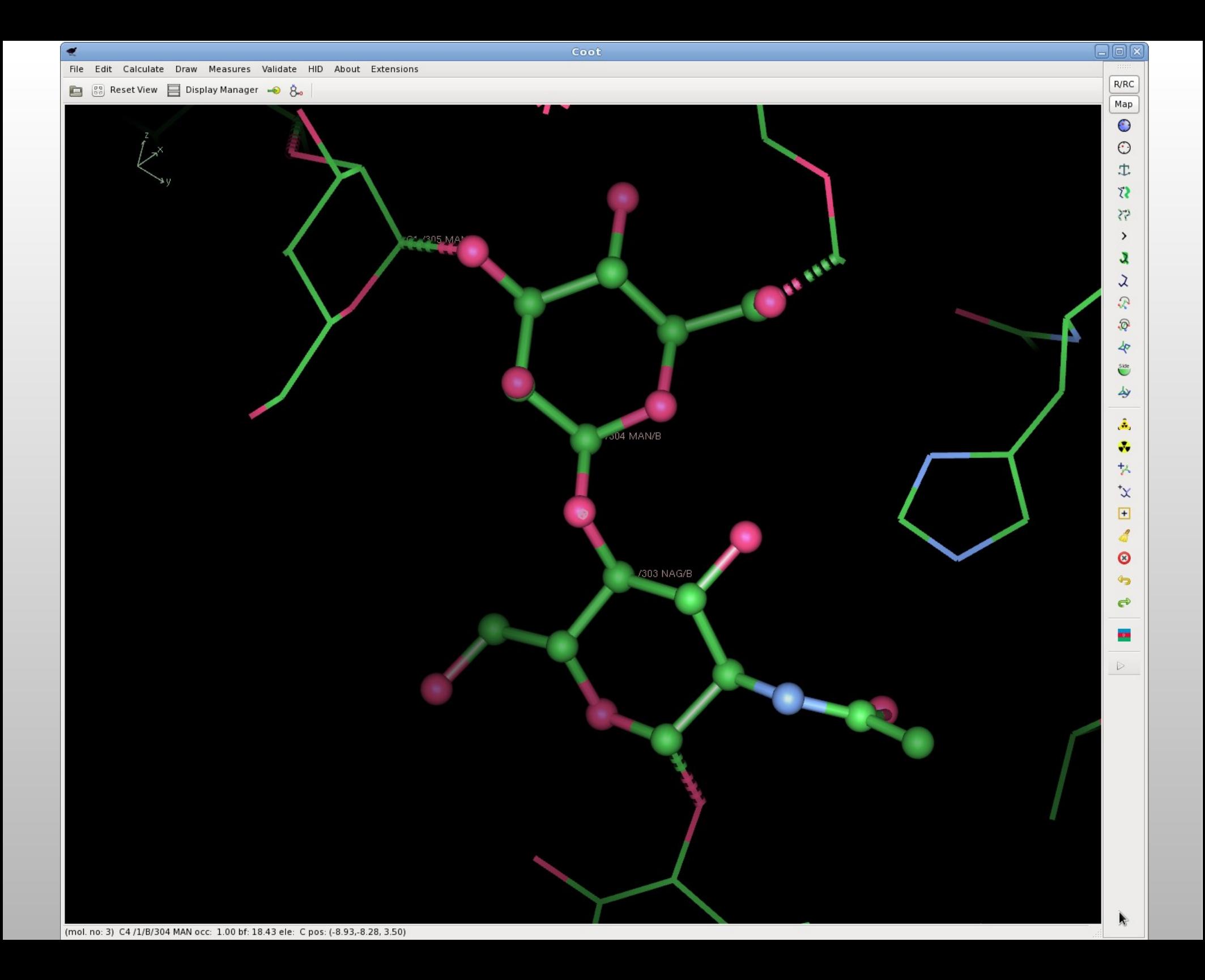

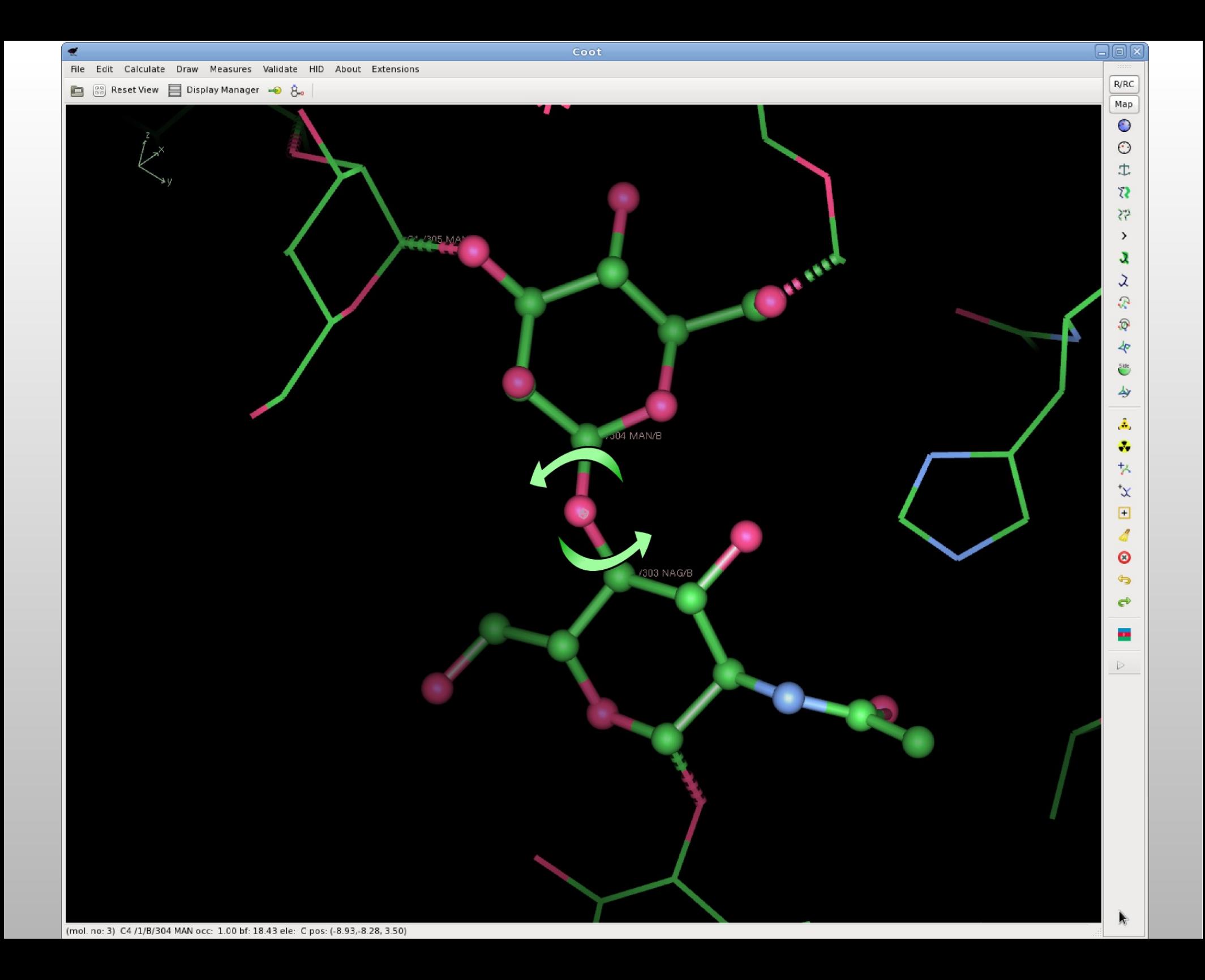

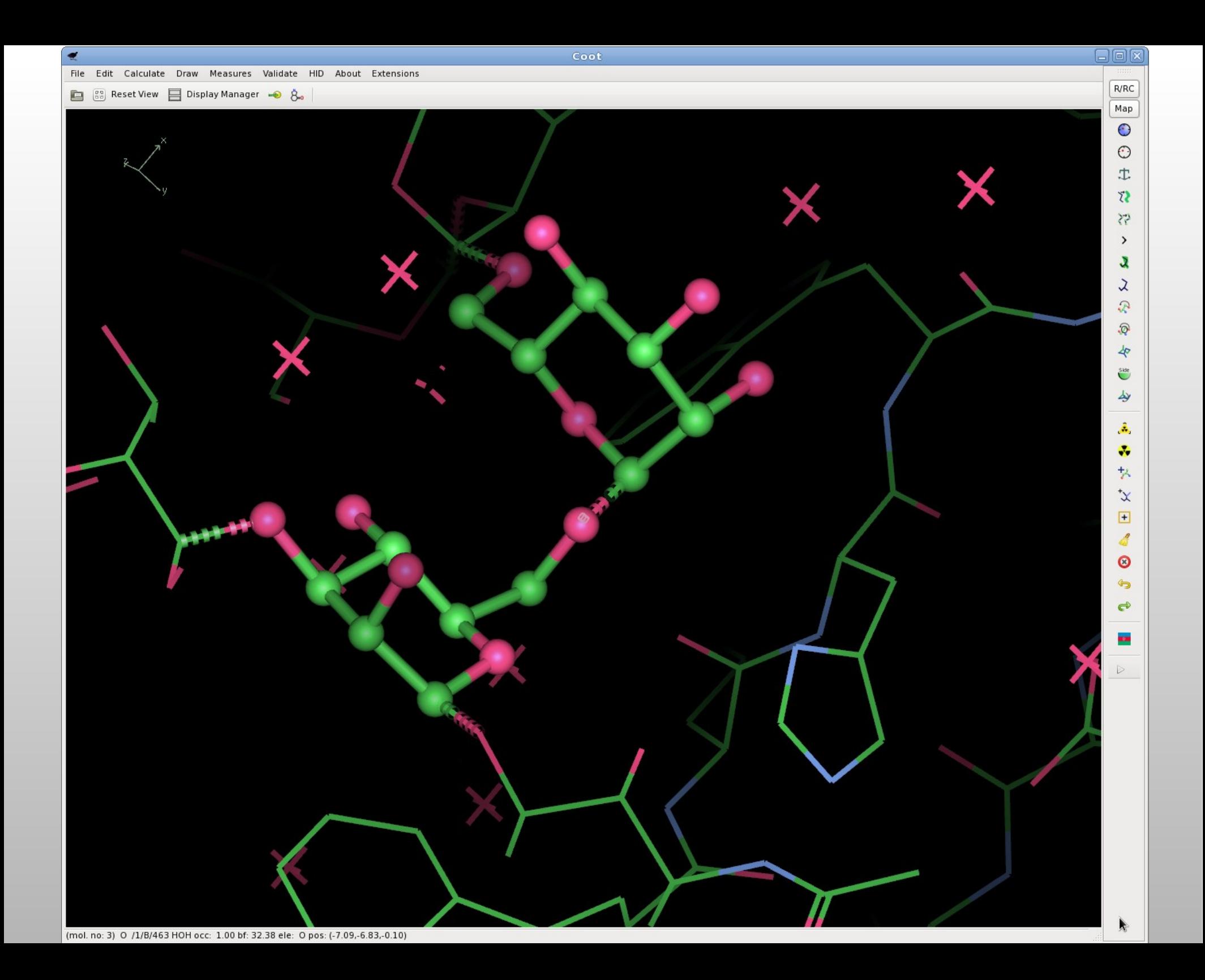

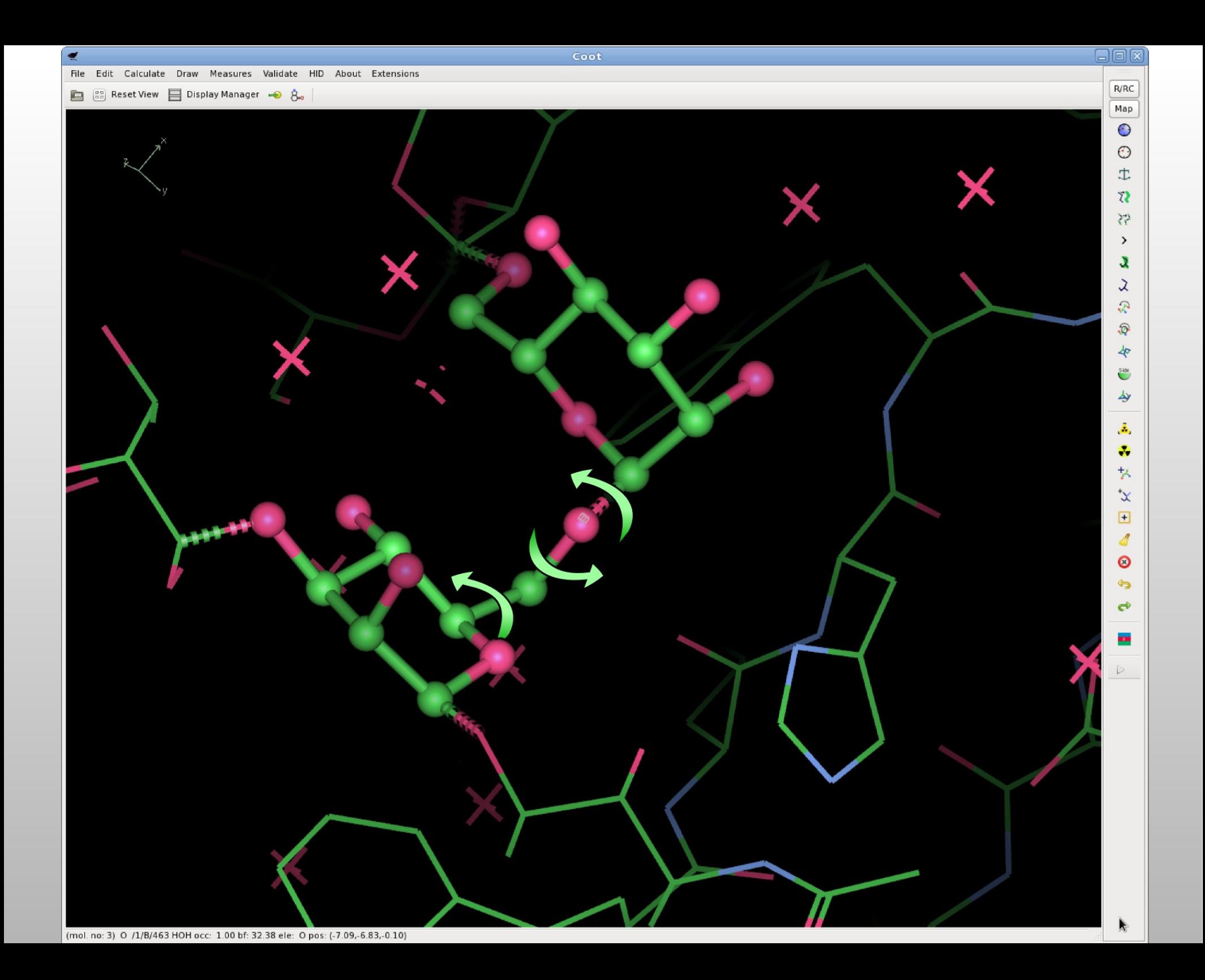

## **Refinement Trials (NAG-ASN example)**

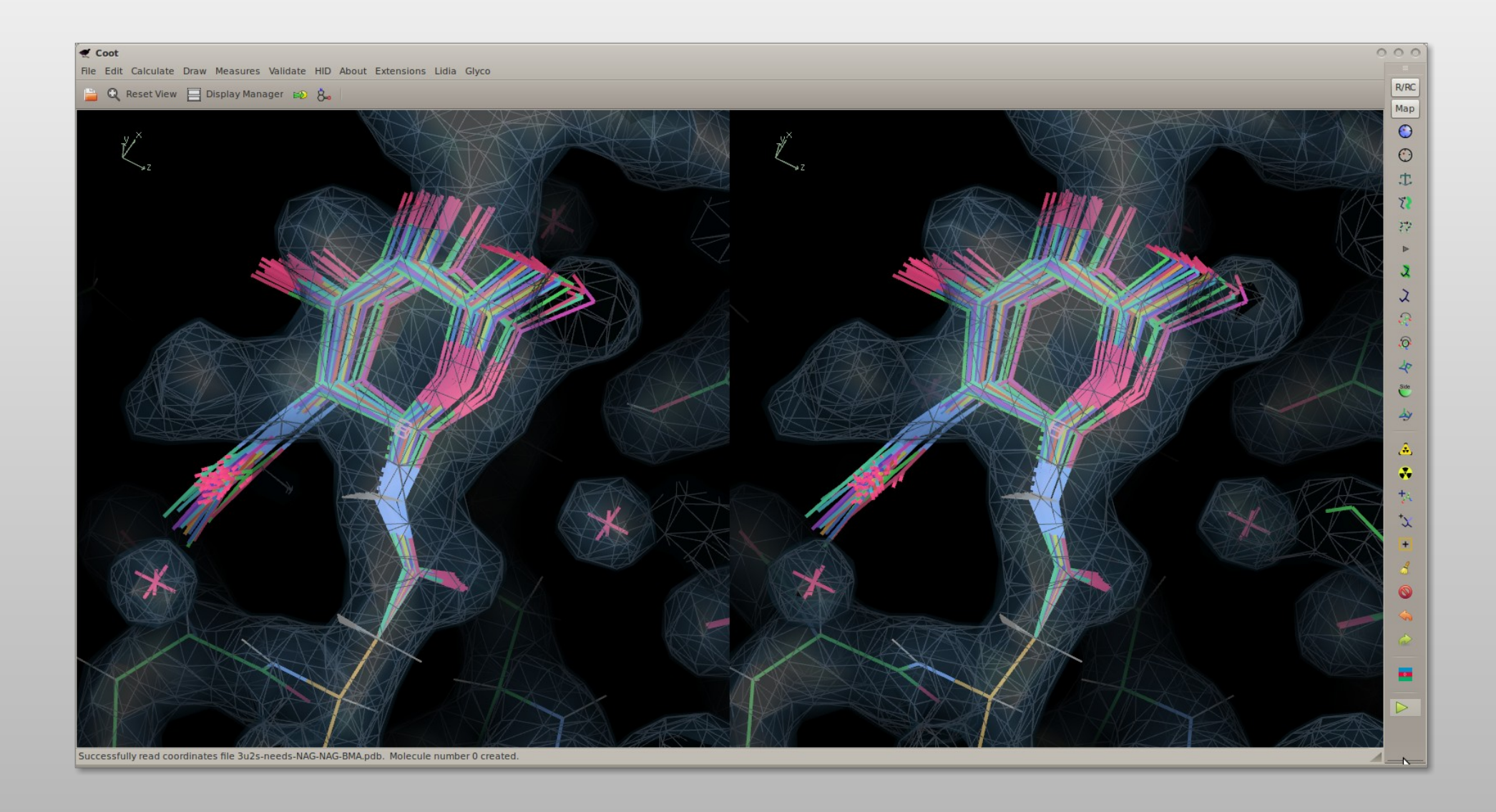

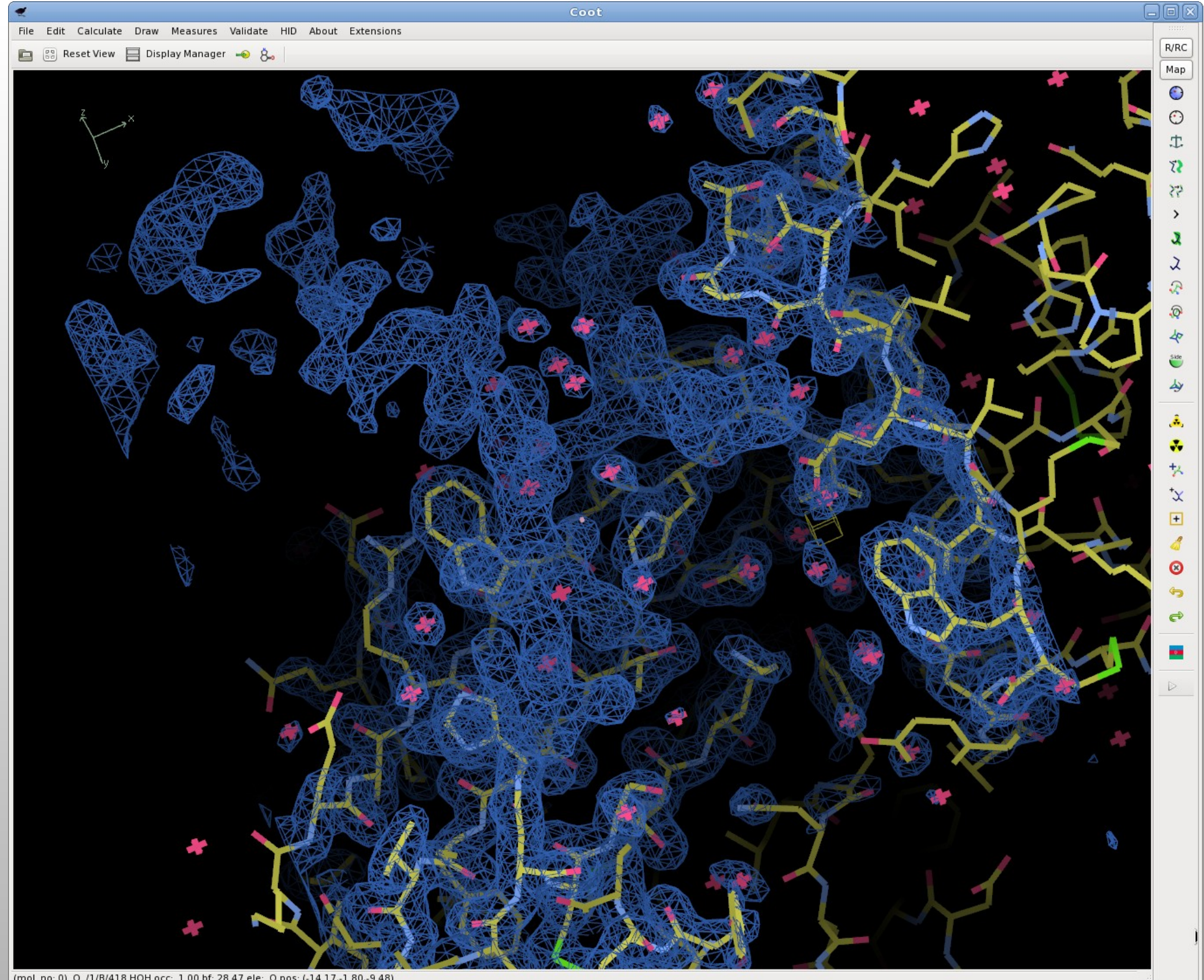

(mol. no: 0) O /1/B/418 HOH occ: 1.00 bf: 28.47 ele: O pos: (-14.17,-1.80,-9.48)

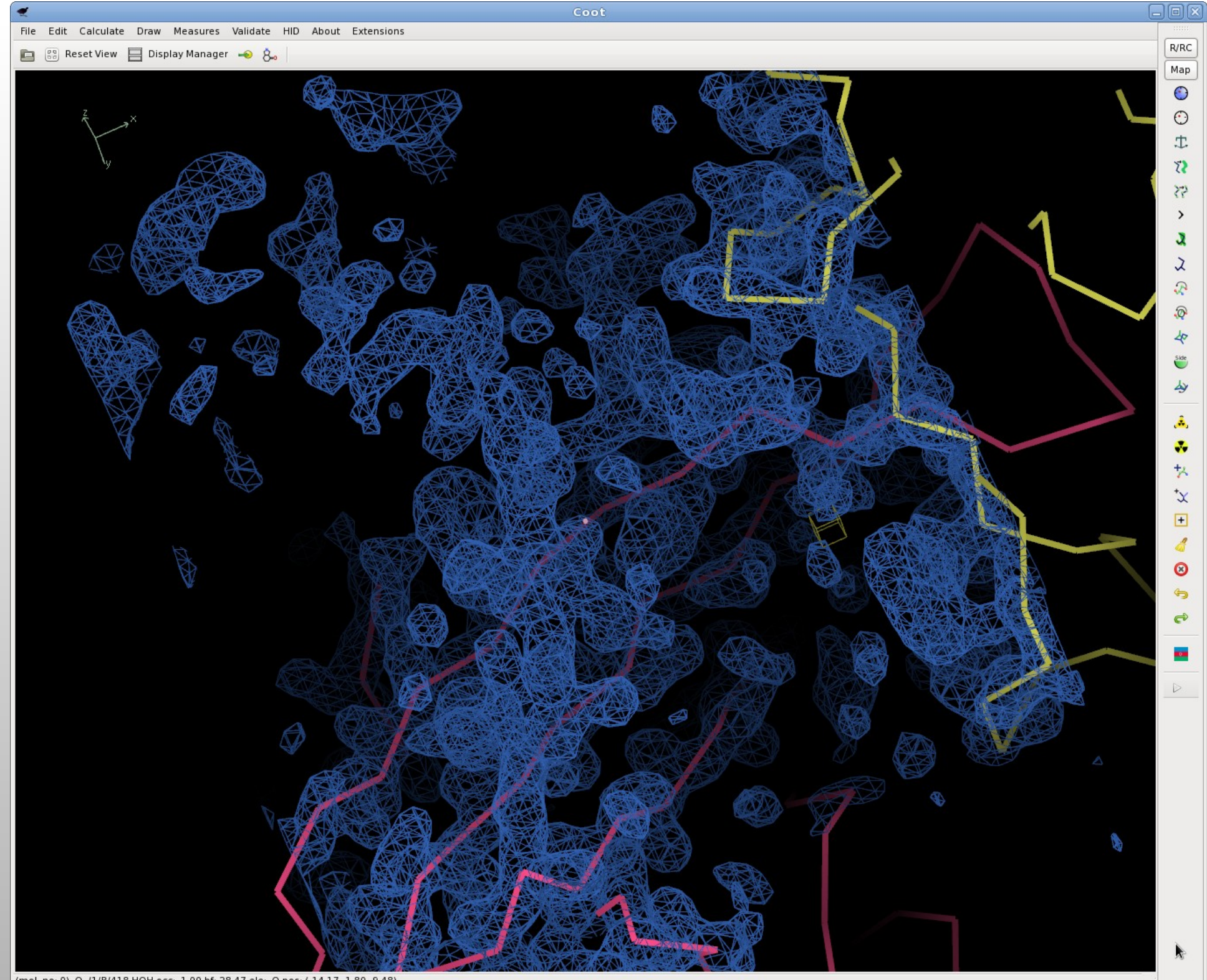

#### **What is Non-Crystallographic Symmetry?**

- 2 or more copies of a molecule in the unit cell not related by crystallographic symmetry
- Crystallographic copies of molecules are (of course) treated as if they were exactly the same across the unit cell – and indeed across the whole crystal
- Non-crystallographically related molecules provide different representations of the same molecule
	- **This can be useful for model-building**
	- But difficult to use in practice

# **Handling NCS**

- What are the Problems?
- **Strict NCS:** 
	- NCS should appear like crystallographic symmetry does [exact copies]
- **Non-Strict NCS:** 
	- **Molecules are different**
	- $\blacksquare$  How to cope with differences, but minimize unnecessary rebuilding?

## **Handling NCS**

Typical Scenario:

- **I** have done an LSQ overlap of my NCS-related molecules and from the graph, have seen significant deviations in the positions of some side-chains.
- Why are they different?

## **...or new NCS Differences graph**

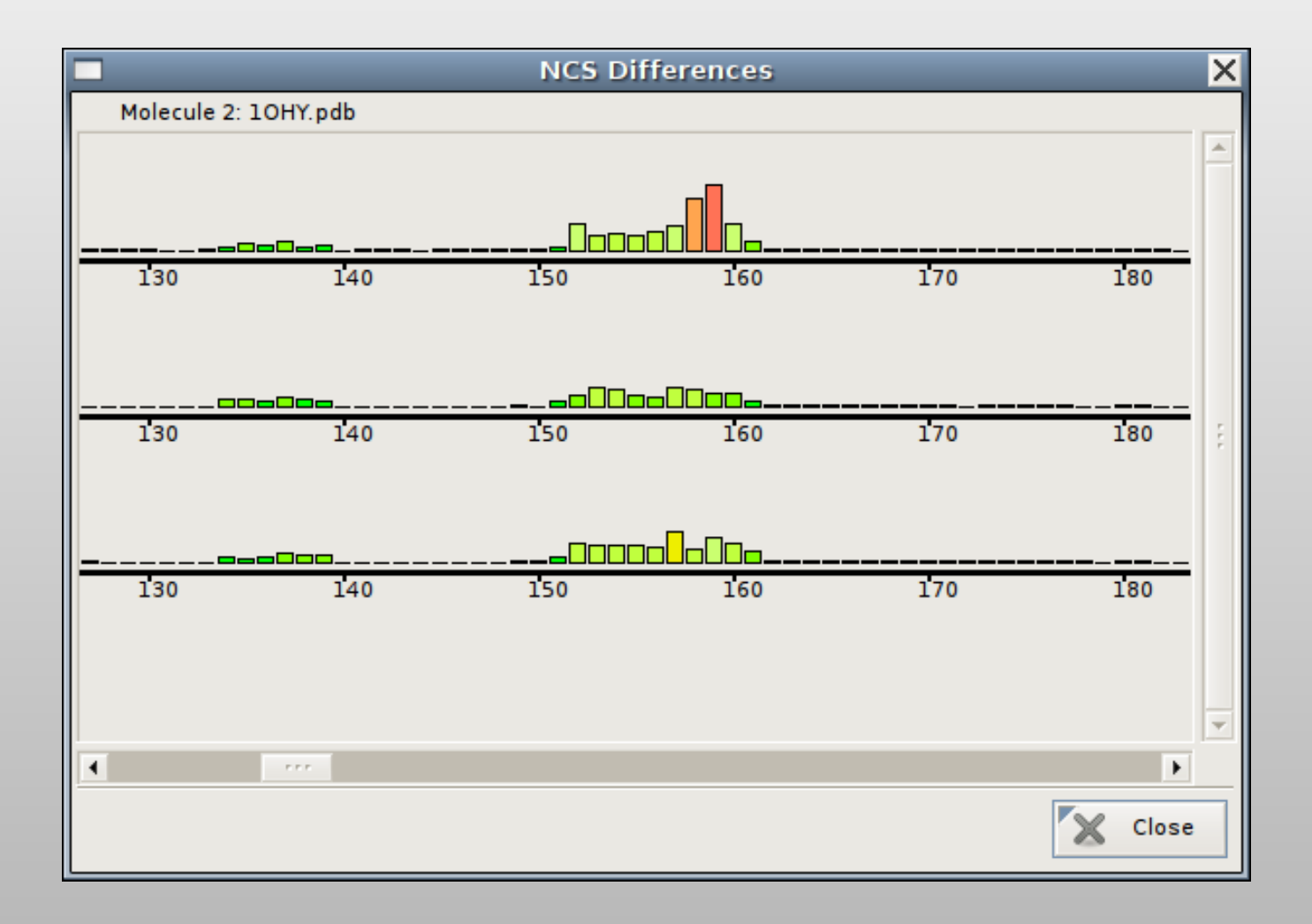

### **…or Kleywegt Plots[\*]**

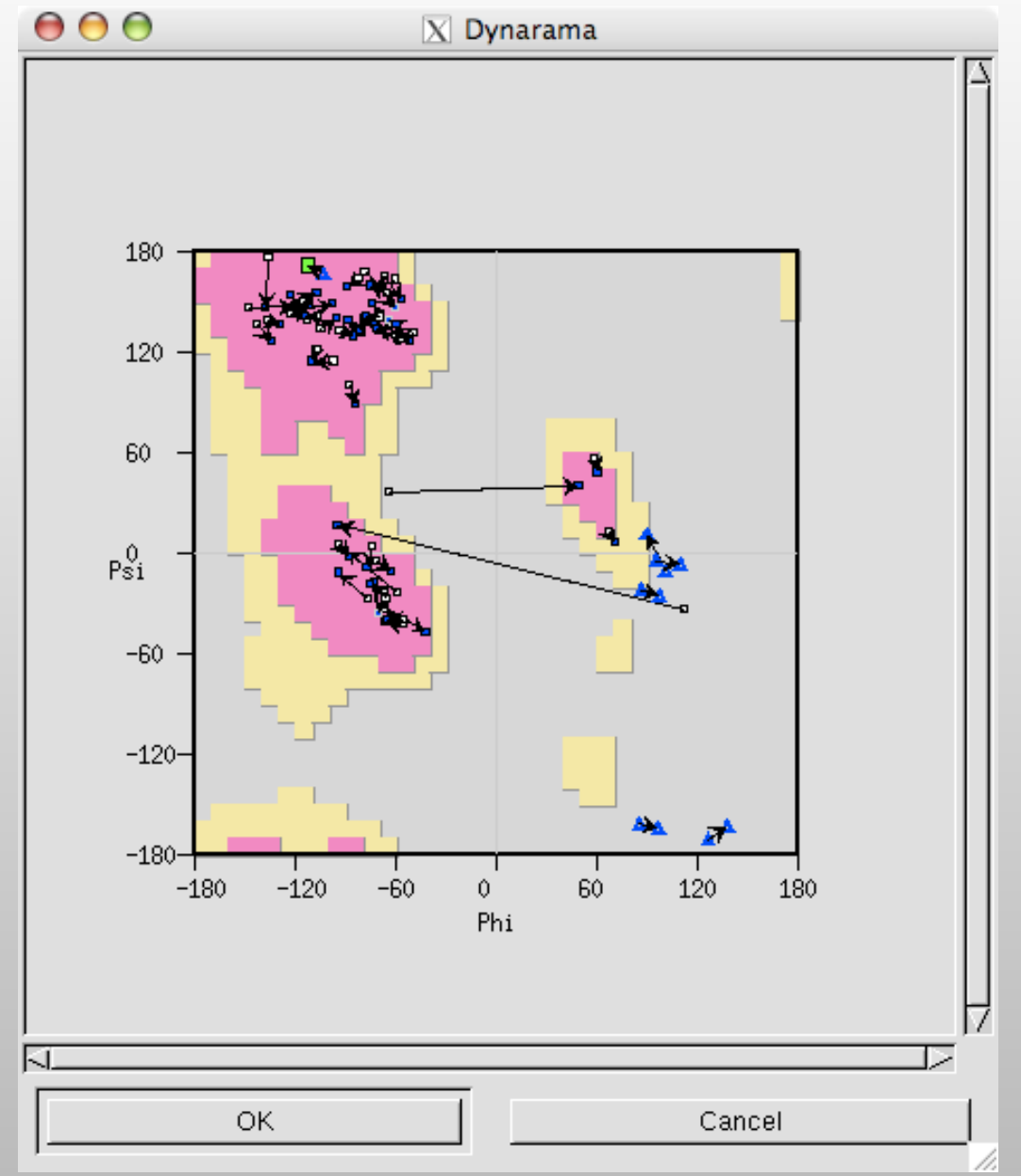

[\*] Named by George Sheldrick

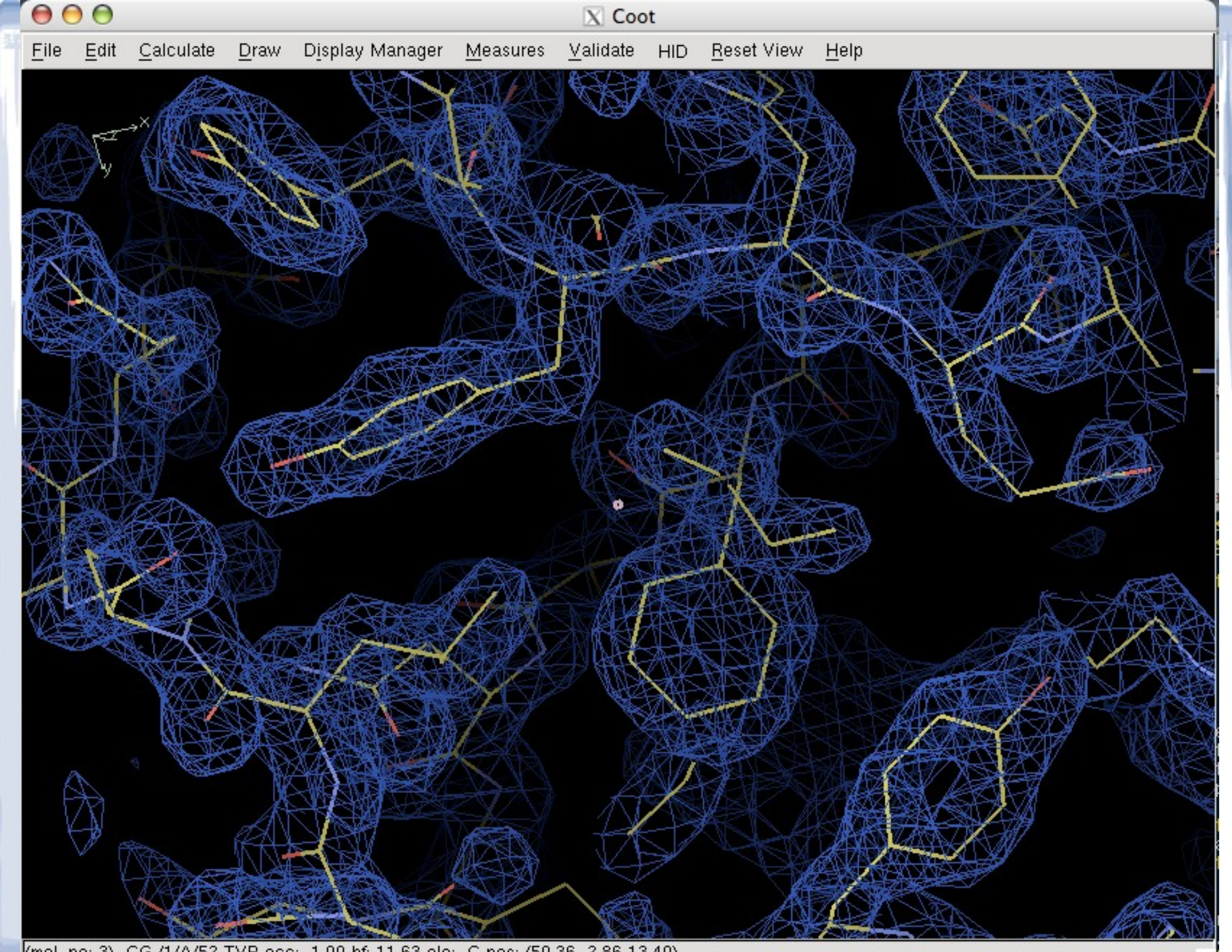

(mol. no: 3) CG /1/A/52 TYR occ: 1.00 bf: 11.63 ele: C pos: (50.36, 2.86,13.40)

#### **NCS Overlays**

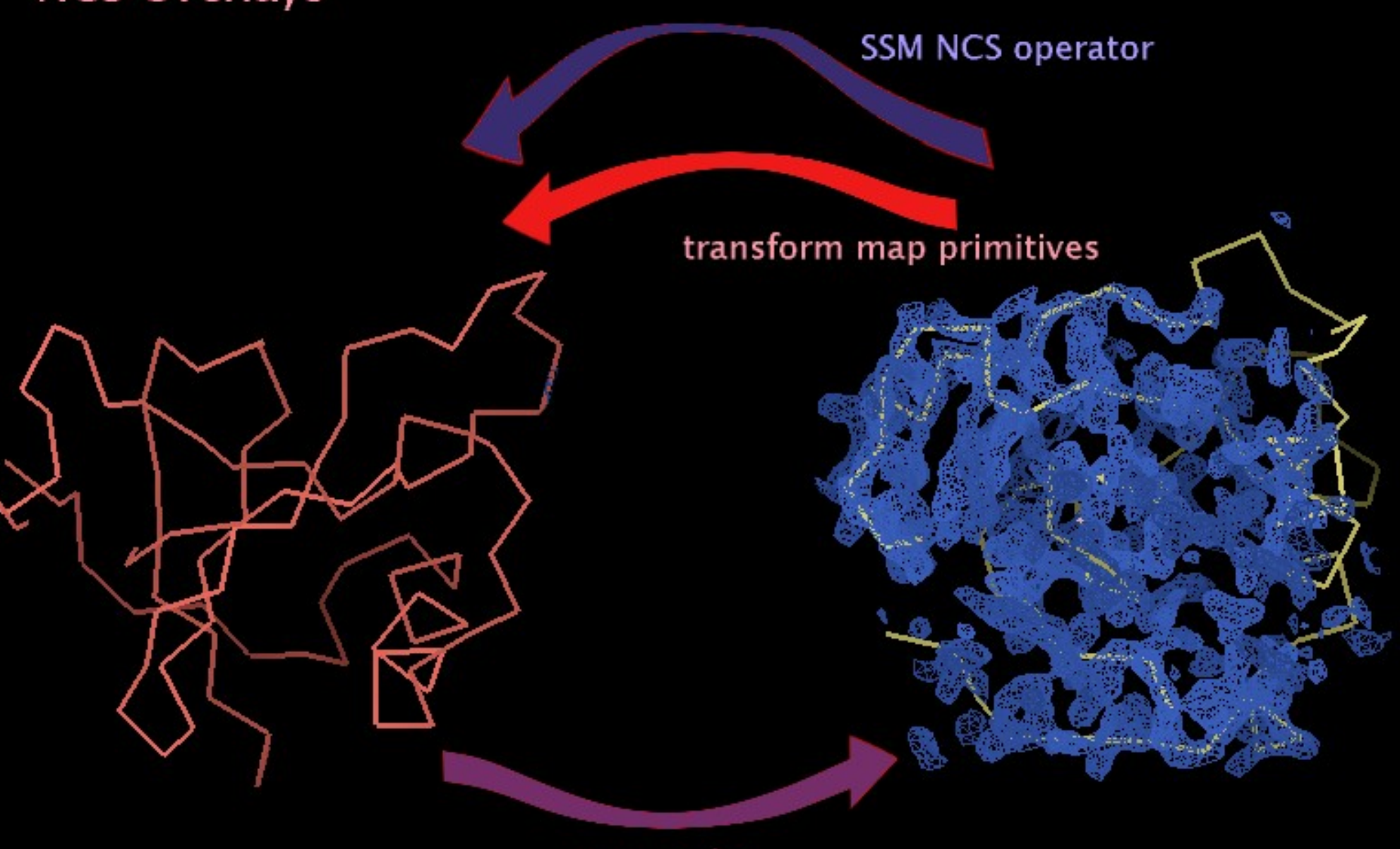

map centre

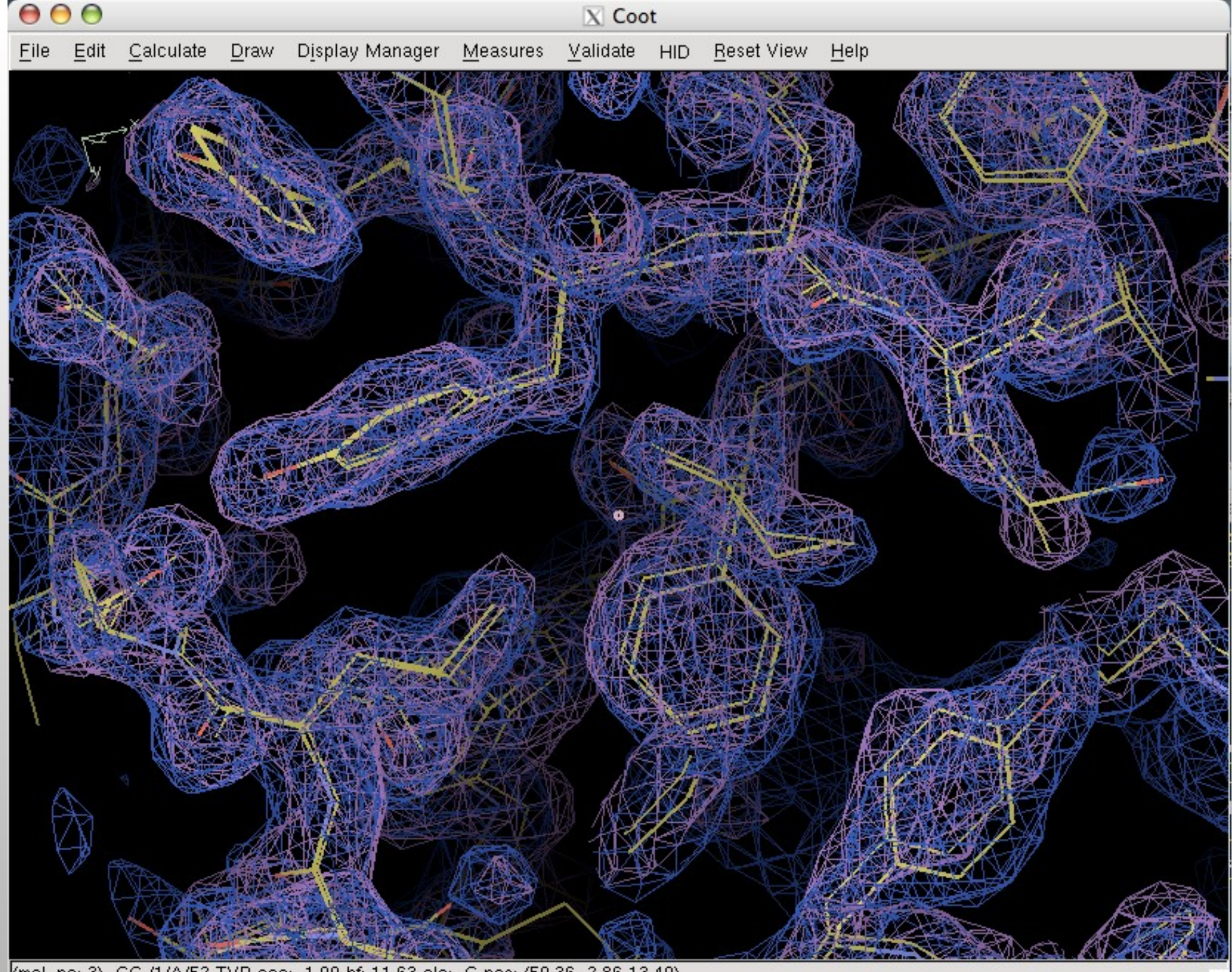

(mol. no: 3) CG /1/A/52 TYR occ: 1.00 bf: 11.63 ele: C pos: (50.36, 2.86,13.40)

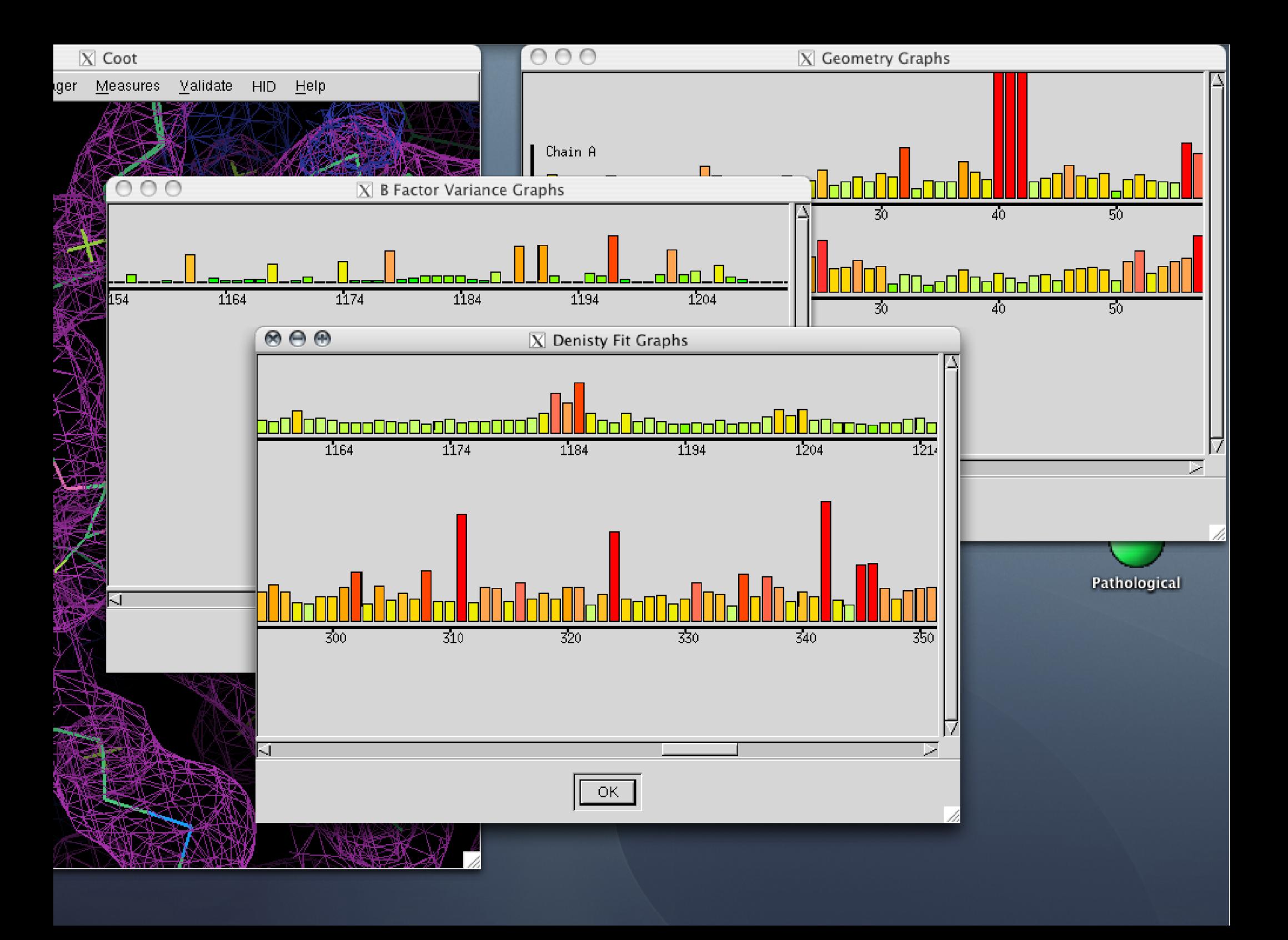

### **Check/Delete Waters**

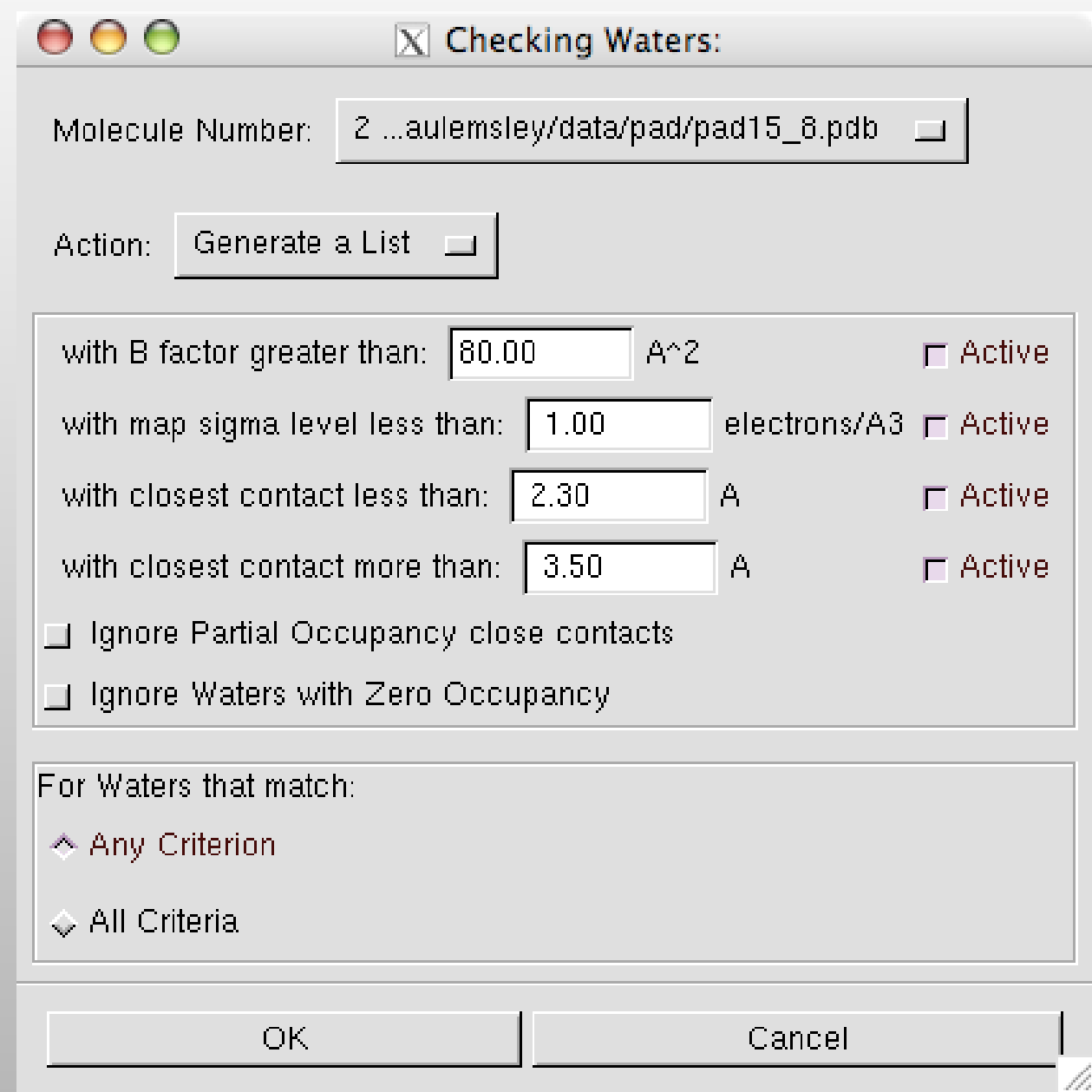

## **Highly Coordinated waters**

- Waters with 4 or more contacts
	- **Purely geometry based**
- Tested by electronic shielding for candidates as K+, Na+, Ca2+, Mg2+
	- Nayal & Di Cera (1996)
	- a.k.a. "WASP"
	- **Includes symmetry search**

## **A Sample of Tools**

- A few tools and tricks have been described here
- Also, validation and ligand fitting
- **There are several interfaces to other** programs/suites/web-services...
	- e.g. EBI, EDS, CCP4, Refmac, Libcheck, Molprobity, What check, Raster3D, SHELXL...

## **Acknowledgements**

- **Group Murshudov** 
	- **Fei Long & Rob Nicholls**
- **Kevin Cowtan**
- **Bernhard Lohkamp**
- **Libraries, Dictionaries** 
	- **Alexei Vagin**
	- **Eugene Krissinel**
	- **Richardsons (Duke)**